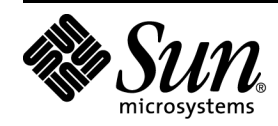

TPC Benchmark<sup>™</sup> H **Full Disclosure Report**

**Sun Microsystems Sun Fire™ E25K Using Oracle Database 10g Enterprise Edition Release 2 with Partitioning and Automatic Storage Management**

**Submitted for Review Report Date April 9, 2007** TPC Benchmark H Full Disclosure Report

First Printing

2007 Sun Microsystems, Inc.

901 San Antonio Road, Palo Alto, California 94303 U.S.A.

All rights reserved. This product and related documentation are protected by copyright and distributed under licenses restricting its use, copying, distribution, and decompilation. No part of this product or related documentation may be reproduced in any form by any means without prior written authorization of Sun and its licensors, if any.

RESTRICTED RIGHTS LEGEND: Use, duplication, or disclosure by the United States Government is subject to the restrictions set forth in DFARS 252.227-7013 (c)(1)(ii) and FAR 52.227-19, Rights in Technical Data and Computer Software (October 1988).

The product described in this manual may be protected by one or more U.S. patents, foreign patents, or pending applications.

#### TRADEMARKS

Sun, Sun Microsystems, the Sun logo, Sun Fire™ E25K Server, SMCC, the SMCC logo, SunSoft, the SunSoft logo, Solaris, SunOS, OpenWindows, DeskSet, ONC, and NFS are trademarks or registered trademarks of Sun Microsystems, Inc. All other product names mentioned herein are the trademarks of their respective owners.

All SPARC trademarks, including the SCD Compliant Logo, are trademarks or registered trademarks of SPARC International, Inc. SPARCstation, SPARCserver, SPARCengine, SPARCworks, and SPARCompiler are licensed exclusively to Sun Microsystems, Inc. Products bearing SPARC trademarks are based upon an architecture developed by Sun Microsystems, Inc.

The OPEN LOOK<sup> $m$ </sup> and Sun<sup> $m$ </sup> Graphical User Interfaces were developed by Sun Microsystems, Inc. for its users and licensees. Sun acknowledges the pioneering efforts of Xerox in researching and developing the concept of visual or graphical user interfaces for the computer industry. Sun holds a non-exclusive license from Xerox to the Xerox Graphical User Interface, which license also covers Sun's licensees who implement OPEN LOOK GUIs and otherwise comply with Sun's written license agreements.

TPC-H Benchmark<sup>™</sup> is a trademark of the Transaction Processing Performance Council.

Oracle Database 10g Release 2, SQL\*DBA, SQL\*Loader, SQL\*Net and SQL\*Plus are registered trademarks of Oracle Corporation.

THIS PUBLICATION IS PROVIDED "AS IS" WITHOUT WARRANTY OF ANY KIND, EITHER EXPRESS OR IMPLIED, INCLUDING, BUT NOT LIMITED TO, THE IMPLIED WARRANTIES OF MERCHANTABILITY, FITNESS FOR A PARTICULAR PURPOSE, OR NON-INFRINGEMENT.

THIS PUBLICATION COULD INCLUDE TECHNICAL INACCURACIES OR TYPOGRAPHICAL ERRORS. CHANGES ARE PERIODICALLY ADDED TO THE INFORMATION HEREIN; THESE CHANGES WILL BE INCORPORATED IN NEW EDITIONS OF THE PUBLICATION. SUN MICROSYSTEMS, INC. MAY MAKE IMPROVEMENTS AND/OR CHANGES IN THE PRODUCT(S) AND/OR THE PROGRAM(S) DESCRIBED IN THIS PUBLICATION AT ANY TIME.

Sun Microsystems, Inc., believes that the information in this document is accurate as of its publication date. The information in this document is subject to change without notice. Sun Microsystems, Inc., assumes no responsibility for any errors that may appear in this document.

The pricing information in this document is believed to accurately reflect prices in effect on April 9, 2007. However, Sun Microsystems and Oracle Corporation provide no warranty on the pricing information in this document.

The performance information in this document is for guidance only. System performance is highly dependent on many factors including system hardware, system and user software, and user application characteristics. Customer applications must be carefully evaluated before estimating performance. Sun Microsystems, Inc., does not warrant or represent that a user can or will achieve a similar performance. No warranty on system performance or price/performance is expressed or implied in this document.

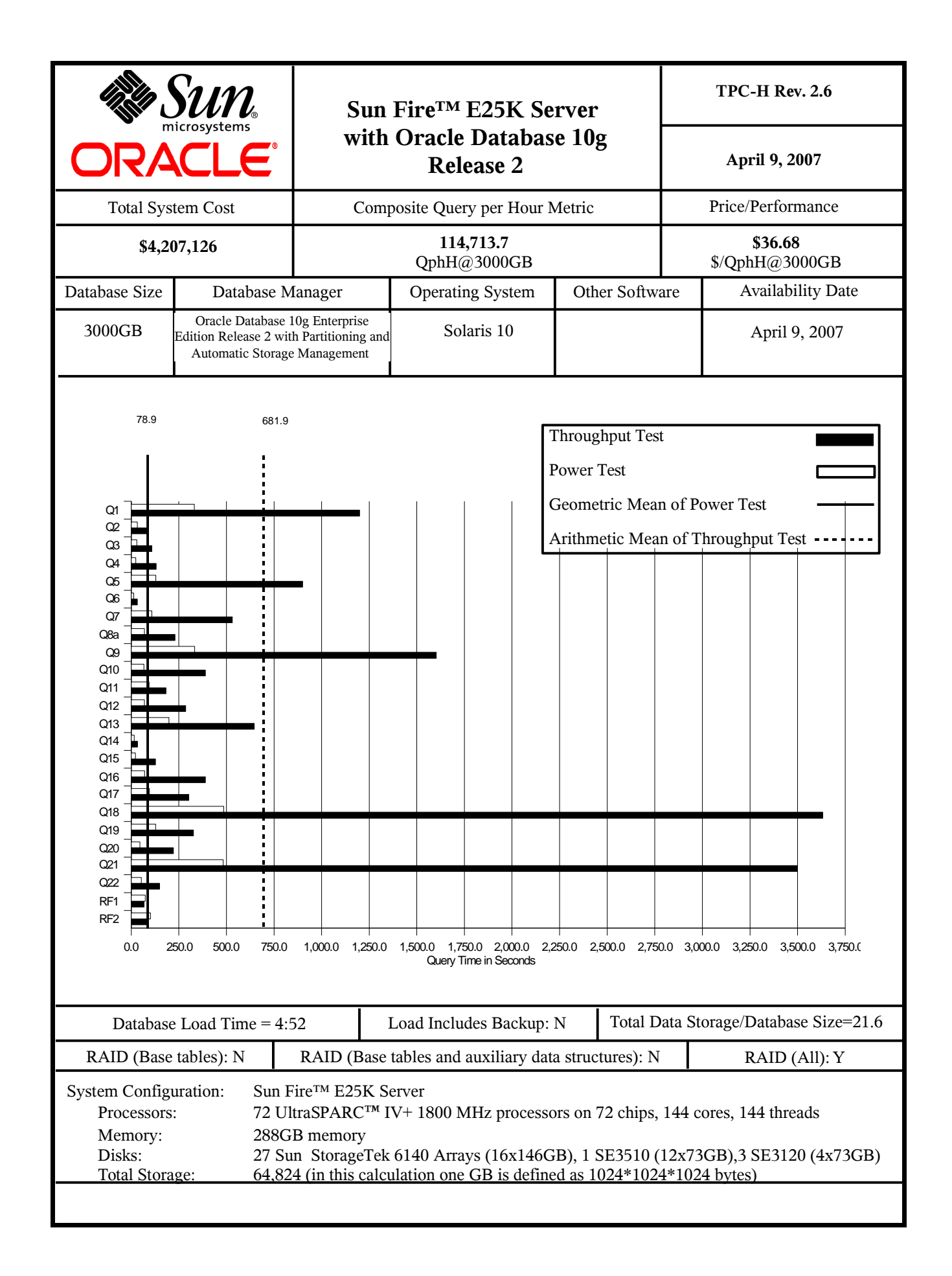

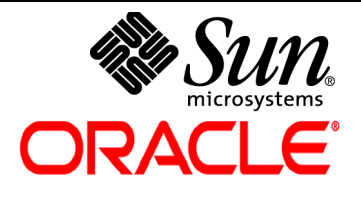

# **Sun Fire™ E25K** Server **with Oracle Database 10g Release 2**

**TPC-H Rev. 2.6**

**April 9, 2007**

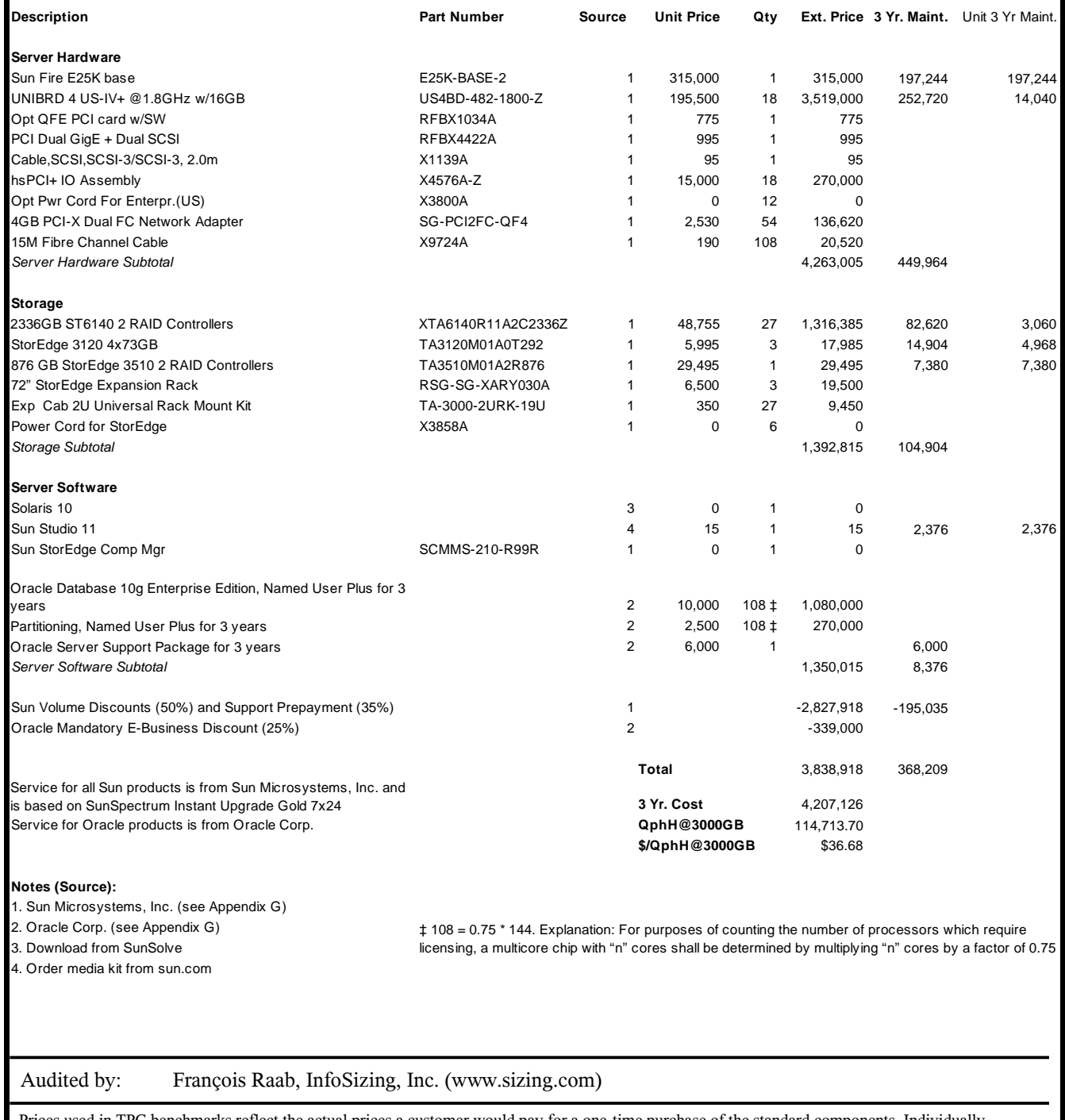

Prices used in TPC benchmarks reflect the actual prices a customer would pay for a one-time purchase of the standard components. Individually negotiated discounts are not permitted. Special prices based on assumptions about past or future purchase are not permitted. All discounts reflect standard pricing policies for the listed components. For complete details, see the pricing sections of the TPC benchmark specifications. If you find that the stated prices are not available according to these terms, please inform the TPC at pricing@tpc.org. Thank you.

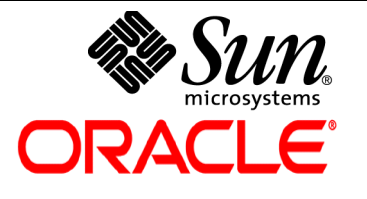

# **Sun Fire**™ **25K Server with Oracle Database 10g Release 2**

**TPC-H Rev. 2.6**

**April 9, 2007**

# **Numerical Quantities**

# **Measurement Results:**

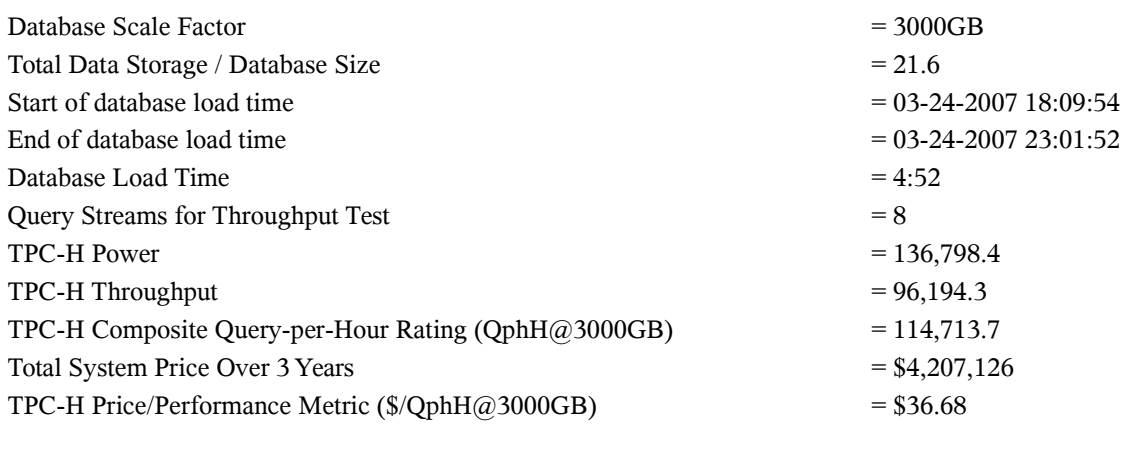

# **Measurement Intervals:**

Measurement Interval in Throughput Test (Ts) = 19,760 seconds

# **Duration of Stream Execution:**

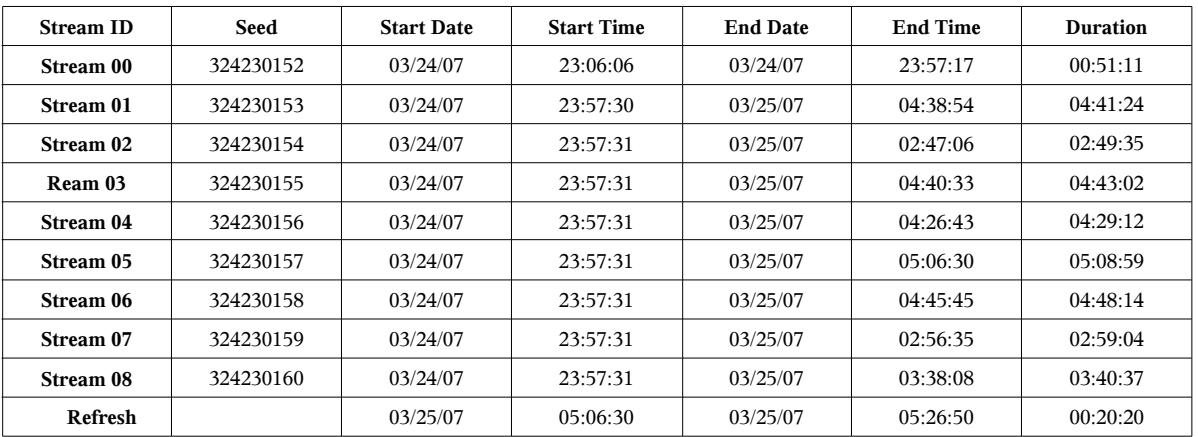

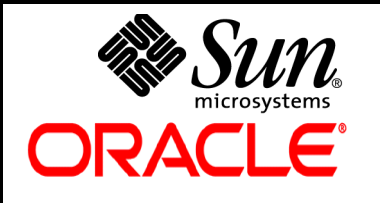

# **Sun Fire**™ **25K Server with Oracle Database 10g Release 2**

**TPC-H Rev. 2.6**

**April 9, 2007**

# **TPC-H Timing Intervals (in seconds)**

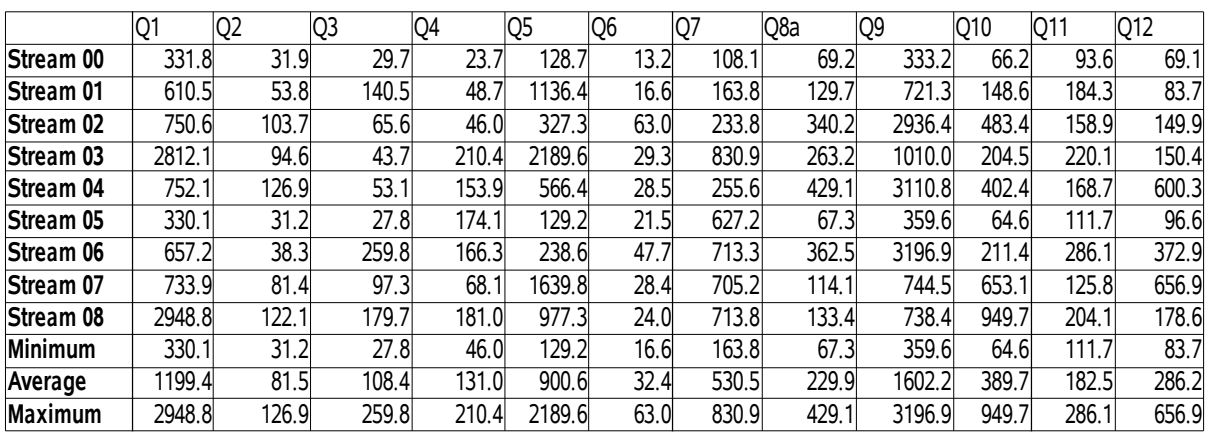

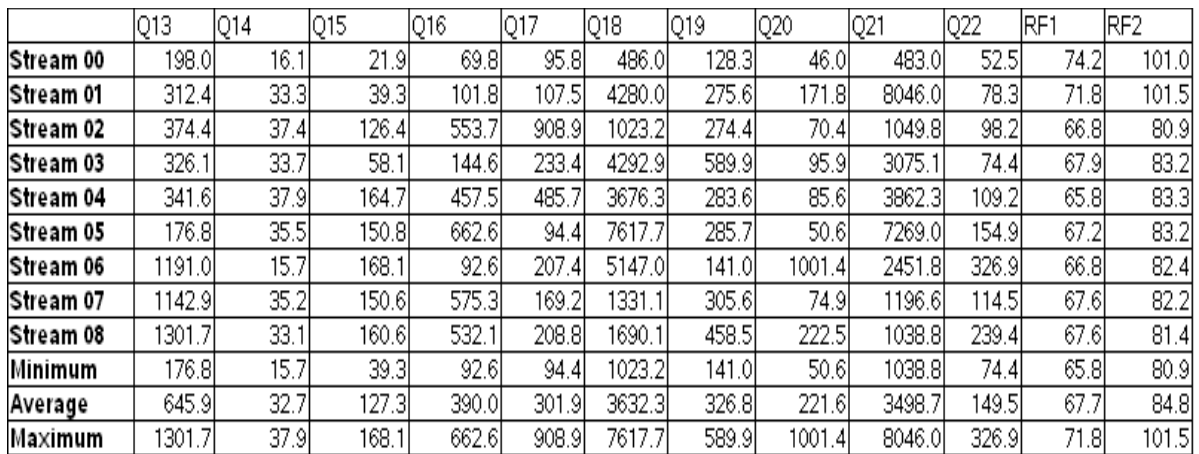

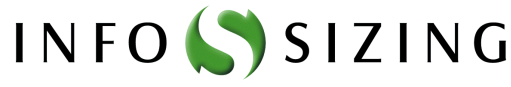

Benchmark Sponsors: Ray Glasstone

Manger, DSS Performance. Oracle Corporation 100 Oracle Parkway Redwood Shores, CA 94065

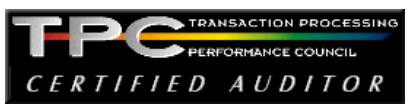

Brad Carlile Director, Enterprise Benchmarking Sun Microsystems, Inc. 3295 N.W. 211th Terrace Hillsboro OR, 97124

April 5, 2007

I verified the TPC Benchmark™ H performance of the following configuration:

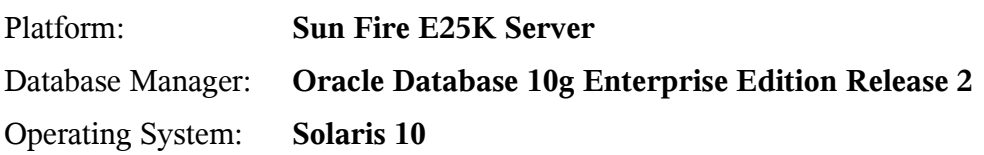

The results were:

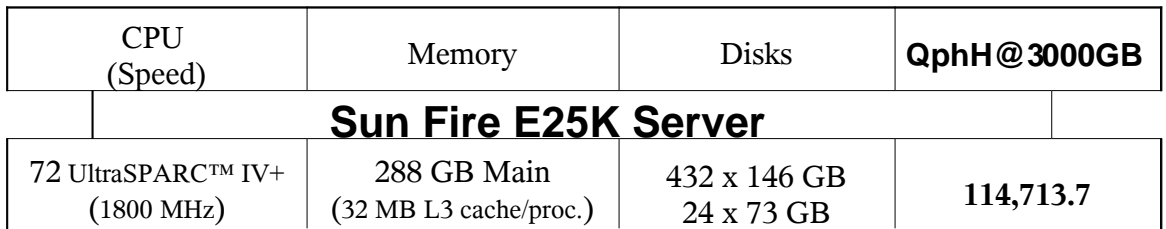

In my opinion, this performance result was produced in compliance with the TPC's requirements for the benchmark. The following verification items were given special attention:

- The database records were defined with the proper layout and size
- The database population was generated using DBGEN
- The database was properly scaled to 3,000GB and populated accordingly
- The compliance of the database auxiliary data structures was verified
- The database load time was correctly measured and reported
- The required ACID properties were verified and met
- The query input variables were generated by QGEN
- The query text was produced using minor modifications and one query variant
- The execution of the queries against the SF1 database produced compliant answers
- A compliant implementation specific layer was used to drive the tests
- The throughput tests involved 8 query streams
- The ratio between the longest and the shortest query was such that no query timing was adjusted
- The execution times for queries and refresh functions were correctly measured and reported
- The repeatability of the measured results was verified
- The required amount of database log was configured
- The system pricing was verified for major components and maintenance
- The major pages from the FDR were verified for accuracy

### Additional Audit Notes:

The measured system included (4) StorEdge S1 disk arrays, each populated with 3 x 73 GB disk drives. In the priced configuration, they were replaced with (3) StorEdge 3120 disk arrays, each populated with 4 x 73 GB disk drives. Based on the specifications of these arrays it is my opinion that these substitutions have no significant effect on performance.

Respectfully Yours,

troning pol

François Raab President

125 WEST MONROE STREET . COLORADO SPRINGS, CO 80907 . 719-473-7555 . WWW.SIZING.COM

# **Table of Contents**

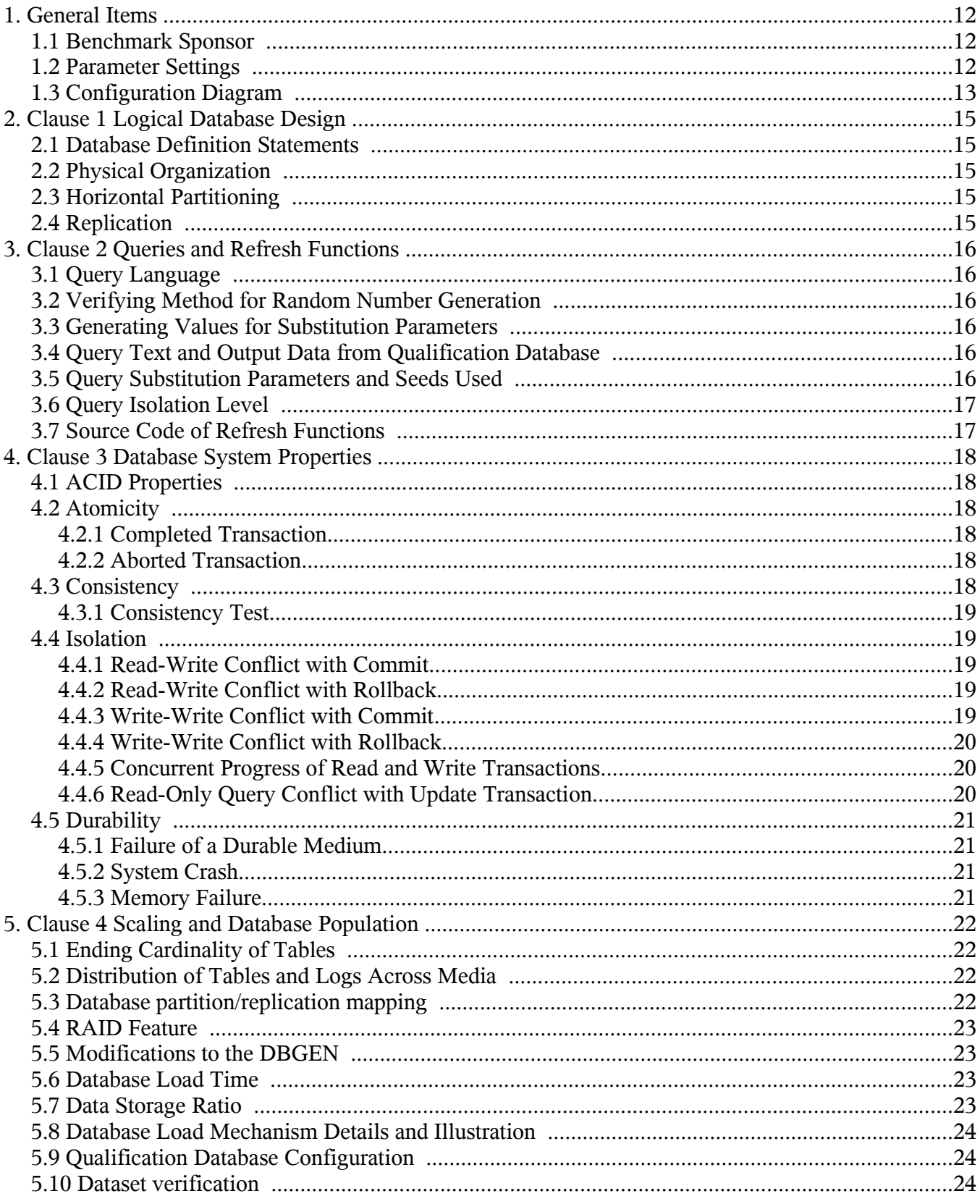

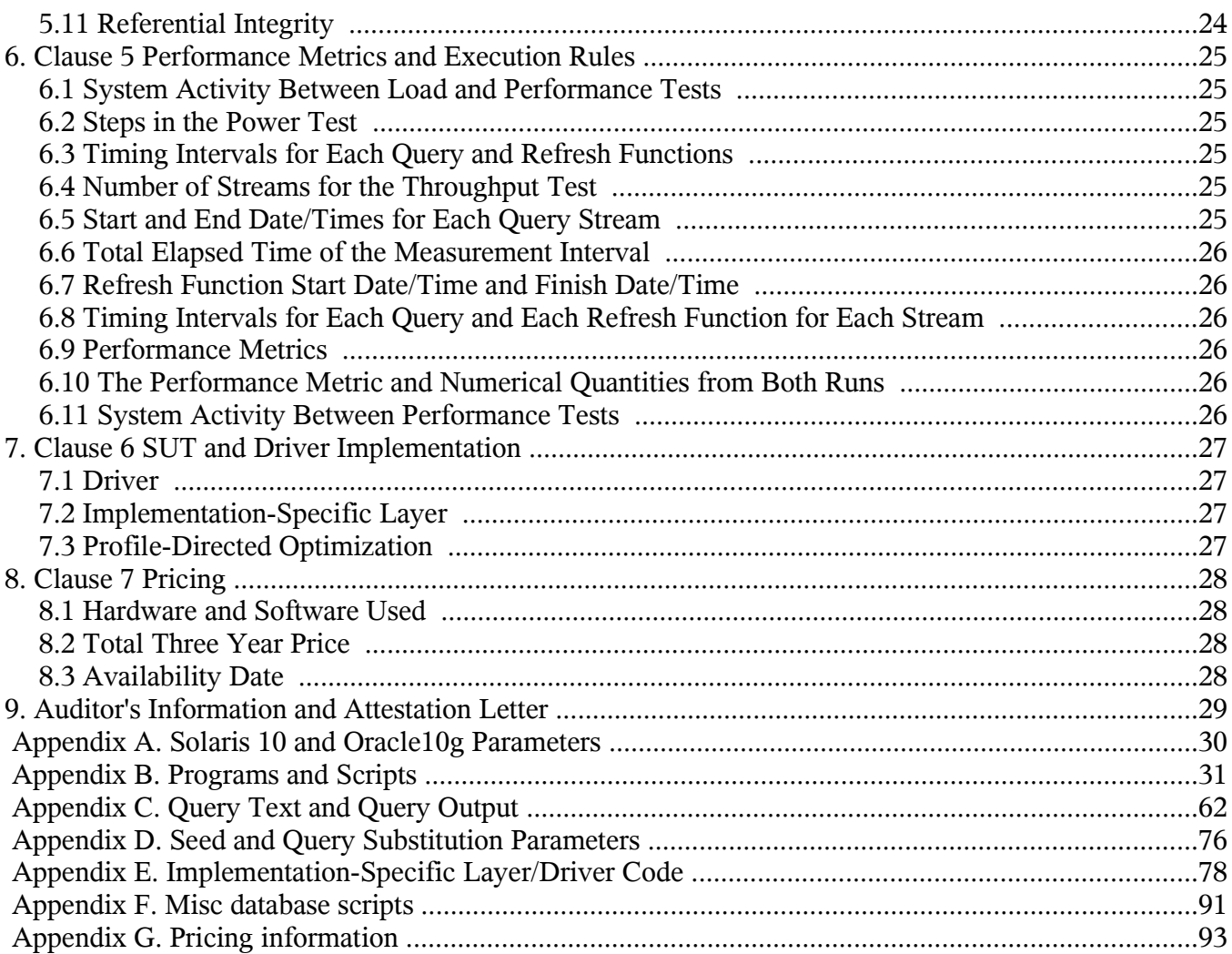

# TPC Benchmark H Overview

The TPC BenchmarkTM H (TPC-H) is a Decision Support benchmark. It is a suite of business-oriented ad-hoc queries and concurrent modifications. The queries and the data populating the database have been chosen to have broad industry-wide relevance while maintaining a sufficient degree of ease of implementation. This benchmark illustrates Decision Support systems that:

- Examine large volumes of data
- Execute queries with a high degree of complexity
- Give answers to critical business questions

TPC-H evaluates the performance of various Decision Support systems by the execution of sets of queries against a standard database under controlled conditions. The TPC-H queries:

- Give answers to real-world business questions
- Simulate generated ad-hoc queries
- Are far more complex than most OLTP transactions
- Include a rich breadth of operators and selectivity constraints
- Generate intensive activity on the part of the database server component of the system under test
- Are executed against a database complying to specific population and scaling requirements
- Are implemented with constraints derived from staying closely synchronized with an on-line production database

# **1. General Items**

### **1.1 Benchmark Sponsor**

*A statement identifying the benchmark sponsor(s) and other participating companies must be provided.* Sun Microsystems, Inc. and Oracle Corp. are the sponsors of this TPC-H benchmark.

# **1.2 Parameter Settings**

*Settings must be provided for all customer-tunable parameters and options that have been changed from the defaults found in actual products, including but not limited to:*

- *Database Tuning Options*
- *Optimizer/Query execution options*
- *Query processing tool/language configuration parameters*
- *Recovery/commit options*
- *Consistency/locking options*
- *Operating system and configuration parameters*
- *Configuration parameters and options for any other software component incorporated into the pricing structure*
- *Compiler optimization options*

Appendix A contains the Solaris and Oracle parameters used in this benchmark.

# **1.3 Configuration Diagram**

*Provide diagrams of both the measured and priced configurations, accompanied by a description of the differences.*

Sun Fire™ E25K Server, was configured with:

- 72 UltraSPARC IV+ 1800 MHz processors
- 288 GB memory
- 1 Ethernet controller
- 1 StorEdge 3510 FC disk array, containing 12 x 73GB disk drives
- 27 Sun StorageTek 6140 disk arrays, each containing 16 x 146GB disk drives
- measured configuration
	- 4 StoreEdge S1 disk arrays, each containing 3 x 73GB disk drives
- priced configuration
	- 3 StorEdge 3120 disk arrays, each containing 4 x 73GB disk drives

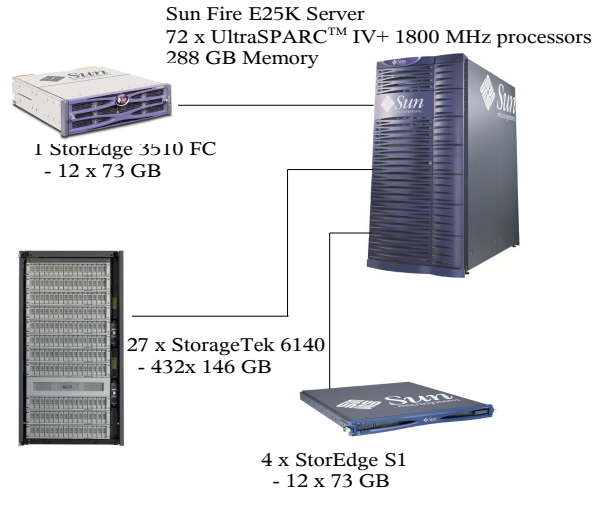

Measured configuration

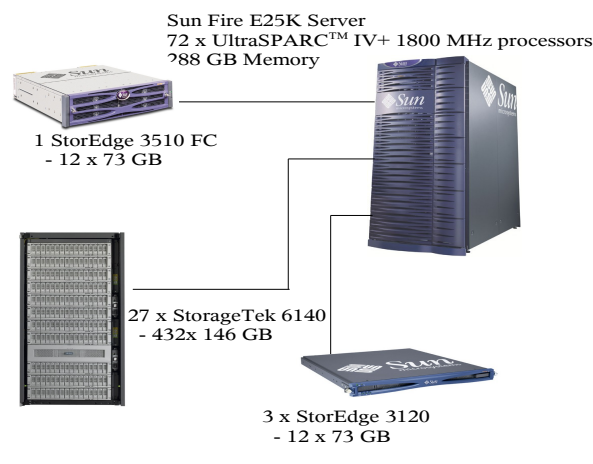

Priced configuration

# **2. Clause 1 Logical Database Design**

### **2.1 Database Definition Statements**

*Listings must be provided for all table definition statements and all other statements used to set up the test and qualification databases.*

Appendix B contains the programs and scripts that create and analyze the tables and indexes for the TPC-H database.

### **2.2 Physical Organization**

*The physical organization of tables and indices within the test and qualification databases must be disclosed. If the column ordering of any table is different from that specified in Clause 1.4, it must be noted.*

No record clustering or index clustering was used. Column ordering was changed for some tables. Refer to the table create statements in Appendix B for further details.

# **2.3 Horizontal Partitioning**

*Horizontal partitioning of tables and rows in the test and qualification databases (see Clause 1.5.4) must be disclosed.*

Horizontal partitioning was used for all tables except NATION and REGION. Refer to the table/index create statements in Appendix B for more details.

### **2.4 Replication**

*Any replication of physical objects must be disclosed and must conform to the requirements of Clause 1.5.6.*

No replication was used.

# **3. Clause 2 Queries and Refresh Functions**

### **3.1 Query Language**

*The query language used to implement the queries must be identified.*

SQL was the query language used to implement all queries.

### **3.2 Verifying Method for Random Number Generation**

*The method of verification for the random number generation must be described unless the supplied DBGEN and QGEN were used.*

TPC supplied versions 2.6.0 of DBGEN and QGEN were used for this TPC-H benchmark.

#### **3.3 Generating Values for Substitution Parameters**

*The method used to generate values for substitution parameters must be disclosed. If QGEN is not used for this purpose, then the source code of any non-commercial tool used must be disclosed. If QGEN is used, the version number, release number, modification number, and patch level of QGEN must be disclosed.*

The supplied QGEN version 2.6.0 was used to generate the substitution parameters.

### **3.4 Query Text and Output Data from Qualification Database**

*The executable query text used for query validation must be disclosed along with the corresponding output data generated during the execution of the query text against the qualification database. If minor modifications (see Clause 2.2.3) have been applied to any functional query definitions or approved variants in order to obtain executable query text, these modifications must be disclosed and justified. The justification for a particular minor query modification can apply collectively to all queries for which it has been used. The output data for the power and throughput tests must be made available electronically upon request.*

Appendix C contains the qualification query text and query output.

### **3.5 Query Substitution Parameters and Seeds Used**

*The query substitution parameters used for all performance tests must be disclosed in tabular format, along with the seeds used to generate these parameters.*

Appendix D contains the seed and query substitution parameters.

# **3.6 Query Isolation Level**

*The isolation level used to run the queries must be disclosed. If the isolation level does not map closely to the levels defined in Clause 3.4, additional descriptive detail must be provided.*

The queries and transactions were run with isolation level 3 (repeatable read).

### **3.7 Source Code of Refresh Functions**

*The details of how the refresh functions were implemented must be disclosed (including source code of any non-commercial program used).*

The refresh function is part of the driver code included in Appendix E.

# **4. Clause 3 Database System Properties**

# **4.1 ACID Properties**

*The ACID (Atomicity, Consistency, Isolation and Durability) properties of transaction processing systems must be supported by the system under test during the timed portion of this benchmark. Since TPC-H is not a transaction processing benchmark, the ACID properties must be evaluated outside the timed portion of the test.*

Source code for the ACID test is included in Appendix B.

### **4.2 Atomicity**

*The system under test must guarantee that transactions are atomic; the system will either perform all individual operations on the data, or will assure that no partially-completed operations leave any effects on the data.*

#### **4.2.1 Completed Transaction**

*Perform the ACID Transaction for a randomly selected set of input data and verify that the appropriate rows have been changed in the ORDERS, LINEITEM, and HISTORY tables*

- 1. The total price from the ORDERS table and the extended price from the LINEITEM table were retrieved for a randomly selected order key.
- 2. The ACID Transaction was performed using the order key from step 1.
- 3. The ACID Transaction committed.
- 4. The total price from the ORDERS table and the extended price from the LINEITEM table were retrieved for the same order key. It was verified that the appropriate rows had been changed.

#### **4.2.2 Aborted Transaction**

*Perform the ACID Transaction for a randomly selected set of input data, substituting a ROLLBACK of the transaction for the COMMIT of the transaction. Verify that the appropriate rows have not been changed in the ORDERS, LINEITEM, and HISTORY tables.*

- 1. The total price from the ORDERS table and the extended price from the LINEITEM table were retrieved for a randomly selected order key.
- 2. The ACID Transaction was performed using the order key from step 1. The transaction was stopped prior to the commit.
- 3. The ACID Transaction was ROLLED BACK.
- 4. The total price from the ORDERS table and the extended price from the LINEITEM table were retrieved for the same order key. It was verified that the appropriate rows had not been changed.

#### **4.3 Consistency**

*Consistency is the property of the application that requires any execution of transactions to take the database from one consistent state to another.*

#### **4.3.1 Consistency Test**

*Verify that ORDERS and LINEITEM tables are initially consistent, submit the prescribed number of ACID Transactions with randomly selected input parameters, and re-verify the consistency of the ORDERS and LINEITEM.*

- 1. The consistency of the ORDERS and LINEITEM tables was verified based on a sample of order keys.
- 2. 100 ACID Transactions were submitted by each of ten execution streams.
- 3. The consistency of the ORDERS and LINEITEM tables was re-verified.

### **4.4 Isolation**

*Operations of concurrent transactions must yield results which are indistinguishable from the results which would be obtained by forcing each transaction to be serially executed to completion in the proper order.*

#### **4.4.1 Read-Write Conflict with Commit**

*Demonstrate isolation for the read-write conflict of a read-write transaction and a read-only transaction when the read-write transaction is committed.*

- 1. An ACID Transaction was started for a randomly selected O KEY, L KEY, and DELTA. The ACID Transaction was suspended prior to COMMIT.
- 2. An ACID Query was started for the same O\_KEY used in step 1. The ACID Query blocked and did not see the uncommitted changes made by the ACID Transaction.
- 3. The ACID Transaction was resumed and COMMITTED.
- 4. The ACID Query completed. It returned the data as committed by the ACID Transaction.

#### **4.4.2 Read-Write Conflict with Rollback**

*Demonstrate isolation for the read-write conflict of a read-write transaction and a read-only transaction when the read-write transaction is rolled back.*

- 1. An ACID Transaction was started for a randomly selected O\_KEY, L\_KEY, and DELTA. The ACID Transaction was suspended prior to ROLLBACK.
- 2. An ACID Query was started for the same O\_KEY used in step 1. The ACID Query did not see the uncommitted changes made by the ACID Transaction.
- 3. The ACID Transaction was ROLLED BACK.
- 4. The ACID Query completed.

#### **4.4.3 Write-Write Conflict with Commit**

*Demonstrate isolation for the write-write conflict of two update transactions when the first transaction is committed.*

- 1. An ACID Transaction, T1, was started for a randomly selected O\_KEY, L\_KEY, and DELTA. T1 was suspended prior to COMMIT.
- 2. Another ACID Transaction, T2, was started using the same O\_KEY and L\_KEY and a randomly selected DELTA.
- 3. T2 waited.
- 4. T1 was allowed to COMMIT and T2 completed.
- 5. It was verified that T2.L\_EXTENDEDPRICE = T1.L\_EXTENDEDPRICE + (DELTA1\*(T1.L\_EXTENDEDPRICE/T1.L\_QUANTITY))

#### **4.4.4 Write-Write Conflict with Rollback**

*Demonstrate isolation for the write-write conflict of two update transactions when the first transaction is rolled back.*

- 1. An ACID Transaction, T1, was started for a randomly selected O\_KEY, L\_KEY, and DELTA. T1 was suspended prior to ROLLBACK.
- 2. Another ACID Transaction, T2, was started using the same O\_KEY and L\_KEY and a randomly selected DELTA.
- 3. T2 waited.
- 4. T1 was allowed to ROLLBACK and T2 completed.
- 5. It was verified that T2.L\_EXTENDEDPRICE = T1.L\_EXTENDEDPRICE.

#### **4.4.5 Concurrent Progress of Read and Write Transactions**

*Demonstrate the ability of read and write transactions affecting different database tables to make progress concurrently.*

- 1. An ACID Transaction, T1, was started for a randomly selected O\_KEY, L\_KEY, and DELTA. T1 was suspended prior to ROLLBACK.
- 2. Another Transaction, T2, was started which did the following:

For random values of PS\_PARTKEY and PS\_SUPPKEY, all columns of the PARTSUPP table for which PS\_PARTKEY and PS\_SUPPKEY are equal, are returned.

- 3. T2 completed.
- 4. T1 was allowed to COMMIT.
- 5. It was verified that appropriate rows in ORDERS, LINEITEM and HISTORY tables were changed.

#### **4.4.6 Read-Only Query Conflict with Update Transaction**

*Demonstrate that the continuous submission of arbitrary (read-only) queries against one or more tables of the database does not indefinitely delay update transactions affecting those tables from making progress.*

- 1. A Transaction, T1, executing Q1 against the qualification database, was started using a randomly selected DELTA.
- 2. An ACID Transaction T2, was started for a randomly selected O\_KEY, L\_KEY and DELTA.
- 3. T2 completed and appropriate rows in the ORDERS, LINEITEM and HISTORY tables had been changed.
- 4. Transaction T1 completed executing Q1.

### **4.5 Durability**

*The SUT must guarantee durability: the ability to preserve the effects of committed transactions and insure database consistency after recovery from any one of the failures listed in Clause 3.5.3.*

#### **4.5.1 Failure of a Durable Medium**

*Guarantee the database and committed updates are preserved across a permanent irrecoverable failure of any single durable medium containing TPC-H database tables or recovery log tables.*

The disks containing TPC-H tables and, log files were mirrored. During the durability test the disk containing one side of a data file mirror was removed from its cabinet. Similarly the disk containing one side of a log file mirror was removed from its cabinet. The test continued uninterrupted, using the remaining side of the mirror.

#### **4.5.2 System Crash**

*Guarantee the database and committed updates are preserved across an instantaneous interruption (system crash/system hang) in processing which requires the system to reboot to recover.*

The system crash and memory failure tests were combined. Power to the server was turned off by flipping breakers at the main electrical panel during the durability test. When power was restored, the system rebooted and the database was restarted. The durability success file and the HISTORY table were compared successfully.

#### **4.5.3 Memory Failure**

*Guarantee the database and committed updates are preserved across failure of all or part of memory (loss of contents).*

See section 4.5.2.

# **5. Clause 4 Scaling and Database Population**

# **5.1 Ending Cardinality of Tables**

*The cardinality (i.e., the number of rows) of each table of the test database, as it existed at the completion of the database load (see clause 4.2.5) must be disclosed.*

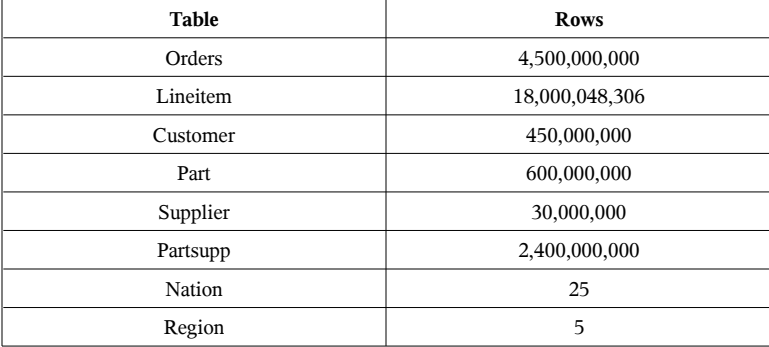

# **5.2 Distribution of Tables and Logs Across Media**

*The distribution of tables and logs across all media must be explicitly described.*

- All tables, indexes, redo logs and temporary tablespace were mirrored and striped across all 432 disks in the Sun StorageTek 6140 disk arrays. The control file resided on a filesystem that was mirrored on a single StorageTek 6140 disk array.
- For more details refer to disk configuration section in Appendix B.

# **5.3 Database partition/replication mapping**

*The mapping of database partitions/replications must be explicitly described.*

The database was not replicated.

Horizontal partitioning was used for base tables LINEITEM, ORDERS, PARTSUPP, PART, SUPPLIER and CUSTOMER. The details for this partitioning can be understood by examining the syntax of the table and index definition statments in Appendix B.

### **5.4 RAID Feature**

*Implementations may use some form of RAID to ensure high availability. If used for data, auxiliary storage (e.g. indexes) or temporary space, the level of RAID must be disclosed for each device.*

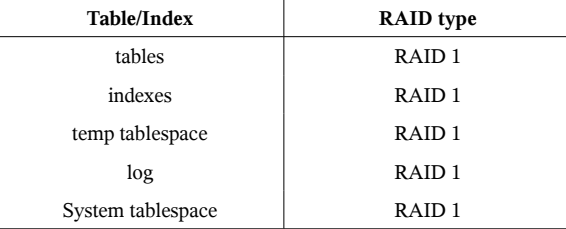

### **5.5 Modifications to the DBGEN**

*Any modifications to the DBGEN (see Clause 4.2.1) source code must be disclosed. In the event that a program other than DBGEN was used to populate the database, it must be disclosed in its entirety.*

The supplied DBGEN version 2.6.0 was used to generate the database population for this benchmark.

### **5.6 Database Load Time**

*The database load time for the test database (see clause 4.3) must be disclosed.*

The database load time was 4 hours 52 minutes.

### **5.7 Data Storage Ratio**

*The data storage ratio must be disclosed. It is computed as the ratio between the total amount of priced disk space, and the chosen test database size as defined in Clause 4.1.3.*

The data storage ratio is computed from the following information:

\* *Disk manufacturer definition of one GB is 10^9 bytes \*\*In this calculation one GB is defined as 2^30 bytes*

| Disk Type | # Of Disks | Space Per Disk*    | Sub-Total Disk Space** |
|-----------|------------|--------------------|------------------------|
| 6140      | 432        | 146GB              | 63,072GB               |
| 3510 FC   | 12         | 73GB               | 876 GB                 |
| 3120      | 12         | 73GB               | 876 GB                 |
|           |            | <b>Total Space</b> | 64,824                 |
|           |            | Data Storage Ratio | 21.6                   |

# **5.8 Database Load Mechanism Details and Illustration**

*The details of the database load must be described, including a block diagram illustrating the overall process.*

The database was loaded using data generation stored on flat files all on the tested and priced configurations. Oracle created external tables using the files that were created by the DBGEN program.

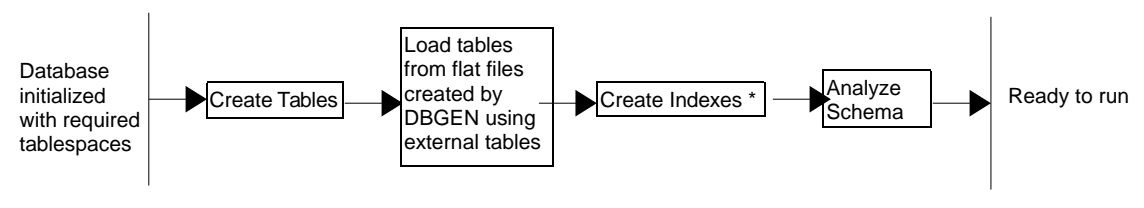

\* Analyze index performed during index creation

# **5.9 Qualification Database Configuration**

*Any differences between the configuration of the qualification database and the test database must be disclosed.*

The qualification database used identical scripts to create and load the data with adjustments for the size difference.

# **5.10 Dataset verification**

*Verify that the rows in the loaded database after the performance test are correct by comparing some small number of rows extracted at random from any two files of the corresponding Base, Insert and Delete reference data set files for each table and the corresponding rows of the database.*

Verified according to the specification.

# **5.11 Referential Integrity**

*Verify referential integrity in the database after the initial load.*

Verified according to the specification.

# **6. Clause 5 Performance Metrics and Execution Rules**

### **6.1 System Activity Between Load and Performance Tests**

*Any system activity on the SUT that takes place between the conclusion of the load test and the beginning of the performance test must be fully disclosed.*

1. Auditor requested queries were run against the database to verify the correctness of the load

All scripts and queries used are included in Appendix F

### **6.2 Steps in the Power Test**

*The details of the steps followed to implement the power test (.e.g., system boot, database restart, etc.) must be disclosed.*

The following steps were used to implement the power test:

- 1. RF1 Refresh Transaction
- 2. Stream 00 Execution

The power test time intervals are intervals are:

3. RF2 Refresh Transaction

### **6.3 Timing Intervals for Each Query and Refresh Functions**

*The timing intervals for each query and for both refresh functions must be reported for the power test.*

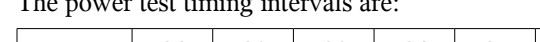

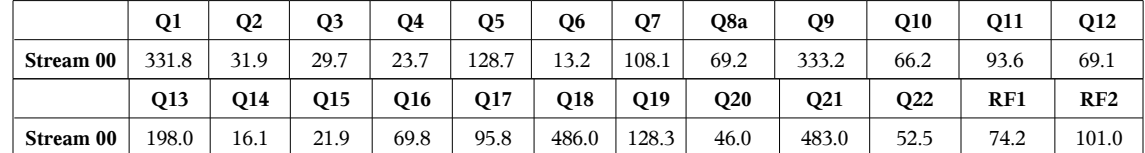

### **6.4 Number of Streams for the Throughput Test**

*The number of execution streams used for the throughput test must be disclosed.*

Eight streams were used for the throughput test.

# **6.5 Start and End Date/Times for Each Query Stream**

*The start time and finish time for each query stream must be reported for the throughput test.*

The throughput test start time and finish time for each stream are contained in the Numerical Quantity Summary earlier in this document.

### **6.6 Total Elapsed Time of the Measurement Interval**

*The total elapsed time of the measurement interval must be reported for the throughput test.*

The total elapsed time of the throughput test is contained in the Numerical Quantity Summary earlier in this document.

### **6.7 Refresh Function Start Date/Time and Finish Date/Time**

*Start and finish time for each refresh function in the refresh stream must be reported for the throughput test.*

The start and finish times for each refresh function in the refresh stream are contained in the Numerical Quantity Summary earlier in this document.

# **6.8 Timing Intervals for Each Query and Each Refresh Function for Each Stream**

*The timing intervals for each query of each stream and each refresh function must be reported for the throughput test.*

The timing intervals for each query and each refresh function for the throughput test are contained in the Numerical Quantity Summary earlier in this document.

### **6.9 Performance Metrics**

*The computed performance metric, related numerical quantities and price performance metric must be reported.*

The performance metrics, and the numbers on which they are based, are contained in the Numerical Quantity Summary earlier in this document.

### **6.10 The Performance Metric and Numerical Quantities from Both Runs**

*The performance metric and numerical quantities from both runs must be disclosed.*

Performance results from the first two executions of the TPC-H benchmark indicated the following percent difference for the metric points:

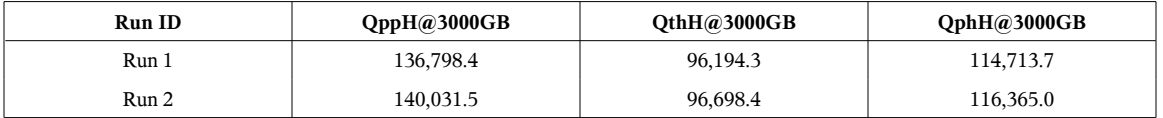

# **6.11 System Activity Between Performance Tests**

*Any activity on the SUT that takes place between the conclusion of Run1 and the beginning of Run2 must be disclosed.*

There was no activity on the SUT between run1 and run2.

# **7. Clause 6 SUT and Driver Implementation**

### **7.1 Driver**

*A detailed description of how the driver performs its functions must be supplied, including any related source code or scripts. This description should allow an independent reconstruction of the driver.*

The Power Test and Throughput Test are performed by a shell script called runTPCpt. QGEN is first called with a stream id of 0 to generate the QET for the Power Test. UF1 is then started by executing the runuf1.sh script. Query submission follows, with the qexecpl.c ISL program. The execution of the UF2 script runuf2.sh rounds out the Power Test execution. Both wall-clock and high-resolution times are collected for all measurement intervals.

Following the Power Test, QGEN is again called with the subsequent 8 stream ids to generate new QET for each Throughput Test. qexecpl.c is called simultaneously for all 8 streams to execute the queries as above. Then the update stream.sh script is called to run all 8 update pairs to finish the throughput run.

# **7.2 Implementation-Specific Layer**

*If an implementation-specific layer is used, then a detailed description of how it performs its functions must be supplied, including any related source code or scripts. This description should allow an independent reconstruction of the implementation-specific layer.*

Query execution text generated by QGEN is picked up by the ISL program which submits the query to the SUT.

The ISL program (qexecpl.c) utilizes the Oracle Call Interface (OCI) to communicate with the Oracle database on the SUT. EQTs directly generated by QGEN are read and submitted to the SUT via the ISL program (qexecpl.c) as dynamic SQL statements. The ISL program then fetches the query execution output and reports it to the user. Timings are taken at intervals specified in Section 5.3.7 of the TPC-H benchmark specification.

The Update Functions use external tables to load data from flat files. Oracle9i's parallel insert and delete functionality was used to perform the Update Functions, selecting data from the temporary tables.

### **7.3 Profile-Directed Optimization**

*If profile-directed optimization as described in Clause 5.2.9 is used, such use must be disclosed.*

Profile-directed optimization was not used.

# **8. Clause 7 Pricing**

### **8.1 Hardware and Software Used**

*A detailed list of hardware and software used in the priced system must be reported. Each item must have vendor part number, description, and release/revision level, and either general availability status or committed delivery date. If package-pricing is used, contents of the package must be disclosed. Pricing source(s) and effective date(s) of price(s) must also be reported.*

Refer to the Executive Summary.

### **8.2 Total Three Year Price**

*The total 3-year price of the entire configuration must be reported, including hardware, software, and maintenance charges. Separate component pricing is recommended. The basis of all discounts used must be disclosed.*

The total 3-year price of the configuration is \$4,207,126. For details of pricing, see the second page of the Executive Summary.

The following generally available discounts to any buyer with like conditions were applied to the priced configuration:

- a 35% Sun support volume and yearly pre-payment discount
- a 50% discount from list for Sun supplied system components

### **8.3 Availability Date**

*The committed delivery date for general availability of products used in the price calculations must be reported. When the priced system includes products with different availability dates, the reported availability date for the priced system must be the date at which all components are committed to be available.*

All Hardware and Software components are available immediately.

# **9. Auditor's Information and Attestation Letter**

*The auditor's agency name, address, phone number, and Attestation letter with a brief audit summary report indicating compliance must be included in the full disclosure report. A statement should be included specifying who to contact in order to obtain further information regarding the audit process.*

The auditor's attestation letter is included at the front of this report.

# Appendix A. Solaris 10 and Oracle10g **Parameters**

This Appendix contains Solaris kernel parameters and environment variables and Oracle initialization parameters.

= = = = = = = = = = = = = = = = = = = = = = = = = = = = = = = = = = = = = = = = = = = = = = = === =

### **Oracle 10g Parameters**

(altered from default)

= = = = = = = = = = = = = = = = = = = = = = = = = = = = = = = = = = = = = = = = = = = = = = = === =

#### **i n ittp c h.or a**

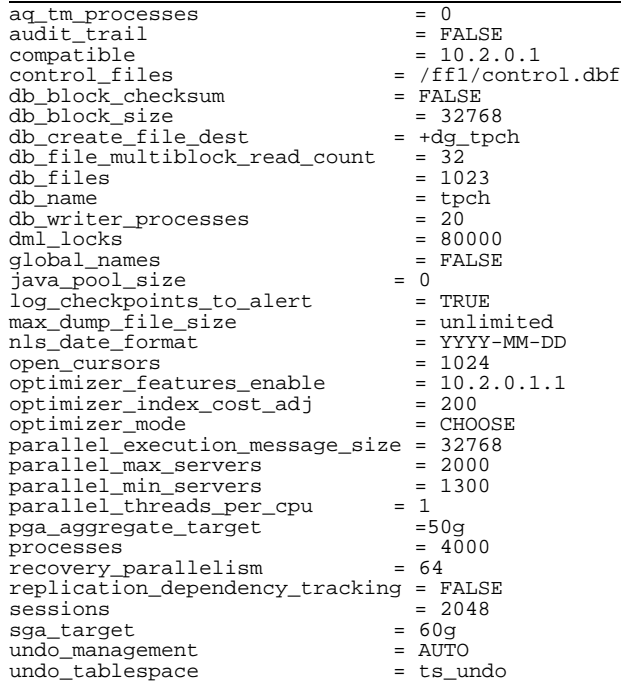

#### = = = = = = = = = = = = = = = = = = = = = = = = = = = = = = = = = = = = = = = = = = = = = = = === = **Solaris Parameters**

# (altered from default)

/etc/system:

exclude: drv/ohci s e t s h m s y s : s h m i n f o \_ s h mm a x = 0 x f f f f f f f f f f f f f f f f set maxphys=4194304 set autoup=900 set bufhwm=8000 set kernel\_cage\_enable=0<br>set segmap\_percent=1<br>set lgrp\_mem\_pset\_aware=0x1<br>set mmu\_ism\_pagesize=4194304

/etc/project:

system:0:::: user.root:1:::: noproject:2::::<br>default:3:::: group.staff:10:::: user.oracle:100:Oracle:oracle:dba:process.max-sem-<br>nsems=(priv,128,deny);project.<br>max-sem-ids=(priv,8000,deny)

# **Appendix B. Programs and Scripts**

===================================================== **Database Load Scripts** ===================================================== ===================================================== **dbcre.sh** ===================================================== #!/bin/ksh ############################# # create tpch database ############################# echo Start Database Creation at `date` sqlplus / as sysdba<<EOF set echo on set timing on shutdown abort; startup pfile=?/dbs/inittpch.ora nomount; create database controlfile reuse set default bigfile tablespace logfile '+dg\_tpch' size 30000m reuse, '+dg\_tpch' size 30000m reuse datafile '+dg\_tpch' size 2000m reuse sysaux datafile '+dg\_tpch' size 2000m reuse smallfile undo tablespace ts\_undo<br>datafile '+dq\_tpch' '+dg\_tpch' size 5000m reuse default temporary tablespace ts\_temp tempfile '+dg\_tpch' size 3000000m reuse extent management local uniform size 10m maxdatafiles 2000 maxinstances 1 ; set termout off set echo off spool /tmp/cat @?/rdbms/admin/catalog.sql; @?/rdbms/admin/catparr.sql; @?/rdbms/admin/catproc.sql; @?/rdbms/admin/utlxplan.sql; connect system/manager @?/sqlplus/admin/pupbld.sql; exit; EOF echo End Database Creation at `date` ===================================================== **sctso.sh** ===================================================== #!/bin/ksh ###################################################### ####################### # Schema Creation Phase - datafiles only (no tables or users) # creating data tablespaces, datafiles # creating tpch's ts\_default tablespace ###################################################### ####################### echo START Tablespace Creation at `date` # create ts\_default tablespace sqlplus / as sysdba<<! & set echo on; set timing on; drop tablespace ts\_default; create tablespace ts\_default datafile '+dg\_tpch' size 5000m reuse extent management local autoallocate ; exit; !

# create ts\_s tablespace sqlplus / as sysdba<<! & set echo on; set timing on; drop tablespace ts\_s; create tablespace ts\_s datafile '+dg\_tpch' size 6000m reuse extent management local autoallocate nologging ; exit; ! # create ts\_c tablespace sqlplus / as sysdba<<! & set echo on; set timing on;drop tablespace ts\_c; create tablespace ts\_c datafile '+dg\_tpch' size 85000m reuse extent management local autoallocate nologging ;  $e$ xit; ! # create ts\_o tablespaces let i=1 while ((i<=21)) do sqlplus / as sysdba<<! & set echo on; set timing on; drop tablespace ts\_o\${i}; create tablespace ts\_o\${i} datafile '+dg\_tpch' size 36000m reuse extent management local uniform size 10m nologging ; exit; ! let i+=1 done # create ts\_ps tablespace sqlplus / as sysdba<<! & set echo on; set timing on; drop tablespace ts\_ps; create tablespace ts\_ps datafile '+dg\_tpch' size 480000m reuse extent management local autoallocate nologging ; exit; ! # create ts\_p tablespace sqlplus / as sysdba<<! & set echo on; set timing on; drop tablespace ts\_p; create tablespace ts\_p datafile '+dg\_tpch' size 90000m reuse extent management local autoallocate nologging ; exit; ! wait # create ts\_l tablespaces let i=1 while ((i<=21)) do sqlplus / as sysdba<<! & set echo on; set timing on; drop tablespace ts\_l\${i}; create tablespace ts\_l\${i} datafile '+dg\_tpch' size 140000m reuse extent management local uniform size 20m nologging ; exit; ! let i+=1 done wait # create tpch's ts\_i\_lorderkey tablespace sqlplus / as sysdba<<! & set echo on; set timing on; drop tablespace ts\_i\_lorderkey; create tablespace ts\_i\_lorderkey datafile '+dg\_tpch' size 500000m reuse extent management local autoallocate nologging ; exit; !

```
# create tpch's ts_i_oorderkey tablespace
sqlplus / as sysdba<<! &
```

```
set echo on;
set timing on;
drop tablespace ts_i_oorderkey;
create tablespace ts_i_oorderkey
datafile '+dg_tpch' size 130000m reuse
extent management local autoallocate nologging ;
e
x
i
t
;
!<br># creating tpch's ts_i_ccustkey tablespace<br>sqlplus / as sysdba<<! &
set echo on;
set timing on;
drop tablespace ts_i_ccustkey;
create tablespace ts_i_ccustkey
datafile '+dg_tpch' size 12000m reuse
extent management local autoallocate nologging ;
e
x
i
t
;
!<br># adding tpch's ts_undo datafiles
let i=1
while ((i<=3))
d
o
sqlplus / as sysdba<<! &
set echo on;
set timing on;
alter tablespace ts_undo
   add datafile '+dg_tpch' size 100000m reuse;
e
x
i
t
;
!<br>let i+=1
d
o
n
e
wait
echo END Tablespace Creation at `date`
=
=
=
=
=
=
=
=
=
=
=
=
=
=
=
=
=
=
=
=
=
=
=
=
=
=
=
=
=
=
=
=
=
=
=
=
=
=
=
=
=
=
=
=
=
=
=
===
=
=
=
dapop.s
h
=
=
=
=
=
=
=
=
=
=
=
=
=
=
=
=
=
=
=
=
=
=
=
=
=
=
=
=
=
=
=
=
=
=
=
=
=
=
=
=
=
=
=
=
=
=
=
===
=
=
=
#
!
/
b
i
n
/
k
s
h
#
#
#
#
#
#
#
#
#
#
#
#
#
#
#
#
#
#
#
#
#
#
#
#
#
#
#
#
#
#
#
#
#
#
#
#
#
#
#
#
#
#
#
#
#
#
#
###
#
#
#
#
#
#
#
#
#
#
#
#
#
#
#
#
#
#
#
#
#
#
#
#
#
#
#
# Schema Creation Phase - User and Tables and Database
Population Phase
#
#
#
#
#
#
#
#
#
#
#
#
#
#
#
#
#
#
#
#
#
#
#
#
#
#
#
#
#
#
#
#
#
#
#
#
#
#
#
#
#
#
#
#
#
#
#
###
#
#
#
#
#
#
#
#
#
#
#
#
#
#
#
#
#
#
#
#
#
#
#
#
#
#
#
echo Start Data Loading at `date`
sqlplus / as sysdba <<!
set timing on
set echo on;
set termout on;
drop user tpch cascade;
grant DBA
to tpch identified by tpch;
alter user tpch default tablespace ts_default;
alter user tpch temporary tablespace ts_temp;
connect tpch/tpch;
drop directory data_dir1;
drop directory data_dir2;<br>drop directory data_dir3;
drop directory data_dir4;<br>drop directory data_dir5;
drop directory data_dir6;<br>drop directory data_dir7;<br>drop directory data_dir8;<br>drop directory data_dir8;
drop directory data_dir10;<br>drop directory data_dir11;<br>drop directory data_dir12;<br>drop directory data_dir12;<br>drop directory data_dir13;
drop directory data_dir14;<br>drop directory data_dir15;<br>drop directory data_dir15;
drop directory data_dir17;<br>drop directory data_dir18;<br>drop directory data_dir19;<br>drop directory data_dir19;
```
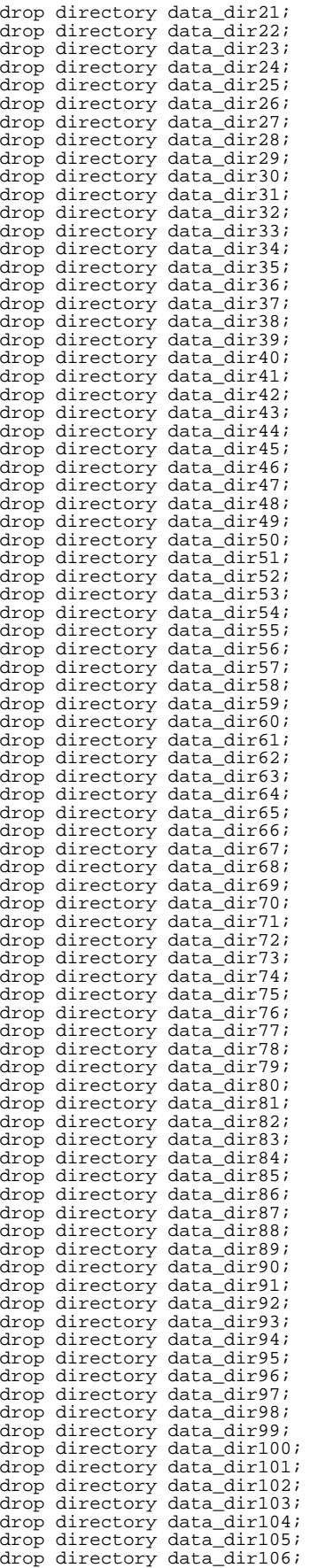

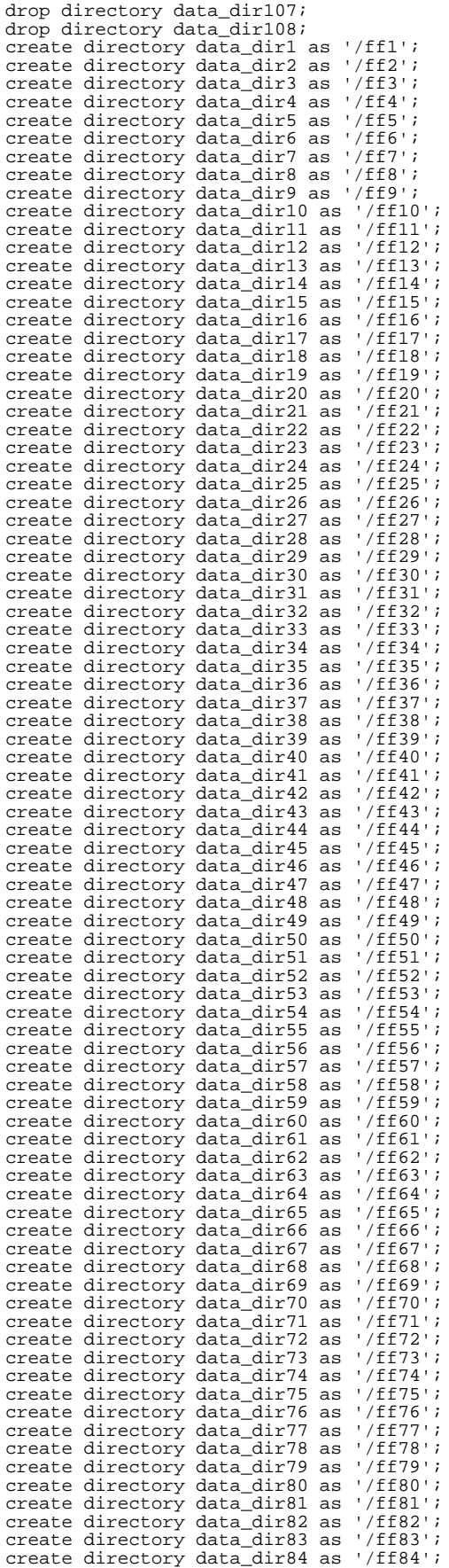

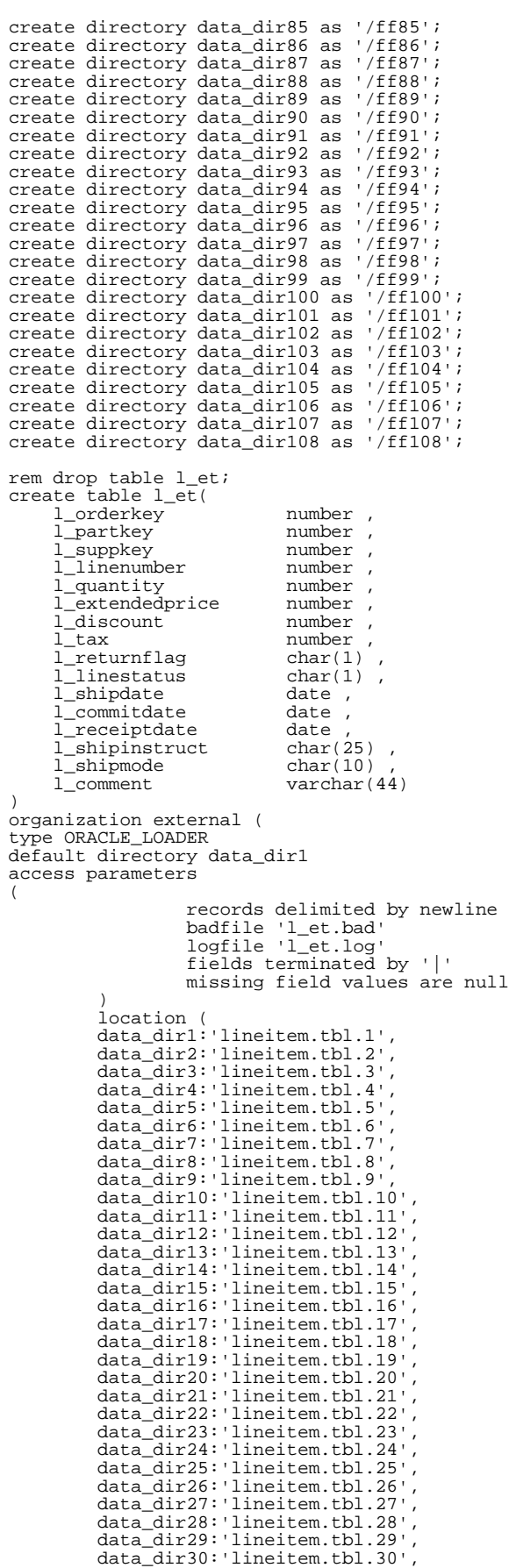

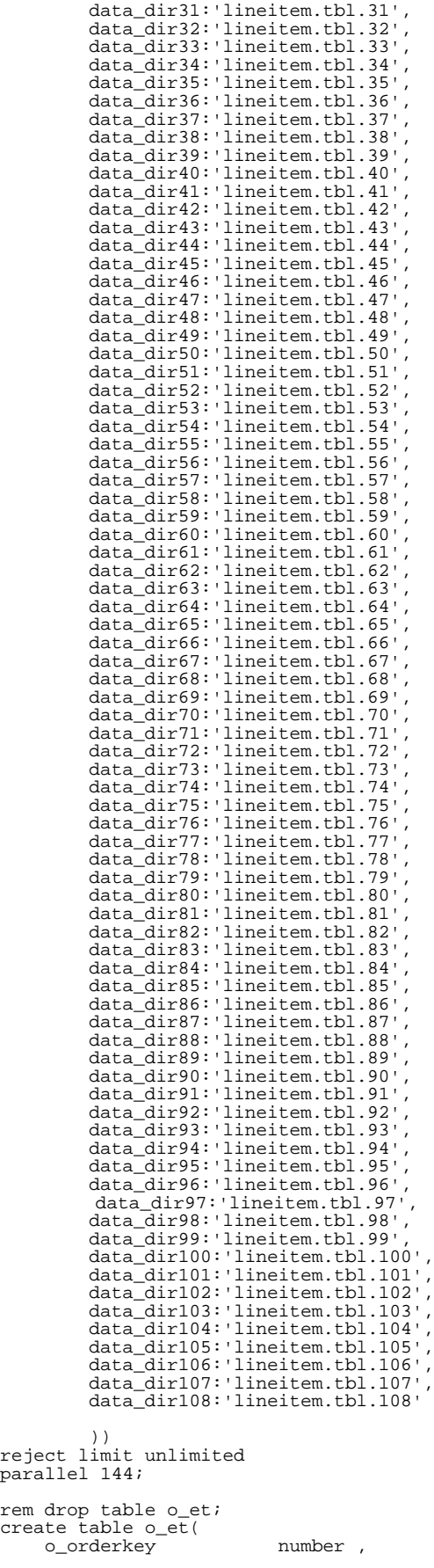

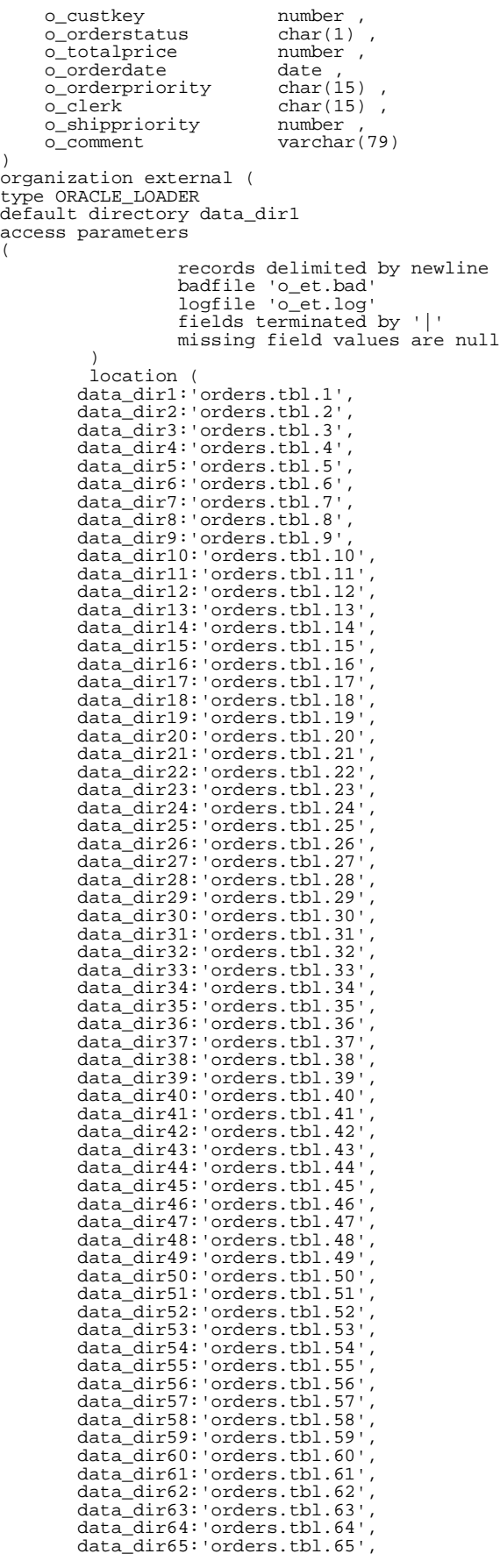

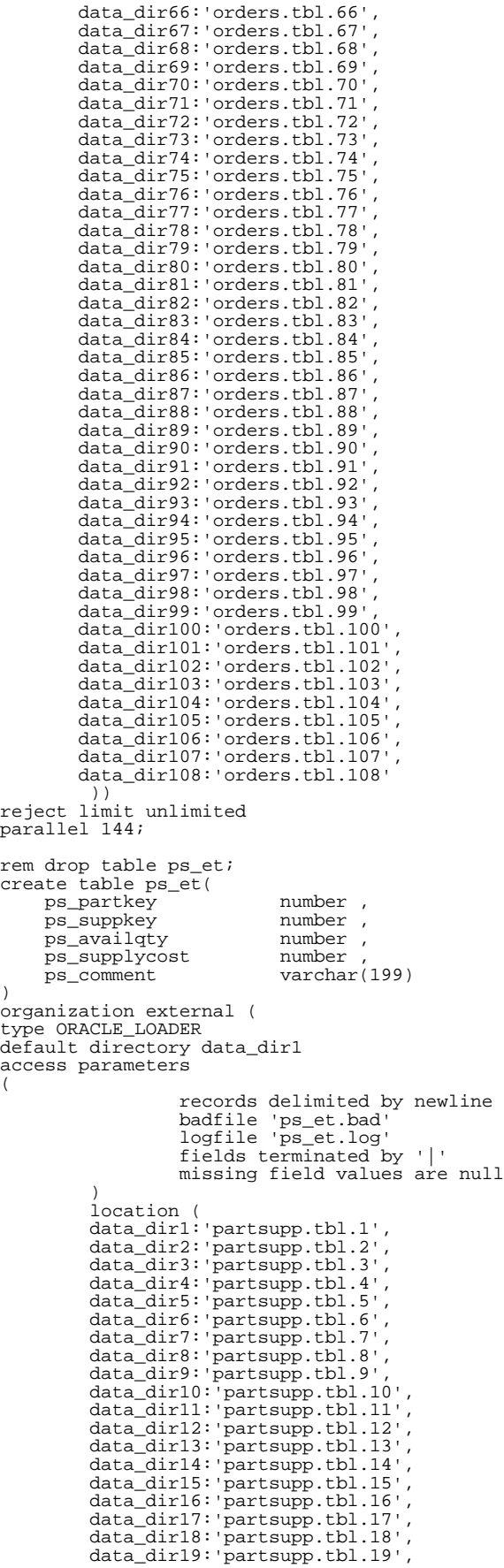

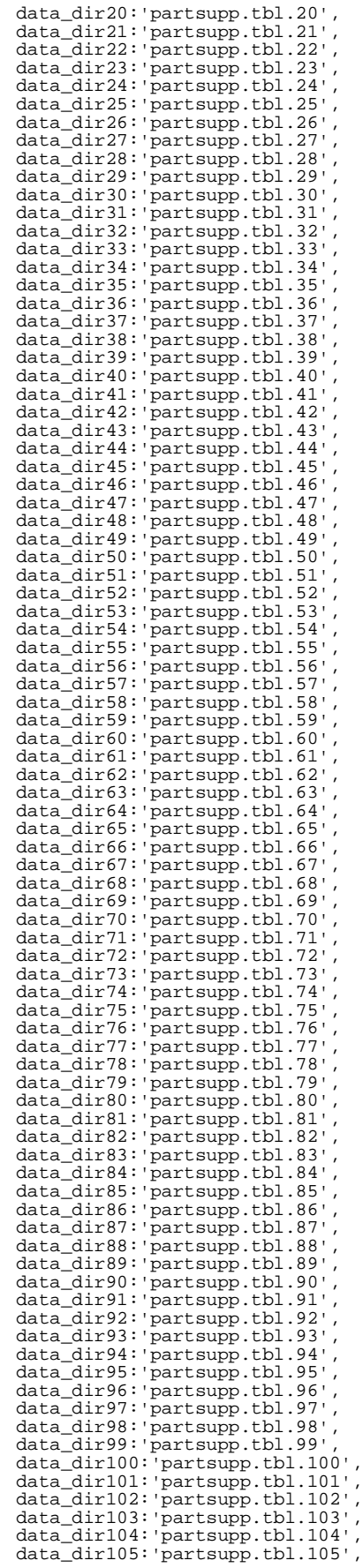
```
data_dir106:'partsupp.tbl.106',<br>data_dir107:'partsupp.tbl.107',
            data_dir108:'partsupp.tbl.108'<br>))
reject limit unlimited
parallel 144;
r
e
m
d
r
o
p
t
a
b
l
e
p
_
e
t
;
c
r
e
a
t
e
t
a
b
l
e
p
_
e
t
(
y n
      p_partke
                                       u
m
b
e
r
                                       umber ,<br>archar(55) ,
      p
_
n
a
m
             e v
      p
_m
f
g
             r c
                                       h
a
r
(
2
5
)
,
      p
_
b
r
a
n
               d c
                                       har (10)
                                       har(10) ,<br>archar(25) ,
      p
_
t
y
p
             e v
      p
_
s
i
z
             e n
                                       u
m
b
e
r
,
      p_container c
                                       har(10)
                                                   ,
      p_retailprice n
                                       u
m
b
e
r
                                       umber<br>archar(23)
      p_commen
                  t v
)<br>organization external (<br>type ORACLE_LOADER
default directory data_dirl
access parameters
(
                        records delimited by newline
                        badfile 'p_et.ba
                       logfile 'p<sup>-</sup>et.log'
                       fields terminated by '|'
                        fields terminated by '|'<br>missing field values are null
            )<br>location (<br>data_dir1:'part.tbl.1',<br>data_dir2:'part.tbl.2',<br>data_dir4:'part.tbl.3',<br>data_dir5:'part.tbl.5',<br>data_dir5:'part.tbl.5',
            data_dir7:'part.tbl.7',<br>data_dir8:'part.tbl.8',<br>data_dir9:'part.tbl.9',<br>data_dir10:'part.tbl.9',
            data_dir11: 'part.tbl.11',
            data_dir12:'part.tbl.12',<br>data_dir13:'part.tbl.13',
            data_dir14: 'part.tbl.14',
            data_dir15:'part.tbl.15',
            data_dir16:'part.tbl.16',<br>data_dir17:'part.tbl.17',
            data_dir18: 'part.tbl.18',
            data_dir19:'part.tbl.19',
            data_dir20:'part.tbl.20',<br>data_dir21:'part.tbl.21',
            data_dir22:'part.tbl.22',
            data_dir23:'part.tbl.23',<br>data_dir24:'part.tbl.24',
            data_dir25: 'part.tbl.25',
            data_dir26: 'part.tbl.26',
            data_dir27:'part.tbl.27',<br>data_dir28:'part.tbl.28',
            data_dir29: 'part.tbl.29',
            data_dir30:'part.tbl.30',
            data_dir31: 'part.tbl.31',
            data_dir32:'part.tbl.32',
            data_dir33: 'part.tbl.33',
            data_dir34:'part.tbl.34',<br>data_dir35:'part.tbl.35',
            data_dir36: 'part.tbl.36',
            data_dir37: 'part.tbl.37',
            data_dir38:'part.tbl.38',<br>data_dir39:'part.tbl.39',
            data_dir40: 'part.tbl.40',
            data_dir41: 'part.tbl.41',
            data_dir42: 'part.tbl.42',
            data_dir43: 'part.tbl.43',
            data_dir44: 'part.tbl.44',
            data_dir45:'part.tbl.45',
            data_dir46:'part.tbl.46',<br>data_dir47:'part.tbl.47',<br>data_dir48:'part.tbl.48',
            data_dir49:'part.tbl.49',<br>data_dir50:'part.tbl.50',
            data_dir51: 'part.tbl.51',
            data_dir52: 'part.tbl.52',
            data_dir53:'part.tbl.53',<br>data_dir54:'part.tbl.54',
            data_dir55: 'part.tbl.55',
```

```
data_dir56:'part.tbl.56',
            data_dir57:'part.tbl.57',
            data_dir58:'part.tbl.58',
            data_dir59:'part.tbl.59',
            data_dir60:'part.tbl.60',
            data_dir61:'part.tbl.61',<br>data_dir62:'part.tbl.62',
            data_dir63:'part.tbl.63',<br>data_dir64:'part.tbl.64',
            data_dir65:'part.tbl.65',<br>data_dir66:'part.tbl.66',
            data_dir67:'part.tbl.67',<br>data_dir68:'part.tbl.68',
            data_dir69:'part.tbl.69',<br>data_dir70:'part.tbl.70',
            data_dir71:'part.tbl.71',
            data_dir72:'part.tbl.72',<br>data_dir73:'part.tbl.73',
            data_dir74:'part.tbl.74',
            data_dir75:'part.tbl.75',
            data_dir76:'part.tbl.76',<br>data_dir77:'part.tbl.77',
            data_dir78:'part.tbl.78',<br>data_dir79:'part.tbl.79',
            data_dir80:'part.tbl.80',
            data_dir81:'part.tbl.81',
            data_dir82:'part.tbl.82',<br>data_dir83:'part.tbl.83',<br>data_dir84:'part.tbl.84',
            data_dir85:'part.tbl.85',
            data_dir86:'part.tbl.86',
            data_dir87:'part.tbl.87',<br>data_dir88:'part.tbl.88',
            data_dir89:'part.tbl.89',
            data_dir90:'part.tbl.90',
            data_dir91:'part.tbl.91',
            data_dir92:'part.tbl.92',
            data_dir93:'part.tbl.93',<br>data_dir94:'part.tbl.94',
            data_dir95:'part.tbl.95',
            data_dir96:'part.tbl.96',
            data_dir97:'part.tbl.97',
            data_dir98:'part.tbl.98',<br>data_dir99:'part.tbl.99',<br>data_dir100:'part.tbl.100',
            data_dir101:'part.tbl.101',
            data_dir102:'part.tbl.102',<br>data_dir103:'part.tbl.103',
            data_dir104: 'part.tbl.104',
            data_dir105:'part.tbl.105',
            data_dir106:'part.tbl.106',<br>data_dir107:'part.tbl.107',
            data_dir108: 'part.tbl.10
\overleftrightarrow{r} reject limit unlimited<br>parallel 144;
rem drop table c_et;<br>create table c_et(<br>c_custkey number<br>c_name varchar
                                                  5
)
                                      archar(25) ,<br>archar(40) ,
      c
_
a
d
d
r
e
s
                  s v
      c_nationke
                     y n
u
m
b
e
r
                                      umber ,<br>har(15)
      c_phone c
                                                  ,
      c_acctbal n
                                      u
m
b
e
r
                                               ,
      c_mktsegmen
                      t char(10)ment char(10),<br>t varchar(117)
      c
_
c
o
mm
e
n
)<br>organization external (
type ORACLE_LOADER
default directory data_dir1
access parameters
                        records delimited by newline
                        b
a
d
f
i
l
e 'c
_
e
t
.
b
a
d' logfile 'c_et.log' fields terminated 
                       fields terminated by '|'
                        fields terminated by '|'<br>missing field values are null
            )<br>location (
            data_dir1:'customer.tbl.1',
            data_dir2:'customer.tbl.2',
            data_dir3:'customer.tbl.3',
            data_dir4: 'customer.tbl.4',
            data_dir5:'customer.tbl.5',
            data_dir6: 'customer.tbl.6',
```
(

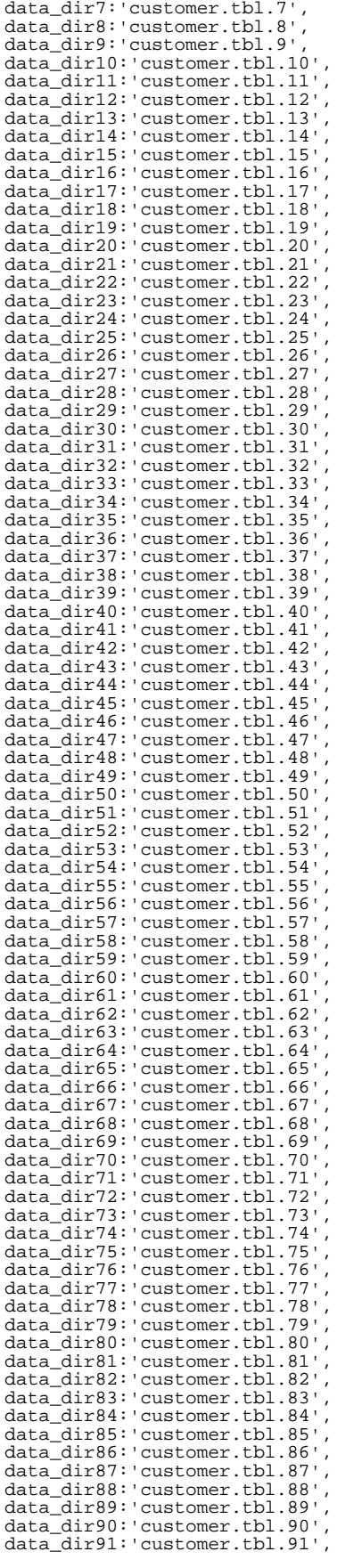

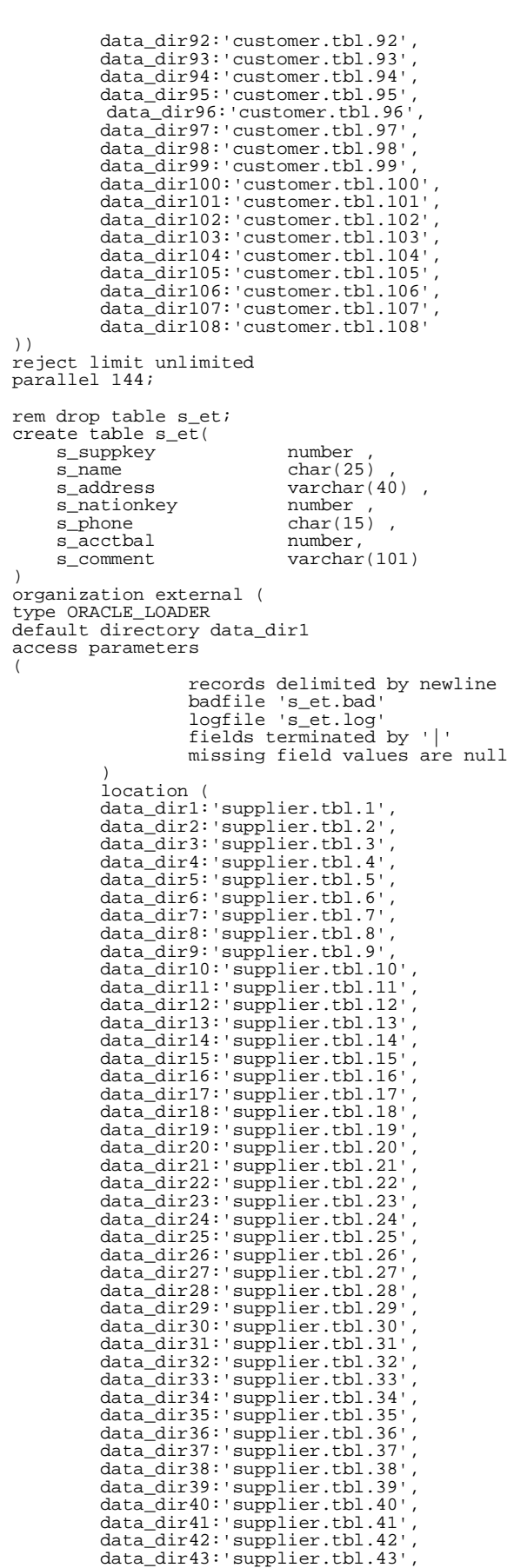

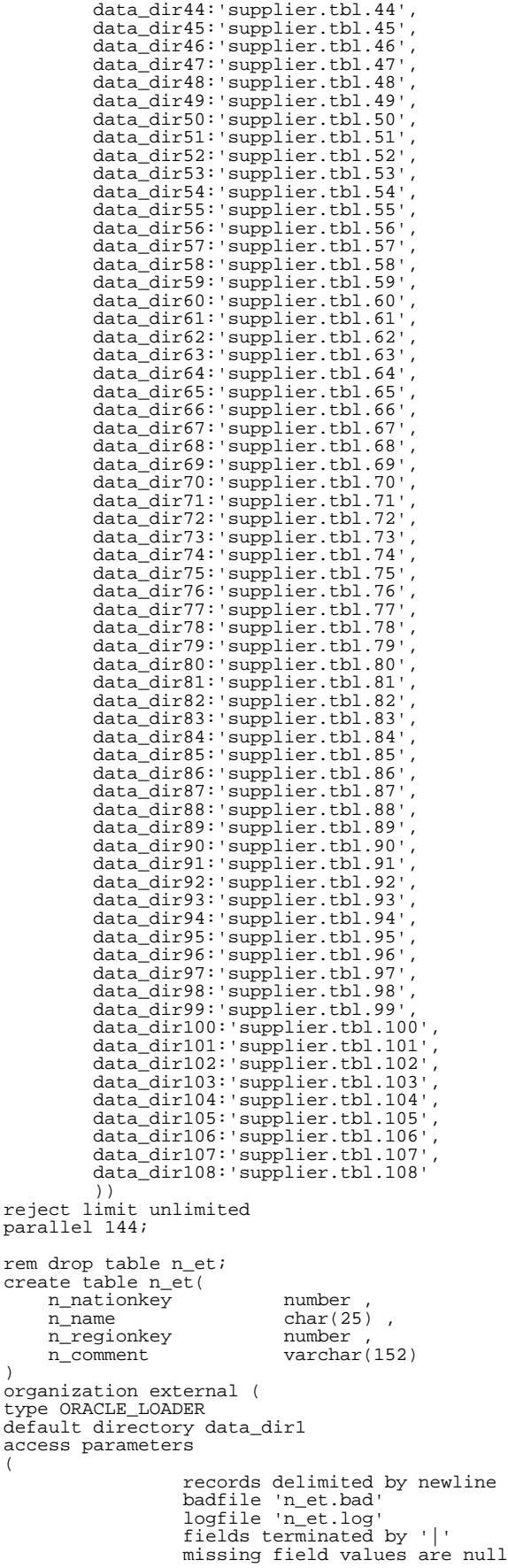

) location ( data\_dir108:'nation.tbl')) reject limit unlimited; rem drop table r\_et; create table r\_et(  $r_{\text{1}}$ regionkey number<br>  $r_{\text{1}}$ name char(2) r\_name char(25)<br>r\_comment varchar(  $\text{varchar}(152)$ ) organization external ( type ORACLE\_LOADER default directory data\_dir1 access parameters ( records delimited by newline badfile 'r\_et.bad' logfile 'r\_et.log' fields terminated by '|' missing field values are null  $\lambda$ location ( data\_dir108:'region.tbl')) reject limit unlimited; rem drop table lineitem; create table lineitem( l\_shipdate , l\_orderkey NOT NULL, l\_discount NOT NULL,<br>1 extendedprice NOT NULL, l\_extendedprice NOT NULL,<br>1 suppkey NOT NULL, l\_suppkey NOT NULL,  $l$ quantity l\_returnflag , l\_partkey l\_linestatus<br>1\_tax NOT NULL, l\_commitdate , l\_receiptdate , l\_shipmode ,<br>l\_linenumber , NOT NULL, l\_linenumber l\_shipinstruct , l\_comment ) pctfree 2 pctused 98 initrans 10 storage (initial 20m freelist groups 4 freelists 84) parallel 144 nologging compress partition by range (l\_shipdate) subpartition by hash (l\_partkey) subpartitions 144 ( partition item1 values less than (to\_date('1992-01- 01','YYYY-MM-DD')) tablespace ts\_l1 , partition item2 values less than (to\_date('1992-02- 01','YYYY-MM-DD')) tablespace ts\_l2 ,<br>partition item3 values less than (to\_date('1992-03-<br>Ol','YYYY-MM-DD'))<br>tablespace ts\_l3 , partition item4 values less than (to\_date('1992-04- 01','YYYY-MM-DD')) tablespace ts\_l4 , partition item5 values less than (to\_date('1992-05- 01','YYYY-MM-DD')) tablespace ts\_l5 , partition item6 values less than (to\_date('1992-06- 01','YYYY-MM-DD')) tablespace ts\_l6 , partition item7 values less than (to\_date('1992-07- 01','YYYY-MM-DD')) tablespace ts\_l7 , partition item8 values less than (to\_date('1992-08- 01','YYYY-MM-DD'))

(

tablespace ts\_18 .<br>partition item9 values less than (to\_date('1992-09-01','YYYY-MM-DD')) tablespace ts\_19 partition item10 values less than (to\_date('1992-10-01', 'YYYY-MM-DD'))<br>tablespace ts\_110 partition item11 values less than (to date('1992-11- $01'$ , 'YYYY-MM-DD')) tablespace ts\_111 partition item12 values less than (to\_date('1992-12- $01'$ , 'YYYY-MM-DD')) tablespace ts\_112 partition item13 values less than (to\_date('1993-01- $01'$ , 'YYYY-MM-DD')) tablespace ts\_113 partition item14 values less than (to\_date('1993-02-01','YYYY-MM-DD')) tablespace ts\_114 partition item15 values less than (to\_date('1993-03-01', 'YYYY-MM-DD')) tablespace ts\_115 partition item16 values less than (to\_date('1993-04-01','YYYY-MM-DD')) tablespace ts\_116 partition item17 values less than (to\_date('1993-05-01','YYYY-MM-DD')) tablespace ts\_117 partition item18 values less than (to\_date('1993-06-01','YYYY-MM-DD')) tablespace ts\_118 partition item19 values less than (to\_date('1993-07-01','YYYY-MM-DD')) tablespace ts\_119 partition item20 values less than (to\_date('1993-08-01','YYYY-MM-DD')) tablespace ts 120 partition item21 values less than (to\_date('1993-09- $01'$ , 'YYYY-MM-DD')) tablespace ts\_121 .<br>partition item22 values less than (to\_date('1993-10-<br>01','YYYY-MM-DD')) tablespace ts\_11 partition item23 values less than (to\_date('1993-11-01','YYYY-MM-DD')) tablespace ts\_12 partition item24 values less than (to\_date('1993-12-01','YYYY-MM-DD')) tablespace ts\_13 partition item25 values less than (to\_date('1994-01- $01'$ , 'YYYY-MM-DD')) tablespace ts\_14 partition item26 values less than (to date('1994-02- $01'$ , 'YYYY-MM-DD')) tablespace ts\_15 partition item27 values less than (to\_date('1994-03- $01'$ , 'YYYY-MM-DD')) tablespace ts\_16 partition item28 values less than (to\_date('1994-04- $01'$ , 'YYYY-MM-DD')) tablespace ts\_17 ,<br>partition item29 values less than (to\_date('1994-05-<br>01','YYYY-MM-DD')) tablespace ts\_18

partition item30 values less than (to\_date('1994-06- $01'$ , 'YYYY-MM-DD')) tablespace ts\_19 partition item31 values less than (to\_date('1994-07- $01'$ , 'YYYY-MM-DD'))<br>tablespace ts\_110 partition item32 values less than (to\_date('1994-08-01','YYYY-MM-DD')) tablespace ts 111 partition item33 values less than (to\_date('1994-09-01','YYYY-MM-DD')) tablespace ts\_112 partition item34 values less than (to\_date('1994-10-01','YYYY-MM-DD')) tablespace ts\_113 partition item35 values less than (to\_date('1994-11-01', 'YYYY-MM-DD')) tablespace ts\_114 partition item36 values less than (to\_date('1994-12- $01'$ , 'YYYY-MM-DD')) tablespace ts\_115 partition item37 values less than (to\_date('1995-01- $01'$ , 'YYYY-MM-DD')) tablespace ts\_116 partition item38 values less than (to\_date('1995-02-01','YYYY-MM-DD')) tablespace ts\_117 partition item39 values less than (to\_date('1995-03- $01'$ , 'YYYY-MM-DD')) tablespace ts\_118 partition item40 values less than (to\_date('1995-04- $01'$ , 'YYYY-MM-DD')) tablespace ts\_119 partition item41 values less than (to\_date('1995-05- $01'$ , 'YYYY-MM-DD')) tablespace ts\_120 partition item42 values less than (to\_date('1995-06- $01'$ , 'YYYY-MM-DD')) tablespace ts\_121 partition item43 values less than (to\_date('1995-07- $01'$ , 'YYYY-MM-DD')) tablespace ts\_11 ,<br>partition item44 values less than (to\_date('1995-08-<br>01','YYYY-MM-DD')) tablespace ts\_12 partition item45 values less than (to\_date('1995-09-01','YYYY-MM-DD')) tablespace ts\_13 partition item46 values less than (to\_date('1995-10-01','YYYY-MM-DD')) tablespace ts\_14 partition item47 values less than (to\_date('1995-11-01','YYYY-MM-DD')) tablespace ts 15 partition item48 values less than (to\_date('1995-12- $01'$ , 'YYYY-MM-DD')) tablespace ts\_16 partition item49 values less than (to\_date('1996-01- $01'$ , 'YYYY-MM-DD')) tablespace ts\_17 partition item50 values less than (to\_date('1996-02-01', 'YYYY-MM-DD')) tablespace ts 18 partition item51 values less than (to\_date('1996-03- $01'$ , 'YYYY-MM-DD'))

tablespace ts\_l9 , partition item52 values less than (to\_date('1996-04- 01','YYYY-MM-DD')) tablespace ts\_l10 , partition item53 values less than (to\_date('1996-05- 01','YYYY-MM-DD')) tablespace ts\_l11 , partition item54 values less than (to\_date('1996-06- 01','YYYY-MM-DD')) tablespace ts\_l12 , partition item55 values less than (to\_date('1996-07- 01','YYYY-MM-DD')) tablespace ts\_l13 , partition item56 values less than (to\_date('1996-08- 01','YYYY-MM-DD')) tablespace ts\_l14 , partition item57 values less than (to\_date('1996-09- 01','YYYY-MM-DD')) tablespace ts\_l15 , partition item58 values less than (to\_date('1996-10- 01','YYYY-MM-DD')) tablespace ts\_l16 , partition item59 values less than (to\_date('1996-11- 01','YYYY-MM-DD')) tablespace ts\_l17 , partition item60 values less than (to\_date('1996-12- 01','YYYY-MM-DD')) tablespace ts\_l18 , partition item61 values less than (to\_date('1997-01- 01','YYYY-MM-DD')) tablespace ts\_l19 , partition item62 values less than (to\_date('1997-02- 01','YYYY-MM-DD')) tablespace ts 120 , partition item63 values less than (to\_date('1997-03- 01','YYYY-MM-DD')) tablespace ts\_l21 , partition item64 values less than (to\_date('1997-04- 01','YYYY-MM-DD')) tablespace ts\_l1 , partition item65 values less than (to\_date('1997-05- 01','YYYY-MM-DD')) tablespace ts\_l2 , partition item66 values less than (to\_date('1997-06- 01','YYYY-MM-DD')) tablespace ts\_l3 , partition item67 values less than (to\_date('1997-07- 01','YYYY-MM-DD')) tablespace ts\_l4 , partition item68 values less than (to\_date('1997-08- 01','YYYY-MM-DD')) tablespace ts\_l5 , partition item69 values less than (to\_date('1997-09- 01','YYYY-MM-DD')) tablespace ts\_l6 , partition item70 values less than (to\_date('1997-10- 01','YYYY-MM-DD')) tablespace ts\_l7 , partition item71 values less than (to\_date('1997-11- 01','YYYY-MM-DD')) tablespace ts\_l8 , partition item72 values less than (to\_date('1997-12- 01','YYYY-MM-DD')) tablespace ts\_l9 ,

partition item73 values less than (to\_date('1998-01- 01','YYYY-MM-DD')) tablespace ts\_l10 , partition item74 values less than (to\_date('1998-02- 01','YYYY-MM-DD')) tablespace ts\_l11 , partition item75 values less than (to\_date('1998-03- 01','YYYY-MM-DD')) tablespace ts 112 , partition item76 values less than (to\_date('1998-04- 01','YYYY-MM-DD')) tablespace ts\_l13 , partition item77 values less than (to\_date('1998-05- 01','YYYY-MM-DD')) tablespace ts\_l14 , partition item78 values less than (to\_date('1998-06- 01','YYYY-MM-DD')) tablespace ts\_l15 , partition item79 values less than (to\_date('1998-07- 01','YYYY-MM-DD')) tablespace ts\_l16 , partition item80 values less than (to\_date('1998-08- 01','YYYY-MM-DD')) tablespace ts\_l17 , partition item81 values less than (to\_date('1998-09- 01','YYYY-MM-DD')) tablespace ts\_l18 , partition item82 values less than (to\_date('1998-10- 01','YYYY-MM-DD')) tablespace ts\_l19 , partition item83 values less than (to\_date('1998-11- 01','YYYY-MM-DD')) tablespace ts\_l20 , partition item84 values less than (MAXVALUE) tablespace ts 121 ) as select l\_shipdate,l\_orderkey,l\_discount, l\_extendedprice,l\_suppkey,l\_quantity, l\_returnflag,l\_partkey,l\_linestatus,l\_tax, l\_commitdate,l\_receiptdate,l\_shipmode, l\_linenumber,l\_shipinstruct,l\_comment from l\_et order by l\_orderkey; rem drop table orders; create table orders( o\_orderdate , o\_orderkey<br>o\_custkey NOT NULL, o\_orderpriority , o\_shippriority , o\_clerk ,  $o$ \_ $o$ rderstatus o\_totalprice ,<br>o\_comment , o\_comment ) pctfree 2 pctused 98 initrans 10 storage (initial 10m freelist groups 4 freelists 84) parallel 144 nologging compress partition by range (o\_orderdate) subpartition by hash (o\_custkey) subpartitions 144 ( partition ord1 values less than (to\_date('1992-01- 01','YYYY-MM-DD')) tablespace ts\_o1 , partition ord2 values less than (to\_date('1992-02- 01','YYYY-MM-DD')) tablespace ts\_o2 , partition ord3 values less than (to\_date('1992-03- 01','YYYY-MM-DD'))

tablespace ts\_o3 partition ord4 values less than (to\_date('1992-04- $01'$ , 'YYYY-MM-DD')) tablespace ts\_o4 partition ord5 values less than (to\_date('1992-05-01', 'YYYY-MM-DD'))<br>tablespace ts\_05 partition ord6 values less than (to date('1992-06- $01'$ , 'YYYY-MM-DD')) tablespace ts\_o6 partition ord7 values less than (to\_date('1992-07- $01'$ , 'YYYY-MM-DD')) tablespace ts\_o7 partition ord8 values less than (to\_date('1992-08- $01'$ , 'YYYY-MM-DD')) tablespace ts\_o8 ,<br>partition ord9 values less than (to\_date('1992-09-<br>01','YYYY-MM-DD')) tablespace ts\_09 partition ord10 values less than (to\_date('1992-10-01', 'YYYY-MM-DD')) tablespace ts\_o10 partition ord11 values less than (to\_date('1992-11-01','YYYY-MM-DD')) tablespace ts\_o11 partition ord12 values less than (to\_date('1992-12-01','YYYY-MM-DD')) tablespace ts\_o12 partition ord13 values less than (to\_date('1993-01-01','YYYY-MM-DD')) tablespace ts\_o13 partition ord14 values less than (to\_date('1993-02-01','YYYY-MM-DD')) tablespace ts ol4 .<br>partition ord15 values less than (to\_date('1993-03-<br>01','YYYY-MM-DD'''' tablespace ts ols partition ord16 values less than (to\_date('1993-04- $01'$ , 'YYYY-MM-DD')) tablespace ts\_o16 ,<br>partition ord17 values less than (to\_date('1993-05-<br>01','YYYY-MM-DD')) tablespace ts o17 partition ord18 values less than (to\_date('1993-06-01','YYYY-MM-DD')) tablespace ts\_o18 partition ord19 values less than (to\_date('1993-07-01','YYYY-MM-DD')) tablespace ts\_o19 partition ord20 values less than (to\_date('1993-08- $01'$ , 'YYYY-MM-DD')) tablespace ts\_o20 partition ord21 values less than (to date('1993-09- $01'$ , 'YYYY-MM-DD')) tablespace ts\_o21 partition ord22 values less than (to\_date('1993-10- $01'$ , 'YYYY-MM-DD')) tablespace ts\_o1 partition ord23 values less than (to date('1993-11- $01'$ , 'YYYY-MM-DD')) tablespace ts\_o2 ,<br>partition ord24 values less than (to\_date('1993-12-<br>01','YYYY-MM-DD')) tablespace ts\_o3

partition ord25 values less than (to\_date('1994-01- $01'$ , 'YYYY-MM-DD')) tablespace ts\_o4 partition ord26 values less than (to\_date('1994-02- $01'$ , 'YYYY-MM-DD'))<br>tablespace ts\_05 ,<br>partition ord27 values less than (to\_date('1994-03-<br>01','YYYY-MM-DD')) tablespace ts o6 partition ord28 values less than (to\_date('1994-04-01', 'YYYY-MM-DD')) tablespace ts\_o7 partition ord29 values less than (to\_date('1994-05-01', 'YYYY-MM-DD')) tablespace ts\_08 ,<br>partition ord30 values less than (to\_date('1994-06-<br>01','YYYY-MM-DD')) tablespace ts\_09 partition ord31 values less than (to\_date('1994-07- $01'$ , 'YYYY-MM-DD')) tablespace ts\_o10 partition ord32 values less than (to\_date('1994-08- $01'$ , 'YYYY-MM-DD')) tablespace ts oll .<br>partition ord33 values less than (to\_date('1994-09-01','YYYY-MM-DD')) tablespace ts\_o12 partition ord34 values less than (to\_date('1994-10- $01'$ , 'YYYY-MM-DD')) tablespace ts\_o13 partition ord35 values less than (to\_date('1994-11- $01'$ , 'YYYY-MM-DD')) tablespace ts\_o14 partition ord36 values less than (to\_date('1994-12- $01'$ , 'YYYY-MM-DD')) tablespace ts\_o15 partition ord37 values less than (to\_date('1995-01- $01'$ , 'YYYY-MM-DD')) tablespace ts\_o16 partition ord38 values less than (to\_date('1995-02- $01'$  , 'YYYY-MM-DD' ) ) tablespace ts\_o17 ,<br>partition ord39 values less than (to\_date('1995-03-<br>01','YYYY-MM-DD')) tablespace ts\_o18 partition ord40 values less than (to\_date('1995-04-01', 'YYYY-MM-DD')) tablespace ts\_o19 partition ord41 values less than (to\_date('1995-05-01','YYYY-MM-DD')) tablespace ts\_o20 partition ord42 values less than (to\_date('1995-06-01', 'YYYY-MM-DD')) tablespace ts o21 partition ord43 values less than (to\_date('1995-07- $01'$ , 'YYYY-MM-DD')) tablespace ts\_o1 partition ord44 values less than (to\_date('1995-08- $01'$ , 'YYYY-MM-DD'))<br>tablespace ts o2 partition ord45 values less than (to\_date('1995-09-01', 'YYYY-MM-DD')) tablespace ts\_o3

partition ord46 values less than (to\_date('1995-10- $01'$ , 'YYYY-MM-DD'))

tablespace ts\_o4 , partition ord47 values less than (to\_date('1995-11- 01','YYYY-MM-DD')) tablespace ts\_o5 , partition ord48 values less than (to\_date('1995-12- 01','YYYY-MM-DD')) tablespace ts\_o6 , partition ord49 values less than (to\_date('1996-01- 01','YYYY-MM-DD')) tablespace ts\_o7 , partition ord50 values less than (to\_date('1996-02- 01','YYYY-MM-DD')) tablespace ts\_o8 , partition ord51 values less than (to\_date('1996-03- 01','YYYY-MM-DD')) tablespace ts\_o9 , partition ord52 values less than (to\_date('1996-04- 01','YYYY-MM-DD')) tablespace ts\_o10 , partition ord53 values less than (to\_date('1996-05- 01','YYYY-MM-DD')) tablespace ts\_o11 , partition ord54 values less than (to\_date('1996-06- 01','YYYY-MM-DD')) tablespace ts\_o12 , partition ord55 values less than (to\_date('1996-07- 01','YYYY-MM-DD')) tablespace ts\_o13 , partition ord56 values less than (to\_date('1996-08- 01','YYYY-MM-DD')) tablespace ts\_o14 , partition ord57 values less than (to\_date('1996-09- 01','YYYY-MM-DD')) tablespace ts o15 , partition ord58 values less than (to\_date('1996-10- 01','YYYY-MM-DD')) tablespace ts\_o16 , partition ord59 values less than (to\_date('1996-11- 01','YYYY-MM-DD')) tablespace ts\_o17 , partition ord60 values less than (to\_date('1996-12- 01','YYYY-MM-DD')) tablespace ts\_o18 , partition ord61 values less than (to\_date('1997-01- 01','YYYY-MM-DD')) tablespace ts\_o19 , partition ord62 values less than (to\_date('1997-02- 01','YYYY-MM-DD')) tablespace ts\_o20 , partition ord63 values less than (to\_date('1997-03- 01','YYYY-MM-DD')) tablespace ts\_o21 , partition ord64 values less than (to\_date('1997-04- 01','YYYY-MM-DD')) tablespace ts\_o1 , partition ord65 values less than (to\_date('1997-05- 01','YYYY-MM-DD')) tablespace ts\_o2 , partition ord66 values less than (to\_date('1997-06- 01','YYYY-MM-DD')) tablespace ts\_o3 , partition ord67 values less than (to\_date('1997-07- 01','YYYY-MM-DD')) tablespace ts\_o4 ,

partition ord68 values less than (to\_date('1997-08- 01','YYYY-MM-DD')) tablespace ts\_o5 , partition ord69 values less than (to\_date('1997-09- 01','YYYY-MM-DD')) tablespace ts\_o6 , partition ord70 values less than (to\_date('1997-10- 01','YYYY-MM-DD')) tablespace ts\_o7 , partition ord71 values less than (to\_date('1997-11- 01','YYYY-MM-DD')) tablespace ts\_o8 , partition ord72 values less than (to\_date('1997-12- 01','YYYY-MM-DD')) tablespace ts\_o9 , partition ord73 values less than (to\_date('1998-01- 01','YYYY-MM-DD')) tablespace ts\_o10 , partition ord74 values less than (to\_date('1998-02- 01','YYYY-MM-DD')) tablespace ts\_o11 , partition ord75 values less than (to\_date('1998-03- 01','YYYY-MM-DD')) tablespace ts\_o12 , partition ord76 values less than (to\_date('1998-04- 01','YYYY-MM-DD')) tablespace ts\_o13 , partition ord77 values less than (to\_date('1998-05- 01','YYYY-MM-DD')) tablespace ts\_o14 , partition ord78 values less than (to\_date('1998-06- 01','YYYY-MM-DD')) tablespace ts\_o15 , partition ord79 values less than (to\_date('1998-07- 01','YYYY-MM-DD')) tablespace ts\_o16 , partition ord80 values less than (to\_date('1998-08- 01','YYYY-MM-DD')) tablespace ts\_o17 , partition ord81 values less than (to\_date('1998-09- 01','YYYY-MM-DD')) tablespace ts\_o18 , partition ord82 values less than (to\_date('1998-10- 01','YYYY-MM-DD')) tablespace ts\_o19 , partition ord83 values less than (to\_date('1998-11- 01','YYYY-MM-DD')) tablespace ts\_o20 , partition ord84 values less than (MAXVALUE) tablespace ts\_o21 ) as select o\_orderdate, o\_orderkey, o\_custkey, o\_orderpriority, o\_shippriority, o\_clerk, o\_orderstatus, o\_totalprice, o\_comment from o\_et order by o\_orderkey; rem drop table partsupp; create table partsupp( ps\_partkey NOT NULL,<br>ps\_suppkey NOT NULL,  $ps\_suppkey$ ps\_supplycost , ps\_availqty , ps\_comment ) pctfree 0 pctused 99 parallel 144 nologging compress

partition by hash (ps\_partkey)

partitions 144 tablespace ts\_ps storage (initial 20m) as select ps\_partkey, ps\_suppkey, ps\_supplycost, ps\_availqty, ps\_comment from ps\_et; rem drop table part; create table part( p\_partkey NOT NULL, p\_type ,<br>p\_size , , p\_brand , p\_name , p\_container ,  $p_m f$ gr p\_retailprice , p\_comment ) pctfree 0 pctused 99 tablespace ts\_p storage (freelists 99) parallel 144 nologging compress partition by hash (p\_partkey) partitions 144 as select p\_partkey, p\_type, p\_size, p\_brand, p\_name, p\_container, p\_mfgr, p\_retailprice, p\_comment from p\_et; rem drop table customer; create table customer( c\_custkey NOT NULL, c\_mktsegment c\_nationkey , c\_name , c\_address , c\_phone  $c$ <sub>c</sub>  $\alpha$  comment  $\alpha$  ) c\_comment ) pctfree 0 pctused 99 tablespace ts\_c storage (freelists 99) parallel 144 nologging compress partition by hash (c\_custkey) partitions 144 as select c\_custkey, c\_mktsegment, c\_nationkey, c\_name, c\_address, c\_phone, c\_acctbal, c\_comment from c\_et; rem drop table supplier; create table supplier( s\_suppkey NOT NULL, s\_nationkey s\_comment s\_name s\_address , s\_phone ,<br>s\_acctbal , s\_acctbal ) pctfree 0 pctused 99 tablespace ts\_s storage (freelists 99) parallel 144 nologging compress partition by hash (s\_suppkey) partitions 144 as select s\_suppkey, s\_nationkey, s\_comment, s\_name,<br>s\_address, s\_phone, s\_acctbal from s\_et; rem drop table nation; create table nation( n\_nationkey NOT NULL, n\_name , n\_regionkey , n\_comment ) tablespace ts\_default as select \* from n\_et; rem drop table region; create table region( r\_regionkey ,

```
r_name ,<br>r comment ,
     r_comment )
tablespace ts_default
as select * from r_et;
drop table l_et;
drop table o_et;
drop table ps_et;
drop table p_et;
drop table c_et;
drop table s_et;
drop table n_et;
drop table ret;
!
```
echo END Data Loading at `date`

```
=====================================================
```
#### **ixcre.sh**

```
#!/bin/ksh
######################################################
#######################
# Index Creation Phase
######################################################
#######################
echo START Index Creation at `date`
sqlplus / as sysdba<<EOF
connect tpch/tpch;
set echo on
set timing on
rem drop index i_l_orderkey;
create index i_l_orderkey
on lineitem (l_orderkey)
global partition by hash (l_orderkey)
partitions 144
pctfree 5
initrans 10
tablespace ts_i_lorderkey
storage (freelist groups 4 freelists 84)
parallel 144
compute statistics
nologging ;
rem drop index i_o_orderkey;
create unique index i_o_orderkey
on orders (o_orderkey)
global partition by hash (o_orderkey)
partitions 144
pctfree 5
initrans 10
tablespace ts_i_oorderkey 
storage (freelist groups 4 freelists 84 )
parallel 144
compute statistics
nologging ;
rem drop index i_c_custkey;
create unique index i_c_custkey
on customer (c_custkey)
pctfree 0
initrans 10
tablespace ts_i_ccustkey
storage (freelists 84)
parallel 144
compute statistics
nologging ;
rem drop index ps_pkey_skey;
create unique index ps_pkey_skey
on partsupp (ps_partkey,ps_suppkey)
global partition by hash (ps_partkey)
partitions 144
pctfree 0
initrans 10
tablespace ts_ps
parallel 144
compute statistics
nologging ;
```
alter index i\_o\_orderkey allocate extent (size 100m

instance  $1$ ); alter index i\_l\_orderkey allocate extent (size 40m  $instance 1);$  $EOF$ 

echo END Index Creation at 'date'

#### anlyz.sh

#!/bin/ksh ####################### # Analyze Phase **#################** echo START Analyze at 'date' sqlplus / as sysdba<<EOF connect tpch/tpch; set echo on set timing on Procedure dbms\_stats.gather\_schema\_stats('TPCH',<br>estimate\_percent => 1, degree => 144<br>, granularity => 'GLOBAL', method\_opt => 'for all  $colums size 1'$  ); connect / as sysdba<br>execute dbms\_stats.gather\_system\_stats; execute dbms\_scheduler.disable('AUTO\_TASKS\_JOB\_CLASS');  $EOF$ 

echo END Analyze at 'date'

# **ACID Test Source Code**

### atranspl.c

#include <stdio.h> #include <stdlib.h> #include <sys/types.h> #include <sys/stat.h> #include <fcntl.h> #include "atranspl.h" /\* Declare error handling functions \*/ double gettime(); void sql\_error();  $void usage()$  $void$   $ACIDinit()$ void  $ACIDENT$  $(i)$ ;  $int \atop 0$  atoi(); void  $srand48()$ ; long lrand48(); /\* declarations for ORDERS \*/ int  $o$ \_key =  $0$ ; double  $o$ \_tprice =  $0.0$ ; double  $o$ \_newtprice =  $0.07$ /\* declarations for LINEITEM \*/ int  $1 \text{ key} = 0$  $int l_{\text{pkey}} = 0;$ <br> $int l_{\text{skey}} = 0;$ int  $1$ <sup>quan = 0;</sup> int  $1$ \_newquan = 0; double  $l$ \_eprice =  $0.07$ double  $1$ <sup>n</sup>eweprice =  $0.0$ ; double  $l\_disc = 0.0$ ;<br>double  $l\_tax = 0.0$ ; sb2 1 npricei;  $/*$  other declarations  $*/$ 

```
int delta = 0;
double rprice;
double cost:int proc\_no = 1;/* process number, global
int num_streams = 1i/* number of transaction
streams
int trig = 0;
                                  /* Trigger Time
\star /
int slp = 0;
                                  /* Sleep Time
\star /
int logfile;
                                  /* fdes for logfile for
                               ^{\star}/durability (optional)
                                  /* output file (optional)
int outfile = 1i#ifdef LINUX
                     /* input file (optional)
FILE *infile;
#elseFILE *infile = stdin;<br>*/
                                   /* input file (optional)
                                    /* in the format of
<o_key> <delta> */
#endif
char lname[UNAME_LEN];
                                  /* username/passwd combo
char * passwd:/* pointer to password
* /
char buf[WRITE_BUF_LEN]; /* buffer to write
\star /
unsigned flag = (unsigned) 0;/* flag to store
all sorts of options
#define INFILE 0x01u
#define OUTFILE 0x02u
#define LOGFILE 0x04u
#define COMMIT 0x08u
#define DELTA
                    0x10udouble tr end = 0.0i/* transaction end time
\star /
double tr\_start = 0.07/* transaction start time
int num_iter = 0;
                                  /* number of iterations
\star /
\tt time_t curr\_time ;
                                  /* Current Time
* /
/* OCI handles */OCIEnv * troenv = NULL;OCIServer *tpcsrv = NULL;
OCIError *errhp = NULL;OCISveCtx *tpcsvc = NULL;
OCISession *tpcusr = NULLOCIStmt *curi = NULL;<br>OCIStmt *curr = NULL;
OCIStmt *cure1 = NULL;<br>OCIStmt *cure2 = NULL;
/* OCI bind handles */
#ifdef NOLKEY
nd *1_keyi_bp = NULL;<br>OCIBind *0_keyi_bp = NULL;<br>#endif /* NOLKEY */
OCIBind *l\_key\_bp = NULLOCIBind *1_Rey_bp = NULL;<br>OCIBind *0_key_bp = NULL;<br>OCIBind *delta_bp = NULL;<br>OCIBind *1_skey_bp = NULL;<br>OCIBind *1_skey_bp = NULL;
OCIBinid * 1 quan bp = NULL;
OCIBind *1_newquan_bp = NULL;
OCIBind *1_tax_bp = NULL;<br>OCIBind *1_tax_bp = NULL;<br>OCIBind *1_envise_bp = NULL;
OCIBind *1_eprice_bp = NULL;<br>OCIBind *1_eprice_bp = NULL;<br>OCIBind *1_neweprice_bp = NULL;
```
OCIBind \*o\_tprice\_bp =  $NULL$ 

```
OCIBind *o_newtprice_bp = NULL;
OCIBind *rprice_bp = NULL;
OCIBind *cost_bp = NULL;OCIBind *l_neweprice1_bp = NULL;
OCIBind *l_newquan1_bp = NULL;
OCIBind *o_key1_bp = NULL;
OCIBind *l_key1_bp = NULL;
OCIBind *o_newtprice2_bp = NULL;
OCIBind *o_key2_bp = NULL;
sword status = OCI_SUCCESS; /* OCI return value */
char sqlstmt[1024];
/* usage: prints the usage of the program */
void usage()
{
   fprintf (stderr,"\nUsage: atrans.o[st]t <proc_no>
<num_streams> <commit> <delta>\n[i<pathname for<br>input>] [o<pathname for output>] [d<pathname for
durability file>] [u<uid/passwd>] \n\n");
fprintf(stderr," proc_no :the process number
within this ACID\n");
   fprintf(stderr," num_streams :the total number
of ACID transaction streams\n");<br>fprintf(stderr," commit
fprintf(stderr," commit :1 to commit
transaction, abort otherwise\n\n");
fprintf(stderr," delta :1 to generate new
\begin{tabular}{ll} \textbf{fprint} (stderr, " & delta & :1 to generate new random delta, otherwise obtain delta from input\n" \textbf{f} (stderr, " & OPTIONAL PARMETERS:\n" \textbf{f} \textbf{f} \textbf{f} \textbf{f} \textbf{f} \textbf{f} \textbf{f} \textbf{f} \textbf{f} \textbf{f} \textbf{f} \textbf{f} \textbf{f} \textbf{f} \textbf{f} \textbf{f} \textbf{f} \textbf{f} \textbf{f} \textbf{f} \textbf{f} \textbf{f} \textbf{f} \textbf{f} \textbf{f} \textbf{f} \fprintf(stderr) optional parameters:\n");
                                 i<pathname for input> :full
path name for input file - default is stdin\n");<br>fprintf(stderr," o<pathname for output>
                                o<pathname for output> :full
path name for output file - default is stdout\n");<br>fprintf(stderr," d<pathname for durability>:
                                d<pathname for durability> :full
path name for durability success file - must specify
for durability test\n");<br>fprintf(stderr," u<uid/passwd>
fprintf(stderr," u<uid/passwd>
:Username/Password string - default is tcpd/tpcd\n"); 
   fprintf(stderr," t<trigger>
:Trigger Time - sleep <trigger> seconds before
start\in\n');
   fprintf(stderr," s<sleep>
:Sleep Time - sleep <sleep> seconds before commit or
rollback\n\n");
   exit(-1);}
void ACIDexit() {
   OCILogoff(tpcsvc,errhp);
   OCIhfree(tpcenv,OCI_HTYPE_STMT);
   OCIhfree(tpcsvc,OCI_HTYPE_SVCCTX);
   OCIhfree(tpcsrv,OCI_HTYPE_SERVER);
   OCIhfree(tpcusr,OCI_HTYPE_SESSION);
}
/* type: 0 if environment handle is passed, 1 if error
handle is passwd */
void sql_error(errhp,status,type)
       OCIError *errhp;
       sword status;
       sword type;
{
   char msg[2048];
   ub4 errcode;
   ub4 msglen;
   int i, j;switch(status) {
   case OCI_SUCCESS_WITH_INFO:
     fprintf(stderr, "Error: Statement returned with
info.\n");
if (type)
         (void) OCIErrorGet(errhp,1,NULL,(sb4*) &errcode,
```

```
(text*) msg,
                           2048, OCI_HTYPE_ERROR);
    else
      (void) OCIErrorGet(errhp,1,NULL,(sb4*) &errcode,
(text*) msg,
                           2048, OCI_HTYPE_ENV);
    fprintf(stderr,"%s\n",msg);
   break;
  case OCI_ERROR:
    fprintf(stderr, "Error: OCI call error.\n");
    if (type)
      (void) OCIErrorGet(errhp,1,NULL, (sb4 *)
&errcode, (text*) msg,
                           2048,OCI_HTYPE_ERROR);
    else
      (void) OCIErrorGet(errhp,1,NULL, (sb4 *)
&errcode, (text*) msg,
                           2048,OCI_HTYPE_ENV);
    fprintf(stderr,"%s\n",msg);
   break;
  case OCI_INVALID_HANDLE:
    fprintf(stderr, "Error: Invalid Handle.\n");
    if (type)
      (void) OCIErrorGet(errhp,1,NULL, (sb4 *)
&errcode, (text*) msg,
                           2048,OCI_HTYPE_ERROR);
    else
      (void) OCIErrorGet(errhp,1,NULL, (sb4 *)
&errcode, (text*) msg,
                           2048,OCI_HTYPE_ENV);
    fprintf(stderr,"%s\n",msg);
   break;
  }
/* Rollback just in case */
  (void) OCITransRollback(tpcsvc,errhp,OCI_DEFAULT);
  fprintf(stderr, "Exiting Oracle...\n");
  fflush(stderr);
 ACIDexit();
  exit(1);}
#ifdef LINUX
int main(argc,argv)
#else
void main(argc,argv)
#endif
     int argc;
     char *argv[];
{
  int i;
  char line[64];
  ub4 errcode;
  char msg[2048];
int need_commit = 0;
  /* Initialize some variables */
#ifdef LINUX
  infile=fopen("/dev/stdin","r");
#endif
  strcpy((char *) lname, "tpcd/tpcd");
  if ((argc > 10) | (argc < 5)) {
   usage();
  }
  /* argv[1] -- Process Number */
  proc\_no = atoi(argv[1]);/* argv[2] -- Number of Streams */
  num_streams = atoi(argv[2]);
  /* argv[3] -- Commit? */
  if (atoi(argv[3]) == 1)
    BIS(flag, COMMIT);
  /* argv[4] -- Delta? */
  if (atoi(arqv[4]) == 1)
```

```
BIS(flag, DELTA);
  /* Process optional parameters */
  argc - = 4;
  argv += 4;while(--argc) {
    ++argv;
    switch(argv[0][0]) {
   case 'u':
       strncpy((char *) lname, ++(argv[0]), UNAME_LEN);
if (strchr((char *) lname, '/') == NULL) {
fprintf(stderr, "Login name must be in the
format of userid/passwd\n");
         usage();
         exit(-1);}
break;
    case 'i':
      if (\text{infile = fopen}(++(\text{argv}[0]), "r")) == \text{NULL}){fprintf(stderr,"Cannot open input file %s\n",
arqu[0];
         fprintf(stderr,"%s\n",strerror(errno));
         ext(-1);}
       BIS(flag, INFILE);
      break;
    case 'o':
      if ((outfile = open(+(argv[0]), (0_RDWR))
O_SYNC O_CREAT, S_IRWXU) == -1)
         fprintf(stderr,"Cannot open output file %s\n",
argv[0]);
         fprintf(stderr,"%s\n",strerror(errno));
         exit(-1);}
BIS(flag, OUTFILE);
      break;
     case 'd':
if ((logfile = open(++(argv[0]), (O_RDWR |
O_SYNC O_CREAT, S_IRWXU) == -1)
         fprintf(stderr,"Cannot open durability success
file %s\n", argv[0]);
fprintf(stderr,"%s\n",strerror(errno));
         ext(-1);}
BIS(flag, LOGFILE);
      break;
    case 'b':
      num\_iter = atoi(+(argv[0]));
      break;
    case 't':
       trig = atoi(+{(argv[0]));
      break;
    case 's':
      slp = atoi(+(arqu[0]));
      break;
    default:
       fprintf(stderr, "Unknown argument %s\n",
arqu[0]\dot{)};
      usage();
      break;
    }
  }
  FPRTF(outfile,"-------------------------------------
  ----------\n");
  /* Initialize the cursors etc. */
  (void) ACIDinit();
  /* sleep for some time (triggering) */
  sleep(trig);
  /* start doing the ACID transactions */
  tr\_start = gettime();
  /* The number of iteration we will run depends on
the number of */
     input lines
\left.\rule{0em}{10.7em}\right.^{+} \left.\rule{0em}{10.7em}\right.^{+}while (fgets(line, 64, infile) != NULL) {
```

```
#ifdef NOLKEY
     sscanf(line, "%d %d\n", &o_key, &delta);
     /* Obtain l_key from l_key query */
    OCIsexec(tpcsvc,curi,errhp,1);
/* l_key is the highest l_linenumber available.
We need to pick */
    /* at random a number between 1..1 key.
*/
    l_{key} = (int) ((lrand48() % l_{key}) + 1);#else
    sscanf(line, "%d %d %d\n", &o_key, &l_key,
&delta);
#endif /* NOLKEY */
     /* Generate delta if necessary */
    if (BIT(flag, DELTA)) 
       delta = (int) (floor((drand48() * 100)) + 1);
     /* Now, we are ready to run the ACID transaction.
*/
    curr_time = time(NULL);FPRTF2(outfile, "Starting ACID transaction %d at
s..\.\n\", (++num_iter),
             ctime(&curr_time));
     FPRTF1(outfile, "o_key: %d\n", (int) o_key);
FPRTF1(outfile, "l_key: %d\n", (int) l_key);
FPRTF1(outfile, "delta: %d\n", (int) delta);
    OCIsexec(tpcsvc,curr,errhp,1);
    curr_time = time(NULL);
     if (!BIT(flag, LOGFILE)) {
FPRTF1(outfile, "BEFORE COMMIT/ROLLBACK
TRANSACTION at %s\n", ctime(&curr_time));
FPRTF1(outfile, "l_extendedprice: %.2f\n",
l_eprice);
    FPRTF1(outfile, "l_quantity: %d\n", (int)
1<sup>quan);</sup>
    FPRTF1(outfile, "o_totalprice: %.2f\n\n",
o_tprice);
     }
    FPRTF1(outfile, "Sleep %d seconds before
COMMIT/ROLLBACK...\n\n", slp);
    sleep(slp);
     /* Shall we commit? */
    if (BIT(flag, COMMIT)) {
       need\_commit = 1;
       while (need_commit) {
         if((status=OCITransCommit(tpcsvc,errhp,OCI_DEF
AULT)) != OCI_SUCCESS) {
                OCIrol(tpcsvc,errhp);
                OCIsexec(tpcsvc,curr,errhp,1);
         } else {
need_commit = 0;
              curr_time = time(NULL);FPRTF2(outfile, "ACID Transaction
iteration %d COMMITED at %s\n",
                 num_iter, ctime(&curr_time));
         }
     }
} else {
       OCIrol(tpcsvc,errhp);
       curr_time = time(NULL);FPRTF2(outfile, "ACID Transaction iteration %d
ROLLBACK at %s\n",
              num_iter, ctime(&curr_time));
     }
     /* Report all results to outfile and if necessary,
to success file. */
```

```
/* Report initial and new values for o_totalprice,
l_extendedprice, */
```

```
/* l_quantity.
*/
    /*
    curr_time = time(NULL);
FPRTF1(outfile, "Transaction Completed at %s\n",
ctime(&curr_time));
    */
     /* Get the values in LINEITEM and ORDERS after the
transaction */
    if (BIT(flag, LOGFILE)) {
      FPRTF1(logfile, "p_key: %d\n", (int)
l_pkey);
      FPRTF1(logfile, "s_key: %d\n", (int)
l_skey);
      FPRTF1(logfile, "o_key: %d\n", (int)
o_key);
      FPRTF1(logfile, "l_key: %d\n", (int)
l_key);
       FPRTF1(logfile, "delta: %d\n", (int)
delta);
      FPRTF1(logfile, "Transaction Completed at %s\n",
ctime(&curr_time));
      FPRTF(logfile,
"-------------------------------------------------
\n\langle n" \rangle;
    } else {
       OCIsexec(tpcsvc,cure1,errhp,1);
      OCIsexec(tpcsvc,cure2,errhp,1);
       FPRTF(outfile, "AFTER TRANSACTION:\n");
FPRTF1(outfile, "l_extendedprice: %.2lf\n",
l_neweprice);
       FPRTF1(outfile, "l_quantity: %d\n", (int)
l_newquan);
       FPRTF1(outfile, "o_totalprice: %.2lf\n\n",
o_newtprice);
      FPRTF1(outfile, "l_tax: %.2lf\n",
l\_tax);
      FPRTF1(outfile, "l_discount: %.2lf\n",
l_disc);
      FPRTF1(outfile, "rprice: %.2lf\n",
rprice);
      FPRTF1(outfile, "cost: %.2lf\n",
cost);
      FPRTF(outfile,
"---------------------------------------------------
\ln");
    }
  }
  tr\_end = gettime();
  if (!BIT(flag,LOGFILE)) {
FPRTF1(outfile, "Start Time: %.2f\n", tr_start);
FPRTF1(outfile, "End Time: %.2f\n", tr_end);
FPRTF1(outfile, "Elapsed Time: %.2f\n", (tr_end -
tr_start));
    FPRTF1(outfile, "Transaction Count: %d\n",
num_iter);
    FPRTF1(outfile, "Transaction Rate: %.2f\n",
num_iter/(tr_end - tr_start));
  } else {
     FPRTF1(logfile, "Start Time: %.2f\n", tr_start);
FPRTF1(logfile, "End Time: %.2f\n", tr_end);
FPRTF1(logfile, "Elapsed Time: %.2f\n", (tr_end -
tr_start));
    FPRTF1(logfile, "Transaction Count: %d\n",
num_iter);
  }
  /* Disconnect from ORACLE. */
  if (BIT(flag, INFILE))
    fclose(infile);
  if (BIT(flag, OUTFILE))
    close(outfile);
  if (BIT(flag, LOGFILE))
close(logfile);
  ACIDexit();
  exit(0);}
                                                                     {
                                                                     /*
                                                                     }
*/
                                                                       /* Make session serializable */
                                                                       sprintf ((char *) sqlstmt, ISOTXT);
```

```
void ACIDinit()
  /* run random seed */
  srand48(qetpid());
  /* Connect to ORACLE. Program will call sql_error()
     if an error occurs in connecting to the default
database. */
  (void) OCIInitialize(OCI_DEFAULT,(dvoid *)0,0,0,0);
  if((status=OCIEnvInit((OCIEnv
**)&tpcenv,OCI_DEFAULT,0,(dvoid **)0)) !=
      OCI_SUCCESS)
    sql_error(tpcenv, status, 0);
  OCIhalloc(tpcenv,&errhp,OCI_HTYPE_ERROR);<br>OCIhalloc(tpcenv,&curi,OCI_HTYPE_STMT);<br>OCIhalloc(tpcenv,&curr,OCI_HTYPE_STMT);<br>OCIhalloc(tpcenv,&cure2,OCI_HTYPE_STMT);<br>OCIhalloc(tpcenv,&cure2,OCI_HTYPE_STMT);
  OCIhalloc(tpcenv,&tpcsvc,OCI_HTYPE_SVCCTX);
  OCIhalloc(tpcenv,&tpcsrv,OCI_HTYPE_SERVER);
  OCIhalloc(tpcenv,&tpcusr,OCI_HTYPE_SESSION);
  /* Disables auto commit */
  if (ocof(&tpclda)) {
    sql_error(&tpclda, &tpclda);
    ologof(&tpclda);
    exit(-1);/* get username and password */
  passwd = strchr(lname, '/');
  *passwd = \sqrt{0};
  passwd++;
  if ((status = OCIServerAttach(tpcsrv,errhp,(text
*(0,0,0,\overline{OCL\_DEFAULT}) != OCI\_SUCCESSsql_error(errhp,status,1);
  OCIaset(tpcsvc,OCI_HTYPE_SVCCTX,tpcsrv,0,OCI_ATTR_SE
RVER,errhp);
  OCIaset(tpcusr,OCI_HTYPE_SESSION,lname,strlen(lname)
 ,OCI_ATTR_USERNAME,
           errhp);
  OCIaset(tpcusr,OCI_HTYPE_SESSION,passwd,strlen(passw
d),OCI_ATTR_PASSWORD,
           errhp);
  if ((status = OCISessionBegin(tpcsvc, errhp, tpcusr,
OCI_CRED_RDBMS,
                                      OCI DEFAULT)) !=OCI_SUCCESS)
    sql_error(errhp,status,1);
  OCIaset(tpcsvc,OCI_HTYPE_SVCCTX,tpcusr,0,OCI_ATTR_SE
SSION,errhp);
  /* Enable session parallel dml */
  sprintf((char *) sqlstmt, PDMLTXT);
OCIStmtPrepare(curi,errhp,(text
*)sqlstmt,strlen((char *)sqlstmt),
                   OCI_NTV_SYNTAX, OCI_DEFAULT);
  OCIsexec(tpcsvc,curi,errhp,1);
  /* Enable session parallel ddl */
  /*sprintf((char *) sqlstmt, PDDLTXT);
OCIStmtPrepare(curi,errhp,(text
*)sqlstmt,strlen((char *)sqlstmt),
  OCI_NTV_SYNTAX,OCI_DEFAULT);
OCIsexec(tpcsvc,curi,errhp,1);*/
```
**TPC Benchmark H Full Disclosure Report Page 48**

OCIStmtPrepare(curi,errhp,(text \*)sqlstmt,strlen((char \*)sqlstmt), OCI\_NTV\_SYNTAX,OCI\_DEFAULT); OCIsexec(tpcsvc,curi,errhp,1); /\* Set optimizer\_index\_cost\_adj = 25 \*/ sprintf ((char \*) sqlstmt, OICATXT); OCIStmtPrepare(curi,errhp,(text \*)sqlstmt,strlen((char \*)sqlstmt), OCI\_NTV\_SYNTAX, OCI\_DEFAULT); OCIsexec(tpcsvc,curi,errhp,1); curr\_time = time(NULL); printf("\nConnected to ORACLE as user: %s at  $s\sqrt{n}\n$ , lname, ctime(&curr\_time)); #ifdef NOLKEY /\* Open and Parse cursor for query to choose determine l\_key. \*/<br>/\* Binds l\_key to :l\_key.<br>\*/ sprintf((char \*) sqlstmt, SQLTXT1); OCIStmtPrepare(curi,errhp,sqlstmt,strlen((char \*)sqlstmt),OCI\_NTV\_SYNTAX,OCI\_DEFAULT); OCIbbname(curi,&l\_keyi\_bp,errhp,":l\_key",ADR(l\_key), SIZ(l\_key),SQLT\_INT); OCIbbname(curi,&o\_keyi\_bp,errhp,":o\_key",ADR(o\_key),  $SIZ(o\_key)$ ,  $SQLT_INT$ ); #endif /\* NOLKEY \*/ /\* Open and Parse cursor for the ACID transaction. \*/ sprintf((char \*) sqlstmt, SQLTXT2); OCIStmtPrepare(curr,errhp,(text \*)sqlstmt,strlen((char \*)sqlstmt), OCI\_NTV\_SYNTAX,OCI\_DEFAULT); /\* bind variables \*/ OCIbbname(curr,l\_key\_bp,errhp,":l\_key",ADR(l\_key),SI  $Z(1$  key), SQLT INT); OCIbbname(curr,o\_key\_bp,errhp,":o\_key",ADR(o\_key),SI Z(o\_key),SQLT\_INT); OCIbbname(curr,delta\_bp,errhp,":delta",ADR(delta),SI Z(delta),SQLT\_INT); OCIbbname(curr,l\_pkey\_bp,errhp,":l\_pkey",ADR(l\_pkey) ,SIZ(l\_pkey),SQLT\_INT); OCIbbname(curr,l\_skey\_bp,errhp,":l\_skey",ADR(l\_skey) ,SIZ(l\_skey),SQLT\_INT); OCIbbname(curr,l\_quan\_bp,errhp,":l\_quan",ADR(l\_quan) ,SIZ(l\_quan),SQLT\_INT); OCIbbname(curr,l\_newquan\_bp,errhp,":l\_newquan",ADR(l \_newquan), SIZ(l\_newquan),SQLT\_INT); OCIbbname(curr,l\_tax\_bp,errhp,":l\_tax",ADR(l\_tax),SI  $Z(1$  tax), SQLT FLT); OCIbbname(curr,l\_disc\_bp,errhp,":l\_disc",ADR(l\_disc) ,SIZ(l\_disc),SQLT\_FLT); OCIbbname(curr,l\_eprice\_bp,errhp,":l\_eprice",ADR(l\_e price),SIZ(l\_eprice), SQLT\_FLT); OCIbbname(curr,l\_neweprice\_bp,errhp,":l\_neweprice",A DR(l\_neweprice), SIZ(1 neweprice), SOLT FLT); OCIbbname(curr,o\_tprice\_bp,errhp,":o\_tprice",ADR(o\_t price),SIZ(o\_tprice), SQLT\_FLT); OCIbbname(curr,o\_newtprice\_bp,errhp,":o\_newtprice",A DR(o\_newtprice), SIZ(o\_newtprice), SQLT\_FLT); OCIbbname(curr,rprice\_bp,errhp,":rprice",ADR(rprice) ,SIZ(rprice), SQLT\_FLT); OCIbbname(curr,cost\_bp,errhp,":cost",ADR(cost),SIZ(c ost), SQLT\_FLT); /\* Open & Parse cursor for end values query \*/ sprintf((char \*) sqlstmt, SQLTXT3);

OCIStmtPrepare(cure1,errhp,(text \*)sqlstmt,strlen((char \*)sqlstmt), OCI\_NTV\_SYNTAX,OCI\_DEFAULT); sprintf((char \*) sqlstmt,SQLTXT4); OCIStmtPrepare(cure2,errhp,(text \*)sqlstmt,strlen((char \*)sqlstmt), OCI\_NTV\_SYNTAX,OCI\_DEFAULT); /\* bind variables \*/ OCIbbname(cure1,l\_neweprice1\_bp,errhp,":l\_neweprice" ,ADR(l\_neweprice), SIZ(l\_neweprice),SQLT\_FLT); OCIbbname(cure1,l\_newquan1\_bp,errhp,":l\_newquan",ADR (l\_newquan), SIZ(l\_newquan),SQLT\_INT); OCIbbname(cure1,o\_key1\_bp,errhp,":o\_key",ADR(o\_key), SIZ(o\_key),SQLT\_INT); OCIbbname(cure1,l\_key1\_bp,errhp,":l\_key",ADR(l\_key), SIZ(l\_key),SQLT\_INT); OCIbbname(cure2,o\_newtprice2\_bp,errhp,":o\_newtprice" ,ADR(o\_newtprice), SIZ(o\_newtprice),SQLT\_FLT); OCIbbname(cure2,o\_key2\_bp,errhp,":o\_key",ADR(o\_key), SIZ(o\_key),SQLT\_INT);

## }

#### ===================================================== **atranspl.h**

#### #ifndef ATRANSPL\_H

#define ATRANSPL\_H

#include <stdio.h> #include <stdlib.h> #include <string.h> #include <sys/param.h> #include <sys/types.h> #include <time.h> #include <errno.h> #include <math.h> #include <oratypes.h> #ifndef OCIDFN #include <ocidfn.h> #endif /\* OCIDFN \*/ #ifndef OCI\_ORACLE #include <oci.h> #endif /\* OCI\_ORACLE \*/ /\* #ifdef \_\_STDC\_\_ #include <ociapr.h> #else #include <ocikpr.h> #endif \*/ /\* \_\_STDC\_\_ \*/ extern int errno; #ifndef NULL #define NULL 0 #endif #ifndef NULLP # define NULLP (void \*)NULL #endif /\* NULLP \*/ #ifndef DISCARD # define DISCARD (void) #endif #ifndef sword # define sword int #endif #ifndef ub1 #define ub1 unsigned char #endif

#define UNAME\_LEN 64

#define WRITE\_BUF\_LEN 1024 #define NA -1 /\* ANSI SQL NULL \*/ #define VER7 2 #define NOT\_SERIALIZABLE 8177 /\* ORA-08177: transaction not serializable \*/ #define WRITE\_BUF\_LEN 1024 #define ADR(object) ((ub1 \*)&(object)) #define SIZ(object) ((sword)sizeof(object)) #define BIS(flg,mask) (unsigned) (flg |= (unsigned) mask) #define BIT(flg,mask) (unsigned) ((unsigned) flg & (unsigned) mask) #define FPRTF(fd,s) \  ${sprint(buf,s)}$ ; write(fd, buf, strlen(s)); }  $#define$   $FPTFI(fd,s,p)$  ${sprint(buf,s,p)}$ ; write(fd, buf, strlen(buf));}  $\frac{1}{4}$ define FPRTF2(fd,s,p1,p2) \  $\{\texttt{sprintf}(\texttt{buf},\texttt{s},\texttt{pl},\texttt{p2});\ \texttt{\textcolor{red}{\hat{w}rite}}(\texttt{fd},\ \texttt{buf},\ \texttt{strlen}(\texttt{buf}));\}$ #define OCIhalloc(envh,hndl,htyp) \ if((status=OCIHandleAlloc((dvoid \*)envh,(dvoid \*\*)hndl,htyp,0,(dvoid \*\*)0))!=OCI\_SUCCESS) \ sql\_error(envh,status,0); else \ DISCARD 0 #define OCIhfree(hndl,htyp) \ if((status=OCIHandleFree((dvoid \*)hndl,htyp)) == OCI\_SUCCESS) \ fprintf(stderr, "Error freeing handle of type %d\n", htyp) #define OCIaget(hndl,htyp,attp,size,atyp,errh) if((status=OCIAttrGet((dvoid \*)hndl,htyp,(dvoid \*)attp,(dvoid \*)size,atyp,errh)) !=  $OCI\_SUCCESS)$  $sgl_error(errh, status,1); \ \ \ \ \$ else \ DISCARD 0 #define OCIaset(hndl,htyp,attp,size,atyp,errh) \ if((status=OCIAttrSet((dvoid \*)hndl,htyp,(dvoid \*)attp,size,atyp,errh)) != OCI\_SUCCESS) \  $sgl\_error(errh, status, 1); \ \ \ \ \ \$  $else\dot{\wedge}$ DISCARD 0 #define OCIsexec(svch,stmh,errh,iter) \ if((status=OCIStmtExecute(svch,stmh,errh,iter,0,NU LL,NULL,OCI\_DEFAULT)) != OCI\_SUCCESS) \  $sgl_error(errh, status, 1); \ \ \ \ \$ else \ DISCARD 0 #define OCIbbname(stmh,bindp,errh,sqlvar,progv,progvl,ftype) \ if((status=OCIBindByName(stmh,&bindp,errh,(text \*)sqlvar,strlen(sqlvar), \ progv,progvl,ftype,0,0,0,0,0,OCI\_DEFAUL  $T)$ ) != OCI\_SUCCESS)  $sgl$ <sup> $=$ </sup>error(errh, status, 1); \ else \ DISCARD 0 #define OCIbbnamei(stmh,bindp,errh,sqlvar,progv,progvl,ftype,i ndp) \ if((status=OCIHandleAlloc((dvoid \*)stmh,(dvoid \*\*)&bindp,OCI\_HTYPE\_BIND, \ 0,(dvoid  $**$ ) 0)) != OCI\_SUCCESS) \  $sgl_error(\text{stm}, \text{status}, 0); \ \ \ \ \ \$ if((status=OCIBindByName(stmh,&bindp,errh,(text \*)sqlvar,strlen(sqlvar), \ progv,progvl,ftype,indp,0,0,0,0,0CI\_DEF<br>AULT)) != OCI\_SUCCESS) \  $sql_error(errh, status, 1); \ \ \ \ \$ else \ DISCARD 0 #define OCIcom(svcp,errh) \ if((status=OCITransCommit(svcp,errh,OCI\_DEFAULT)) OCI\_SUCCESS) \ sql  $error(errh, status,1); \ \ \ \ \ \$ 

else \ DISCARD 0 #define OCIrol(svcp,errh) \ if((status=OCITransRollback(svcp,errh,OCI\_DEFAULT )) != OCI\_SUCCESS) \  $sgl_error(errh, status, 1); \ \ \ \ \ \$ else \ DISCARD 0 #define ISOTXT "alter session set isolation\_level = serializable" #define PDMLTXT "alter session force parallel dml parallel (degree 4)" #define PDDLTXT "alter session force parallel ddl parallel (degree 4)" #define OICATXT "alter session set optimizer\_index\_cost\_adj=25" #define SQLTXT1 "BEGIN SELECT /\*+ index(lineitem,i\_l\_orderkey) \*/ MAX(l\_linenumber) INTO :1 key FROM lineitem \  $WHERE$ <sup>1</sup>\_orderkey =  $:o$ <sub>\_</sub>key; END;" #define SQLTXT2 "BEGIN d\_atrans.doatrans(:l\_key,  $:$ o\_key,  $:\tilde{\text{delta}}$ ,  $:$ l\_pkey, :l\_skey, :l\_quan, :l\_newquan, :l\_tax, :l\_disc, :l\_eprice, :l\_neweprice, \ :o\_tprice, :o\_newtprice, :rprice, :cost); END;" #define SQLTXT3 "BEGIN SELECT l\_extendedprice, l\_quantity \ INTO : 1\_neweprice, : 1\_newquan \ FROM lineitem \ WHERE l\_orderkey = :o\_key \ AND l\_linenumber = :l\_key; END;" #define SQLTXT4 "BEGIN SELECT o\_totalprice INTO :o\_newtprice \ FROM orders \ WHERE o\_orderkey = :o\_key; END;" #define SQLTXT5 "BEGIN SELECT l\_extendedprice,  $l$ \_quantity \ INTO : l\_eprice, : l\_quan \ FROM lineitem \ WHERE l\_orderkey = :o\_key \ AND l\_linenumber = :l\_key; END;" #define SQLTXT6 "BEGIN SELECT o\_totalprice INTO :o\_tprice \ FROM orders \ WHERE o\_orderkey = :o\_key; END;" #endif /\* ATRANSPL\_H \*/ =====================================================

#### **randpsup.c**

```
#include <stdio.h>
#include <stdlib.h>
#include <math.h>
#define PS_PER_SF 200000.0
#define S_PER_SF 10000.0
#define SUPP_PER_PART 4
/* borrowed from build.c in the dbgen distribution */
#define PART_SUPP_BRIDGE(tgt, p, s) \
     { \
long tot_scnt = (long) (S_PER_SF * sf); \
tgt = (p + s * (tot_scnt / SUPP_PER_PART + \
          (long) ((p - 1) / tot_scnt)) % tot_scnt + 1;
\backslash}
void usage();
double \tilde{\text{atof}}();
void srand48();
long lrand48();
main(argc, argv)
      int argc;
```

```
char **argv;
{
  double sf = 0.1; \frac{1}{100} /* scale factor \frac{1}{100} supp; \frac{1}{100} /* the i-th supp
  long supp; \begin{array}{ccc} & /* \text{ the } i\text{-th supplier } * / \text{ long } \text{ pkey} ; & \\ & /* \text{ partkey } & * / \end{array}long pkey; /* partkey */
long maxpkey; /* highest partkey */
  long ps_skey; \overline{y} /* ps_suppkey
  if (argc < 2) {
     usage()exit(-1);}
  /* seed the random number generator */
  srand48(getpid());
  sf = atof(argv[1]);maxpkey = (long) (sf * PS_PER_SF);
supp = lrand48() % 4;
pkey = lrand48() % maxpkey + 1;
  PART_SUPP_BRIDGE(ps_skey, pkey, supp);
  fprintf(stdout, "%ld %ld", pkey, ps_skey);
  exit(0);}
void usage()
{
  fprintf(stderr, "Usage: randpsup <SF>\n\n");
```
=====================================================

#### **randkey.c**

}

```
#include <stdio.h>
#include <stdlib.h>
#include <math.h>
#include "atranspl.h"
#define ORDERCNT 150000.0
/* MK_SPARSE adopted from dss.h */
#define MK_SPARSE(key, seq) \
         (((((key>>3)<<2)|(seq & 0x0003))<<3)|(key &
0x0007))
void sql_error();
void usage();
void ACIDinit();
long atol();
void srand48();
long lrand48();
/* Not really used here, but retained it for future
purposes. */
typedef struct aciddef {
  long okey;
  long lkey;
  int delta;
} adef;
long lkey = 0;
long o_{key} = 0;char lname[UNAME LEN];
char *passwd;
/* OCI handles */
OCIEnv *tpcenv;
OCIServer *tpcsrv;
OCIError *errhp;
OCISvcCtx *tpcsvc;
OCISession *tpcusr;
OCIStmt *curi;
OCIBind *l_key_bp;
OCIBind *o_key_bp;
```
sword status = OCI\_SUCCESS; /\* OCI return value \*/ char sqlstmt[1024]; void ACIDexit() { OCILogoff(tpcsvc,errhp); OCIhfree(tpcenv,OCI\_HTYPE\_STMT); OCIhfree(tpcsvc,OCI\_HTYPE\_SVCCTX); OCIhfree(tpcsrv,OCI\_HTYPE\_SERVER); OCIhfree(tpcusr,OCI\_HTYPE\_SESSION); } /\* type: 0 if environment handle is passed, 1 if error handle is passwd \*/ void sql\_error(errhp,status,type)<br>OCIError \*errhp; sword status; sword type; { char msg[2048]; sb4 errcode; ub4 msglen; int  $i, j$ ; switch(status) { case OCI\_SUCCESS\_WITH\_INFO: fprintf(stderr, "Error: Statement returned with info.\n"); if (type) (void) OCIErrorGet(errhp,1,NULL,(sb4 \*) &errcode,(text \*)msg, 2048,OCI\_HTYPE\_ERROR); else (void) OCIErrorGet(errhp,1,NULL,(sb4 \*) &errcode,(text \*)msg, 2048,OCI\_HTYPE\_ENV); fprintf(stderr,"%s\n",msg); break; case OCI\_ERROR: fprintf(stderr, "Error: OCI call error.\n"); if (type) (void) OCIErrorGet(errhp,1,NULL,(sb4 \*) &errcode,(text \*)msg, 2048,OCI\_HTYPE\_ERROR); else (void) OCIErrorGet(errhp,1,NULL,(sb4 \*) &errcode,(text \*)msg, 2048,OCI\_HTYPE\_ENV); fprintf(stderr,"%s\n",msg); break; case OCI\_INVALID\_HANDLE: fprintf(stderr, "Error: Invalid Handle.\n"); if (type) (void) OCIErrorGet(errhp,1,NULL,(sb4 \*) &errcode,(text \*)msg, 2048,OCI\_HTYPE\_ERROR); else (void) OCIErrorGet(errhp,1,NULL,(sb4 \*) &errcode,(text \*)msg, 2048,OCI\_HTYPE\_ENV); fprintf(stderr,"%s\n",msg); break; } /\* Rollback just in case \*/ (void) OCITransRollback(tpcsvc,errhp,OCI\_DEFAULT); fprintf(stderr, "Exiting Oracle...\n"); fflush(stderr); ACIDexit(); exit(1); } main(argc, argv) int argc; char \*\*argv; { long count;

```
long i;<br>double sf;
                        /* need to accomodate sf 0.1 */
  double random;
  double ordcnt;
  adef *res;
  if ((argc < 3) | (argc > 4)) {
    usage();
    exit(-1);}
  strcpy((char *) lname, "tpcd/tpcd");
  count = atol(argv[1]);sf = atof(argv[2]);
  argc - 2;
  argv += 2;while (--argc) {
    ++argv;
    switch(argv[0][0]) {
    case 'u':
       strncpy((char *) lname, ++(argv[0]), UNAME_LEN);
if (strchr((char *) lname, '/') == NULL) {
         usage();
         exit(-1);}
break;
    default:
       fprintf(stderr, "Unknown argument %s\n",
argv[0]\dot{)};
      usage();
      break;
    }
  }
  ACIDinit();
  /* initialize array for random numbers */
  res = (adef *) malloc(count*sizeof(adef));
ordcnt = (double) ORDERCNT * (double) sf;
  for (i=0; i<math>constant; i++)</math>/* The algorithm:
*/
     /* Assumes drand's output is 'unique', first get a
number within */
     /* the range of [0..sf*ORDERCNT) and then maps the
different
    /* ranges to generate the real output.
*/
    random = floor(drand48() * (double) order) + 1;res[i].okey = o\_key = (long) MK_SPARSE((long)random, 0);
    res[i].delta = (long) floor(drand48() * 100) + 1;
    /* Obtain l_key from l_key query */
    OCIsexec(tpcsvc,curi,errhp,1);
/* l_key is the highest l_linenumber available.
We need to pick */
    /* at random a number between 1..l_key.
*/
    res[i].lkey = (lrand48() % l_key) + 1;printf("%ld %ld %d\n", res[i].okey, res[i].lkey,
res[i].delta);
  }
  ACIDexit();
  free(res);
}
void usage() {
fprintf(stderr, "Usage: randkey <number of random<br>keys to generate> <SF> u<user/password>\n");
  fprintf(stderr, "\n");
```

```
}
void ACIDinit()
{
  /* run random seed */
  srand48(getpid());
  /* Connect to ORACLE. Program will call sql_error()
if an error occurs in connecting to the default
database. */
  (void) OCIInitialize(OCI_DEFAULT,(dvoid *)0,0,0,0);
  if((status=OCIEnvInit((OCIEnv
**)&tpcenv,OCI_DEFAULT,0,(dvoid **)0)) !=
      OCI_SUCCESS)
    sql_error(tpcenv, status, 0);
  OCIhalloc(tpcenv,&errhp,OCI_HTYPE_ERROR);<br>OCIhalloc(tpcenv,&curi,OCI_HTYPE_STMT);<br>OCIhalloc(tpcenv,&tpcsvc,OCI_HTYPE_SVCCTX);
  OCIhalloc(tpcenv,&tpcsrv,OCI_HTYPE_SERVER);
OCIhalloc(tpcenv,&tpcusr,OCI_HTYPE_SESSION);
  /* get username and password */
  passwd = strchr(lname, '/');
  *passwd = \sqrt{0}:passwd++;
if ((status=OCIServerAttach(tpcsrv,errhp,(text
*)0,0,OCI_DEFAULT))!=OCI_SUCCESS)
    sql error(errhp, status, 1);
  OCIaset(tpcsvc,OCI_HTYPE_SVCCTX,tpcsrv,0,OCI_ATTR_SE
RVER,errhp);
  OCIaset(tpcusr,OCI_HTYPE_SESSION,lname,strlen(lname)
,OCI_ATTR_USERNAME,
           errhp);
  OCIaset(tpcusr,OCI_HTYPE_SESSION,passwd,strlen(passw
d),OCI_ATTR_PASSWORD,
           errhp);
  if ((status = OCISessionBegin(tpcsvc, errhp, tpcusr,
OCI_CRED_RDBMS,
                                      OCI DEFAULT)) !=
OCI_SUCCESS)
    sql_error(errhp,status,1);
  OCIaset(tpcsvc,OCI_HTYPE_SVCCTX,tpcusr,0,OCI_ATTR_SE
SSION,errhp);
  /* Open and Parse cursor for query to choose
determine l_key. */
/* Binds l_key to :l_key.
*/
  sprintf((char *) sqlstmt, SQLTXT1);
  OCIStmtPrepare(curi,errhp,(text
*)sqlstmt,strlen((char *)sqlstmt),
                   OCI_NTV_SYNTAX,OCI_DEFAULT);
  OCIbbname(curi,l_key_bp,errhp,":l_key",ADR(l_key),SI
Z(l_key),SQLT_INT);
  OCIbbname(curi,o_key_bp,errhp,":o_key",ADR(o_key),SI
Z(o_key),SQLT_INT);
}
=====================================================
gettime.c
#define SUN_OS5
#if defined(SUN_OS5)
#define TIME_W_GETTIME
#define CPU_W_TIMES
#undef GETRU_STATS
#undef CPU_W_GETRU
```

```
#if defined(sequent) || defined(SEQ_PSX)
# define GET_P_STATS
#endif /* sequent */
```
#endif /\* SUN\_OS5 \*/

#if defined(aix) || defined(AIXRIOS) # define TIME\_W\_GETTIME # define CPU\_W\_TIMES # define GETRU\_STATS #endif /\* AIXRIOS \*/ #if defined(a\_osf) || defined(A\_OSF) # define TIME\_W\_GETTIME # define CPU\_W\_GETRU # define GETRU\_STATS #endif /\* AIXRIOS \*/ #if defined(HPUX) || defined(XENIX\_386) || defined(SYSV\_386) || defined(ATT\_3B) # define TIME\_W\_TIMES # define CPU\_W\_TIMES #endif /\* HPUX || XENIX\_386 || SYSV\_386 \*/ #if !defined(TIME\_W\_GETTIME) && !defined(TIME\_W\_TIMES) # define TIME\_W\_TIMES #endif #if !defined(CPU\_W\_GETRU) && !defined(CPU\_W\_TIMES) # define CPU\_W\_TIMES #endif #ifdef GET\_P\_STATS # ifdef GETRU\_STATS # undef GETRU\_STATS # endif #endif #if defined(TIME W GETTIME) || defined(CPU W GETRU) || defined(GETRU\_STATS) # include <sys/time.h> #endif /\* TIME\_W\_GETTIME || CPU\_W\_GETRU || GETRU\_STATS \*/ #if defined(CPU\_W\_GETRU) || defined(GETRU\_STATS) # include <sys/resource.h> #endif /\* CPU\_W\_GETRU || GETRU\_STATS \*/ #if defined(TIME\_W\_TIMES) || defined (CPU\_W\_TIMES) # include <sys/types.h> # include <sys/times.h><br># include <sys/param.h>  $/*$  most systems define HZ here #endif /\* TIME W TIMES or CPU W TIMES \*/ #ifdef GET\_P\_STATS # include <sys/types.h> # include <sys/procstats.h> #endif /\* GET\_P\_STATS \*/ # include <stdio.h> #ifdef GETRU\_STATS struct rusage selfru; struct rusage kidsru; #endif /\* GETRU\_STATS \*/ #ifdef GET\_P\_STATS struct process\_stats selfru; struct process\_stats kidsru; #endif /\* GET\_P\_STATS \*/ double gettime () { #ifdef TIME\_W\_GETTIME struct timeval tv; (void) gettimeofday (&tv, (struct timezone \*) 0); return ((double) tv.tv\_sec + (1.0e-6 \* (double) tv.tv\_usec)); #endif /\* TIME\_W\_GETTIME \*/ #ifdef TIME W TIMES struct tms buf; return ((double) times (&buf) / HZ); #endif /\* TIME\_W\_TIMES \*/

```
}
double getcpu ()
{
#ifdef CPU_W_TIMES
   struct \overline{t} ms buf;
    (void) times (&buf);
    return (((double) buf.tms_utime + (double)
buf.tms_stime) / HZ);
#endif /* CPU_W_TIMES */
#ifdef CPU_W_GETRU
   struct rusage ru;
   double usecs;
   (void) getrusage (0, &ru);
   usecs = 1.0e-6 * (double) (ru.ru\_utime.tv_usec +ru.ru_stime.tv_usec);
return ((double) (ru.ru_utime.tv_sec +
ru.ru_stime.tv_sec) + usecs);
#endi\overline{f} /* CPU_\overline{W}_GETRU */
}
getru (fp, kids, config, runname, proc_no)
FILE *fp;
int kids;
char *config;
char *runname;
int proc_no;
{
#ifdef GETRU_STATS
   struct rusage ru;
fprintf (fp, "%-10.10s %-10.10s %10d %10d ",
config,runname, proc_no, kids);
getrusage (kids ? RUSAGE_CHILDREN : RUSAGE_SELF,
&ru);
print_ru (fp, &ru);
fprintf (fp, "\n");
#endif /* GETRU_STATS */
#ifdef GET_P_STATS
timeval_t tv;
    struct process stats ru;
fprintf (fp, "%-10.10s %-10.10s %10d %10d ",
config,runname, proc_no, kids);
    if (kids)
       get_process_stats (&tv, PS_SELF, (struct
process_stats *) \overline{0}, &ru);
   else
      get_process_stats (&tv, PS_SELF, &ru, (struct
process_stats *) 0);
    print_ru (fp, &ru);
fprintf (fp, "\n");
#endif /* GET_P_STATS */
}
getru1 (kids)
int kids;
{
#ifdef GETRU_STATS
   if (kids)
       memset (&kidsru, 0, sizeof (kidsru));
       getrusage (RUSAGE_CHILDREN, &kidsru);
    }
else {
       memset (&selfru, 0, sizeof (selfru));
```

```
getrusage (RUSAGE_SELF, &selfru);
}
#endif /* GETRU_STATS */
#ifdef GET_P_STATS
   timeval_t tv;
if (kids) {
memset (&kidsru, 0, sizeof (kidsru));
get_process_stats (&tv, PS_SELF, (struct
process_stats *) 0, &kidsru);
}
   else {
       memset (&selfru, 0, sizeof (selfru));
       get_process_stats (&tv, PS_SELF, &selfru,
(struct process_stats *) 0);
}
#endif /* GET_P_STATS */
}
getru2 (fp, kids, config, runname, proc_no)
FILE *fp;
int kids;
char *config;
char *runname;
int proc_no;
{
#ifdef GETRU_STATS
   struct rusage ru;
   fprintf (fp, "%-10.10s %-10.10s %10d %10d ",
config, runname, proc_no, kids);
   getrusage (kids ? RUSAGE_CHILDREN : RUSAGE_SELF,
&ru);
   if (kids)
       diffru (&ru, &kidsru);
   else
      diffru (&ru, &selfru);
    print_ru (fp, &ru);
fprintf (fp, "\n");
#endif /* GETRU_STATS */
#ifdef GET_P_STATS
   timeval_t^-tv;
   struct process stats ru;
   fprintf (fp, "%-10.10s %-10.10s %10d %10d ",
config, runname, proc_no, kids);
   if (kids)
      get_process_stats (&tv, PS_SELF, (struct
process_stats *) 0, &ru);
   else
      get_process_stats (&tv, PS_SELF, &ru, (struct
process_stats \ast) 0);
   if (kids)
       diffru (&ru, &kidsru);
   else
      diffru (&ru, &selfru);
print_ru (fp, &ru);
fprintf (fp, "\n");
#endif /* GET_P_STATS */
}
#ifdef GETRU_STATS
print_ru (fp, ru)
FILE *fp;
struct rusage *ru;
{
   fprintf (fp, "%10ld ", ru->ru_utime.tv_sec * 1000 +
                              (ru->ru_utime.tv_usec/1000));
    fprintf (fp, "%10ld ", ru->ru_stime.tv_sec * 1000 +
 (ru->ru_stime.tv_usec/1000));
   fprintf (fp, "%10ld ", ru->ru_maxrss);
                                                                     }
                                                                      {
                                                                     }
                                                                     FILE *fp;
                                                                      {
                                                                     }
```

```
fprintf (fp, "$101d ", ru->ru_majflt);<br>fprintf (fp, "$101d ", ru->ru_minflt);<br>fprintf (fp, "$101d ", 0);<br>fprintf (fp, "$101d ", 0);<br>fprintf (fp, "$101d ", 0);<br>fprintf (fp, "$101d ", 0);<br>fprintf (fp, "$101d ", ru->ru_nvcsw
      fprintf (fp, "%10ld ", 0);
fprintf (fp, "%10ld ", ru->ru_inblock);
fprintf (fp, "%10ld ", ru->ru_oublock);
fprintf (fp, "%10ld ", 0);
     fprintf (fp, "%10ld", 0);
diffru (ru2, ru)
struct rusage *ru2;
struct rusage *ru;
     ru2->ru_utime.tv_sec -= ru->ru_utime.tv_sec;
     ru2->ru_utime.tv_usec -= ru->ru_utime.tv_usec;
     ru2->ru_stime.tv_sec -= ru->ru_stime.tv_sec;
     ru2->ru_stime.tv_usec -= ru->ru_stime.tv_usec;
     ru2->ru_maxrss -= ru->ru_maxrss;
     ru2->ru_ixrss -= ru->ru_ixrss;
     ru2\rightarrow ru idrss -= ru\rightarrow ru idrss;
     ru2->ru_minflt -= ru->ru_minflt;
     ru2->ru\_majflt -= ru->ru\_majflt; iru2->ru_nswap -= ru->ru_nswap;
     ru2->ru_inblock -= ru->ru_inblock;
     ru2->ru_oublock -= ru->ru_oublock;
      ru2->ru_msgsnd -= ru->ru_msgsnd;
ru2->ru_msgrcv -= ru->ru_msgrcv;
     ru2->ru_nsignals -= ru->ru_nsignals;
     ru2->ru_nvcsw -= ru->ru_nvcsw;
     ru2->ru_nivcsw -= ru->ru_nivcsw;
#endif /* GETRU_STATS */
#ifdef GET_P_STATS
print_ru (fp, ps)
struct process_stats *ps;
      fprintf (fp, "%lu ", ps->ps_utime.tv_sec * 1000 +
(ps->ps_utime.tv_usec/1000));
     fprintf (fp, "%lu ", ps\text{-}ps\_stime.tv_sec * 1000
                                          (ps-\overline{ps}\_stime.tv\_usec/1000));fprintf (fp, "%lu ", ps->ps_maxrss);
fprintf (fp, "%lu ", ps->ps_pagein);
fprintf (fp, "%lu ", ps->ps_reclaim);
      fprintf (fp, "%lu ", ps->ps_zerofill);<br>fprintf (fp, "%lu ", ps->ps_pffincr);<br>fprintf (fp, "%lu ", ps->ps_pffdecr);<br>fprintf (fp, "%lu ", ps->ps_swap);
      fprintf (fp, "%lu ", ps->ps_syscall);
fprintf (fp, "%lu ", ps->ps_volcsw);
fprintf (fp, "%lu ", ps->ps_involcsw);
     fprintf (fp, "%lu ", ps->ps_signal);
      fprintf (fp, "%lu ", ps->ps_lread);
fprintf (fp, "%lu ", ps->ps_lwrite);
fprintf (fp, "%lu ", ps->ps_bread);
fprintf (fp, "%lu ", ps->ps_bwrite);
      fprintf (fp, "%lu ", ps->ps_phread);
fprintf (fp, "%lu", ps->ps_phwrite);
```

```
diffru (ru2, ru)
```
struct process\_stats \*ru2; struct process\_stats \*ru;

{

```
ru2->ps_utime.tv_sec -= ru->ps_utime.tv_sec;
ru2->ps_utime.tv_usec -= ru->ps_utime.tv_usec;
ru2->ps_stime.tv_sec -= ru->ps_stime.tv_sec;
ru2->ps_stime.tv_usec -= ru->ps_stime.tv_usec;
ru2->ps\_maxrss -= ru->ps\_maxrss;
ru2->ps_pagein -= ru->ps_pagein;
ru2->ps_reclaim -= ru->ps_reclaim;
ru2->ps_zerofill -= ru->ps_zerofill;
ru2->ps_pffincr -= ru->ps_pffincr;
ru2->ps_pffdecr -= ru->ps_pffdecr;
ru2->ps_swap -= ru->ps_swap;
ru2->ps_syscall -= ru->ps_syscall;
ru2->ps_volcsw -= ru->ps_volcsw;
ru2->ps_involcsw -= ru->ps_involcsw;
ru2->ps_signal -= ru->ps_signal;
ru2->ps_lread -= ru->ps_lread;
ru2->ps_lwrite -= ru->ps_lwrite;
ru2->ps_bread -= ru->ps_bread;
ru2->ps_bwrite -= ru->ps_bwrite;
ru2->ps_phread -= ru->ps_phread;
ru2->ps_phwrite -= ru->ps_phwrite;
```
#### }

#endif /\* GET\_P\_STATS \*/

### **a\_query.sql**

===================================================== set serverout on;

=====================================================

select 'BEFORE ACID QUERY' as STAGE, substr(TO\_CHAR(sysdate,'YYYY-MM-DD HH:MI:SS'),1,20) as CURRENT\_TIME from dual;

select SUM(trunc(trunc(l\_extendedprice \* (1- l\_discount),2) \* (1+l\_tax),2)) AS RESULT from lineitem where l\_orderkey = &&1;

select

'AFTER ACID QUERY' as STAGE, substr(TO\_CHAR(sysdate,'YYYY-MM-DD HH:MI:SS'),1,20) as CURRENT\_TIME from dual;

=====================================================

=====================================================

exit;

**a\_query2.sql**

set serverout on;

select 'BEFORE PARTSUPP QUERY' as STAGE, substr(TO\_CHAR(sysdate,'YYYY-MM-DD HH:MI:SS'),1,20) as CURRENT\_TIME from dual;

select \* rom partsupp where ps\_partkey = &&1 and  $ps\_suppkey = \&&2;$ 

select 'AFTER PARTSUPP QUERY' as STAGE, substr(TO\_CHAR(sysdate,'YYYY-MM-DD\_HH:MI:SS'),1,20) as CURRENT\_TIME from dual;

exit;

=====================================================

#### **atom.sh**

===================================================== #!/bin/ksh

```
. $KIT_DIR/env
```
ITER=3  $SF = 1$ PROG=atranspl OUT=\${ACID\_OUT}/atom USER=\${DATABASE\_USER} echo "Starting Atomicity Test at `date`..." echo "" echo "Performing \$ITER ACID transactions with COMMIT" echo " randkey \$ITER \$SF u\$USER | \$PROG 1 1 1 0 u\$USER >  $$$ {OUT}c 2>&1 echo "ACID transactions with COMMIT ended. Output in  $$$ {OUT}c" echo echo "Performing \$ITER ACID transactions with ROLLBACK" echo "" randkey \$ITER \$SF u\$USER | \$PROG 1 1 0 0 u\$USER > \${OUT}r 2>&1 echo "ACID transactions with ROLLBACK ended. Output in  $$$ {OUT} $r$ " echo echo "Ending Atomicity Test at `date`..." ===================================================== **atranspl.sh** ===================================================== #!/bin/ksh ade useview acid2 << END echo I am in atranspl.sh echo my arguments are \$1 \$2 \$3 \$4 \$5 \$6 \$7 /private/tpcd/acid/kit/utils/atranspl \$1 \$2 \$3 \$4 \$5 \$6 \$7 exit END ===================================================== **ckpt.sh** ===================================================== #!/bin/ksh . \$KIT\_DIR/env sqlplus -s /NOLOG<< ! connect / as sysdba; alter system switch logfile; alter system switch logfile; exit; !

# =====================================================

**cnt\_hist.sql**

===================================================== select count(\*) from history; exit;

=====================================================

#### **consist.sh**

===================================================== #!/bin/ksh

. \$KIT\_DIR/env

KEY=\${ACID\_OUT}/key\$\$\_<br>OUTFILE=\${ACID\_OUT}/consrte<br>CON1=\${ACID\_OUT}/conb<br>CON2=\${ACID\_OUT}/cona CHK=\${ACID\_OUT}/consckpt

```
/bin/rm -rf ${KEY}* $CON1 $CON2 $OUTFILE $CHK
trap "/bin/rm -rf ${KEY}*; exit 1" 1 2 3 15
STRRAM = $ NUM STRRAMS}
let STREAM="\frac{1}{5}STREAM + 1" # add one for the update
stream
ITER=100
PROG=atranspl
USER=${DATABASE_USER}
CK=10usage() {
   echo ""
   echo "Usage: $0 [-n iter] [-s number of stream] [-p
prog] [-u usr/pswd] -h"
   echo ""<br>echo "-n iter
                                : number of iterations,
default is 100"
   echo "-s number of stream : number of streams,
default is 2"<br>echo "-p prog
                                 : program to run, default
is atranspl.ott"<br>echo "-u usr/pswd
                                : user/password for
database access, default is tpcd/tpcd"
echo "-t chkpt : time after the start of
ACID transaction to perform the checkpoint"<br>echo "default is 1
   echo " default is 10 seconds"<br>echo "-h ' ' print this usage
                                 : print this usage
summary"
   exit 1;
}
set -- `getopt "n:p:u:s:h" "$@"` || usage
while :
do
   case "$1" in
   -s) shift; STREAM=$1;
   -n) shift; ITER=$1;;
-p) shift; PROG=$1;;
   -u) shift; USER=$1;;
   -t) shift; CK=\frac{1}{7};-h) usage; exit 0;;
    -) break;;
   esac
   shift
done
if [ $ITER -lt 100 ]
then
echo "Error: Must at least run 100 iterations!"
echo "Exiting..."
exit 1
fi
if [ $STREAM -lt 2 ]
then
echo "Error: Must at least run 2 streams!"
echo "Exiting..."
exit 1
fi
echo "Starting Consistency Test at `date`..."
echo"
echo "Generate some keys first"
echo ""
i=0while [ $i -lt $STREAM ]
do
   echo randkey $ITER 1 u$USER 
   randkey $ITER 1 u$USER > ${KEY}$i
i=`expr $i + 1`
done
echo "Check consistency before Submitting Transactions
 `date`"
echo "Check consistency before Submitting Transactions
 `date`" >> $CON1
echo "Obtain 10 keys from the each key file to check
consistency"
```
 $SF = 1$ 

```
i=0while [ $i -lt $STREAM ]
do
KEYS=`head -10 ${KEY}${i} | awk '{printf "%d ", $1}'`
echo "The 10 Keys for file $i are: $KEYS"
#for j in `head -10 ${KEY}${i} | awk '{printf "%d ",
$1}'`
for j in $KEYS
do
    sqlplus $USER @consist $j >> $CON1
    echo "------------------------------" >> $CON1
done
    i=`expr $i + 1`
done
echo ""
echo "Starting ACID transactions at `date`"
echo ""
i=0while [ $i -lt $STREAM ]
do
$PROG $i $STREAM 1 0 u${USER} i${KEY}${i}
o${OUTFILE}${i} s1 &
    i=`expr \dot{S}i + 1`
done
echo "Schedule a Checkpoint"
echo "Checkpoint scheduled at $CK seconds after
 `date`"
(sleep $CK; $ACID_DIR/consistency/ckpt.sh) &
wait
echo ""
echo "Ending ACID transactions at `date`"
echo ""
echo "Completed $STREAM transaction streams with $ITER
iterations each"
echo ""
echo "Check consistency after Submitting Transactions
 `date`"
echo "Check consistency after Submitting Transactions
`date`" >> $CON2
cat ${ORACLE_HOME}/rdbms/log/alert_${ORACLE_SID}.log
>> $CHK
i=0while [ $i -lt $STREAM ]
do
KEYS=`head -10 ${KEY}$i | awk '{printf "%d ", $1}'`
#for j in `head -10 ${KEY}$i | awk '{printf "%d ",
$1}'`
echo "The keys to check for consistency after the test
from file $i are:"
echo "$KEYS"
for j in $KEYS
do
    sqlplus $USER @consist $j >> $CON2
                                  echo "------------------------------" >> $CON2
done
    i=`expr $i + 1`
done
=====================================================
consist.sql
=====================================================
set verify off
select
substr(TO_CHAR(sysdate,'YYYY-MM-DD HH:MI:SS'),1,20) as
CURRENT_TIME
```

```
from dual;
set serverout on;
```

```
DECLARE
```

```
o_okey number;
o tprice number;
```

```
1_tprice
                        number;
        d\bar{if}number;
BEGIN
    select o_totalprice
        into o_tprice
        from orders
        where o_orderkey = &1;select sum(trunc((trunc((1_extendedprice * (1-
1_discount)), 2)<br>* (1+1_tax)), 2)
        into l_tprice
        from lineitem
        where 1_orderkey = &&1;
    diff := 1_tprice - 0_tpricedbms_output.put_line('0_TOTALPRICE: ' ||
TO_CHAR(trunc(o_tprice,2)));<br>dbms_output.put_line('L_TOTALPRICE: ' ||<br>TO_CHAR(trunc(l_tprice,2)));<br>dbms_output.put_line('Difference: ' ||<br>TO_CHAR(trunc(diff,2)));
END;
spool off
exit
end acid.sh
#!/bin/ksh
. $KIT_DIR/env
OH=$ORACLE_HOME
# ACID_DIR=$OH/tpcd/audit set in env
OUT_DIR=$ACID_OUT/
DURA_DIR=$ACID_OUT/dura
RUN_ID_FILE=$ACID_DIR/run_id
TTER = 100STEM = 8PROG=${ACID_DIR}/atranspl<br>IN=${ACID_DIR}/acid_in
DURA=${DURA_DIR}/drate
DOKA-9{DOKA_DIR}/drate<br>OUT=${DURA_DIR}/drate<br>DSMPL=${DURA_DIR}/durasmpl
KEY = $ \overline{DURA_DIR} / \overline{Key$} \{1\}USER=${DATABASE_USER}
TRIG=1
HCNT=duracnta
sqlplus $USER @cnt_hist > $DURA_DIR/$HCNT
i = 0while [ $i -lt $STEM ]
do
   for j in `head -10 ${KEY}${i} | awk '{printf "%d
", $1}'do
      sqlplus ${DATABASE_USER} @consist $j >>
$DURA_DIR/duraconsa
   done
   i='expr  $i + 1'done
i = 0while [ $i -1t $STEM ]
do
sample.sh $DURA${i} > $DSMPL${i} 2>&1i = \text{expr } $i + 1done
isol.sh
```
. \$KIT\_DIR/env RSH=rsh OH=\$ORACLE\_HOME OUT\_DIR=\$ACID\_OUT TXN1FILE=\$OUT\_DIR/txn1\$\$.out<br>TXN2FILE=\$OUT\_DIR/txn2\$\$.out<br>KEYFILE=\$OUT\_DIR/key\$\$.out<br>ISOFILE=\$OUT\_DIR/iso1 USER=\$DATABASE\_USER PROG=atranspl /bin/rm -rf \$TXN1FILE \$TXN2FILE \$KEYFILE trap "/bin/rm -rf \$TXN1FILE \$TXN2FILE \$KEYFILE; exit  $1"$   $\overline{1}$   $2$   $\overline{3}$   $\overline{1}$   $\overline{5}$  $usaae()$  $echo$  "" echo "Usage: \$0 [-u user/passwd] [-n remote\_node]  $-h''$ echo "" exit 1;  $\}$ set -- `getopt "u:n:h" "\$@"` || usage while :  $d<sub>0</sub>$ case "\$1" in  $-u)$  shift; USER=\$1;;  $-n)$  shift; HOST="\$1";;  $-h)$  usage; exit  $0$ ;  $\left(-\right)$  break;; esac  $shift:$ done de=`direxists.sh \$ACID\_OUT c` # I am not using \$de afterward, but I want to avoid the output of direxists randkey 1 1 u"\$USER" > \$KEYFILE echo 1s -1 \$KEYFILE cat \$KEYFILE  $echo + ++++$ OKEY='cat \$KEYFILE | awk '{print \$1}'' echo "o\_key is "\$OKEY echo "Running ACID query BEFORE the start of Isolation Test 1" >> \$TXN2FILE<br>echo "`date`" >> \$TXN2FILE<br>echo "` >> \$TXN2FILE<br>echo "" >> \$TXN2FILE sqlplus \$USER @\$ACID\_DIR/isolation/a\_query \$OKEY >> **\$TXN2FILE** echo "" >> \$TXN2FILE echo .<br>. . . . . . . . . . **\$TXN2FILE** sleep 1 echo before PROG \$PROG 1 1 1 0 i\$KEYFILE u\$USER s60 >> \$TXN1FILE & echo PROG 1 1 1 0 i\$KEYFILE u\$USER s60 sleep 10 echo "Running ACID query 10 seconds AFTER the start of ACID Transaction" \ >> \$TXN2FILE<br>echo "`date`" >> \$TXN2FILE<br>if [ "\$HOST" != "" ] then echo "Starting ACID query on node \$HOST" >> \$TXN2FILE CONCORDINATION ACTOR (SACID DIR/isolation/a\_query \$OKEY >> \$TXN2FILE<br>\${RSH} -n \${HOST} a\_query.sh \$OKEY >> \$TXN2FILE

sqlplus \$USER @\$ACID\_DIR/isolation/a\_query \$OKEY >>

else

**\$TXN2FILE** 

#!/bin/ksh

#### fi

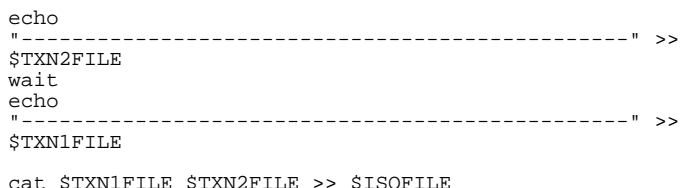

/bin/rm -rf \$TXN1FILE \$TXN2FILE \$KEYFILE

#### iso2.sh

#!/bin/ksh

. \$KIT\_DIR/env

RSH=rsh

OH=SORACLE HOME OUT DIR=\$ACID OUT

DURA\_DIR=\$ACID\_DIR/dura

TXN1FILE=\$OUT\_DIR/txn1\$\$.out TXN2FILE=\$OUT\_DIR/txn2\$\$.out EXPILE=\$00T\_DIR/key\$\$.out<br>ISOFILE=\$00T\_DIR/key\$\$.out

USER=\$DATABASE\_USER PROG=atranspl

/bin/rm -rf \$TXN1FILE \$TXN2FILE \$KEYFILE trap "/bin/rm -rf \$TXN1FILE \$TXN2FILE \$KEYFILE; exit<br>1" 1 2 3 15

 $usage() \{$ 

echo "" echo "Usage: \$0 [-u user/passwd] [-n remote\_node]  $-h"$ echo ""  $exist 1;$  $\mathcal{E}$ set -- `getopt "u:n:h" "\$@"` || usage while : do case "\$1" in  $-u)$  shift; USER=\$1;;

```
-n) shift; HOST=\sqrt{31};
   -h) usage; exit 0;
   --) break;;
   PSACshift;
done
```
randkey 1 1 u"\$USER" > \$KEYFILE OKEY='cat \$KEYFILE | awk '{print \$1}'' echo "o\_key is "\$OKEY echo "Running ACID query BEFORE the start of Isolation Test 1" >> \$TXN2FILE echo "`date`" >> \$TXN2FILE<br>echo "" >> \$TXN2FILE<br>echo "" >> \$TXN2FILE sqlplus \$USER @\$ACID\_DIR/isolation/a\_query \$OKEY >> STXN2FILE echo "" >> \$TXN2FILE echo ----------------- >> ---------------------**\$TXN2FILE** sleep 1 \$PROG 1 1 0 0 i\$KEYFILE u\$USER s30 >> \$TXN1FILE &

echo "Running ACID query 10 seconds AFTER the start of ACID transaction" >> \$TXN2FILE<br>echo "`date`" >> \$TXN2FILE if [ "\$HOST" != "" ] then echo "Starting ACID query on node \$HOST" >> \$TXN2FILE  $\S$ {RSH} -n  $\S$ {HOST} a\_query.sh  $\S$ OKEY >>  $\S$ TXN2FILE  $e$ ] se sqlplus \$USER @\$ACID\_DIR/isolation/a\_query \$OKEY >> **\$TXN2FILE** fi echo -------------------- >> **\$TXN2FILE** wait echo  $\frac{1}{2} \frac{1}{2} \frac{$ STXN1FILE cat \$TXN1FILE \$TXN2FILE >> \$ISOFILE /bin/rm -rf \$TXN1FILE \$TXN2FILE \$KEYFILE iso3.sh #!/bin/ksh . \$KIT\_DIR/env RSH=rsh OH=\$ORACLE\_HOME OUT\_DIR=\$ACID\_OUT DURA\_DIR=\$ACID\_DIR/dura TXN1FILE=\$OUT\_DIR/txn1\$\$.out TXN2FILE=\$OUT\_DIR/txn2\$\$.out KEYFILE=\$OUT\_DIR/key\$\$.out ISOFILE=\$OUT\_DIR/iso3 USER=\$DATABASE\_USER PROG=atranspl /bin/rm -rf \$TXN1FILE \$TXN2FILE \$KEYFILE trap "/bin/rm -rf \$TXN1FILE \$TXN2FILE \$KEYFILE; exit  $\overline{1}$  2 3 15  $1"$ usage $() \{$ echo "" echo "Usage: \$0 [-u user/passwd] [-n remote\_node]  $-h$ " echo ""  $exist$   $1$  $\left\{ \right.$ set -- `getopt "u:n:h" "\$@"` || usage while : do case "\$1" in  $-u)$  shift; USER=\$1;;  $-n)$  shift; HOST= $\frac{1}{2}$  \;; -h) usage; exit  $0$ ;;  $--)$  break;; esac shift done randkey 1 1 u"\$USER" > \$KEYFILE k1='cat \$KEYFILE awk '{print \$1}'<br>| awk '{print \$2}' k2='cat \$KEYFILE  $k3 = \text{cat } \frac{1}{2}$ KEYFILE | awk  $\left\{\text{print}$  \$3} sleep 1 \$PROG 1 2 1 0 i\$KEYFILE u\$USER s30 >> \$TXN1FILE & sleep 10 if [ "\$HOST" != "" ]

then

sleep 10

```
echo "Starting TXN2 on node $HOST" >> $TXN2FILE
${RSH} -n ${HOST} atranspl.sh 2 2 1 1 $k1 $k2 $k3
uSUSER s1 >> STXN2FILE &
else
$PROG 2 2 1 1 i$KEYFILE u$USER s1 >> $TXN2FILE &
f_1wait
echo
             STXN2FILE
echo
                     --------------------------------- >>
STXN1FILE
cat $TXN1FILE $TXN2FILE >> $ISOFILE
/bin/rm -rf $TXN1FILE $TXN2FILE $KEYFILE
iso4.sh
#!/bin/ksh
. $KIT_DIR/env
RSH=rshOH=$ORACLE_HOME
OUT_DIR=$ACID_OUT
DURA DIR=SACID DIR/dura
TXN1FILE=$OUT_DIR/txn1$$.out
TXN2FILE=$OUT DIR/txn2$$.out
KEYFILE=$OUT_DIR/key$$.out
ISOFILE=$OUT_DIR/iso4
USER=$DATABASE_USER
PROG=atranspl
/bin/rm -rf $TXN1FILE $TXN2FILE $KEYFILE
trap "/bin/rm -rf $TXN1FILE $TXN2FILE $KEYFILE; exit
1" 1 2 3 15usage() \{echo ""
   echo "Usage: $0 [-u user/passwd] [-n remote node]
-h"
   echo ""
   exist 1;\}set -- `getopt "u:n:h" "$@"` || usage
while :
do
   case "$1" in
   -u) shift; USER=$1;;
   -n) shift; HOST = \frac{1}{2}i;<br>-h) usage; exit 0;;
   --) break;;
   \overline{\text{esac}}shift
done
randkey 1 1 u"$USER" > $KEYFILE
                   awk '{print $1}'<br>awk '{print $2}'
kl=`cat $KEYFILE
k2='cat SKEYFILE
k3 = \text{cat } \frac{1}{2} k3 = \text{cat } \frac{1}{2} k4 = \text{const } \frac{1}{2}sleep 1
$PROG 1 2 0 0 i$KEYFILE u$USER s30 >> $TXN1FILE &
sleep 10
if [ "$HOST" != "" ]
then
echo "Starting TXN2 on node $HOST" >> $TXN2FILE
${RSH} -n ${HOST} atranspl.sh 2 2 1 1 $k1 $k2 $k3<br>u$USER s1 >> $TXN2FILE &
else
```
\$PROG 2 2 1 1 i\$KEYFILE u\$USER s1 >> \$TXN2FILE & fi  $w = i +$ echo  $= - - -$ STXN2FILE echo  $\frac{1}{2}$ **STXN1FILE** cat \$TXN1FILE \$TXN2FILE >> \$ISOFILE /bin/rm -rf \$TXN1FILE \$TXN2FILE \$KEYFILE iso5.sh #!/bin/ksh . \$KIT\_DIR/env  $RSH= rsh$ OH=SORACLE HOME OUT DIR=SACID OUT DURA DIR=\$ACID DIR/dura TXN1FILE=\$OUT\_DIR/txn1\$\$.out<br>TXN2FILE=\$OUT\_DIR/txn2\$\$.out KEYFILE=\$OUT\_DIR/key\$\$.out ISOFILE=\$OUT\_DIR/iso5 USER=\$DATABASE USER PROG=atranspl /bin/rm -rf \$TXN1FILE \$TXN2FILE \$KEYFILE trap "/bin/rm -rf \$TXN1FILE \$TXN2FILE \$KEYFILE; exit  $\overline{1}$  2 3 15  $usage() \{$ echo "" echo "Usage: \$0 [-u user/passwd] [-n remote\_node]  $-h"$ echo ""  $exist 1$  $\rightarrow$ set -- `getopt "u:n:h" "\$@"` || usage while : do case "\$1" in  $-u)$  shift; USER=\$1;;  $-n)$  shift; HOST= $\frac{1}{2}$  \;;  $-h)$  usage; exit  $0$ ;  $\leftarrow$ ) break;; esac  $shift;$ done randkey 1 1 u"\$USER" > \$KEYFILE OKEY='cat \$KEYFILE | awk '{print \$1}'' echo "o\_key is "\$OKEY echo "Running ACID query BEFORE the start of Isolation Test 5" >> \$TXN1FILE<br>echo "`date`" >> \$TXN1FILE echo "" >> \$TXN1FILE sqlplus \$USER @\$ACID\_DIR/isolation/a\_query \$OKEY >> **STXN1FILE** echo "" >> \$TXN1FILE echo **\$TXN1FILE** sleep 1 \$PROG 1 1 1 0 i\$KEYFILE u\$USER s60 >> \$TXN1FILE & sleep 5 PSKEY='randpsup 1'

echo "Running PARTSUPP query 5 seconds AFTER the start

of ACID Transaction" \ % >> \$TXN2FILE<br>echo "`date`" >> \$TXN2FILE<br>echo "PS\_PARTKEY and PS\_SUPPKEY are: \$PSKEY" >> \$TXN2FILE if [ "\$HOST" != "" ] then echo "Starting PARTSUPP query on node \$HOST" >> **STXN2FILE**  $\frac{1}{8}$  [RSH ] -n  $\frac{1}{8}$  [HOST ] a\_query 2.sh  $\frac{1}{8}$  [PSKEY ] >> \$TXN 2FILE & else sqlplus \$USER @\$ACID\_DIR/isolation/a\_query2 \${PSKEY} >> \$TXN2FILE &  $f_i$ wait echo  $\frac{1}{2}$ STXN2FILE echo  $\frac{1}{2}$ **\$TXN1FILE** cat \$TXN1FILE \$TXN2FILE >> \$ISOFILE /bin/rm -rf \$TXN1FILE \$TXN2FILE \$KEYFILE iso6.sh #!/bin/ksh . \$KIT\_DIR/env # May need to change the following: RSH=rsh OH=/private/tpcd # ACID\_DIR=\$TPCD\_KIT\_DIR/audit is set in env OUT\_DIR=\$ACID\_OUT DURA\_DIR=\$ACID\_DIR/dura TXN1FILE=\$OUT\_DIR/txn1\$\$.out TXN2FILE=\$OUT\_DIR/txn2\$\$.out TXN3FILE=\$OUT\_DIR/txn3\$\$.out<br>KEYFILE=\$OUT\_DIR/key\$\$.out ISOFILE=\$OUT\_DIR/iso6 USER=\$DATABASE USER PROG=atranspl /bin/rm -rf \$TXN1FILE \$TXN2FILE \$TXN3FILE \$KEYFILE  $\verb|trap "/bin/cm -rf \verb|STXN1FILE \verb|STXN2FILE \verb|STXN3FILE \verb|SKEYFILE \verb|extLE| \verb|ext1" 1 2 3 15$  $usage()$ echo "" echo "Usage: \$0 [-u user/passwd] [-n remote\_node]  $-h$ " echo ""  $exit 1;$ ļ set -- `getopt "u:n:h" "\$@"` || usage while : do case "\$1" in -u) shift; USER=\$1;;<br>-n) shift; USER=\$1;;<br>-n) shift; HOST="\$1";;  $-h)$  usage; exit  $0$ ;;  $--)$  break;; esac  $shift;$ done # generate key files randkey 1 0.1 u"SUSER" > SKEYFILE

OKEY= `cat \$KEYFILE | awk '{print \$1}'` echo "o\_key is "\$OKEY # before the any transaction, let's run a ACID query to record the # initial state of lineitem echo "Running ACID query BEFORE the start of Isolation Test 6">> \$TXN2FILE<br>echo "`date`" >> \$TXN2FILE<br>echo "`date`" >> \$TXN2FILE<br>echo "" >> \$TXN2FILE sqlplus \$USER @\$ACID\_DIR/isolation/a\_query \$OKEY >> **\$TXN2FILE** echo "" >> \$TXN2FILE echo STXN2FILE sleep 1 # start Ouery 1, use 0 as the delta echo "Running Query 1 at `date`" >> \$TXN1FILE sqlplus \$USER @q1 >> \$TXN1FILE & # sleep 2 seconds before starting ACID transaction sleep 2 # start ACID transaction, COMMIT after one second echo "Starting AICD transaction at 'date'" >> **\$TXN2FILE** if [ "\$HOST" != "" ] then echo "Starting ACID transaction on node \$HOST" >> **\$TXN2FILE** \${RSH} -n \${HOST} \$PROG 1 1 1 0 i\$KEYFILE u\$USER s1 >> **STXN2FILE &** else \$PROG 1 1 1 0 i\$KEYFILE u\$USER s1 >> \$TXN2FILE & fi # start Ouery 1 sleep 2 echo "Running 2nd Query 1 at 'date'" >> \$TXN3FILE sqlplus \$USER @q1 >> \$TXN3FILE & # wait for everyone to finish wait  $echo$  $- - - - -$ STXN3FILE echo STXN2FILE echo **STXN1FILE** cat \$TXN1FILE \$TXN2FILE \$TXN3FILE >> \$ISOFILE /bin/rm -rf STXN1FILE STXN2FILE STXN3FILE SKEYFILE run acid.sh #!/bin/ksh . ŠKIT DIR/env OH=\$ORACLE\_HOME ACID\_DIR=\$ACID\_DIR OUT DIR=SACID OUT  $usage() \{$ echo "" echo "Usage: \$0 [-n iter] [-s stream] [-p prog] [-i infile] [-o outfile]" [-d durafile] [-u usr/pswd] -h"

echo

```
echo ""<br>echo "-n iter
                         : number of iterations, default
is 100"
   echo "-s stream : number of streams, default is
2"
   echo "-p prog : program to run, default is
atranspl.ott<sup>"</sup><br>echo "-i infile
                        : input file prefix, suffix by
process number within a"
                           stream and run ID, default is
./acid_in"
   echo "-o outfile : output file prefix, similar to
input file"
    echo " default is ./out/acid_out"
echo "-d durafile : durability file prefix, used
for durability tests"
    echo " default is ./dura/acid_dura"
echo "-u usr/pswd : user/password combo for
database access, default is tpch/tpch"
echo "-t trigger : trigger time between process
starts, default is 1 second"
echo "-h : print this usage summary"
   exit 1;
}
ITER=600
STEM=${NUM_STREAMS}
let STEM="$STEM + 1" # add one for the update stream
SF = 1PROG=atranspl
IN=${ACID_DIR}/acid_in
DURA_DIR=$ACID_OUT
OUT=${DURA_DIR}/drate
DURA=${DURA_DIR}/dura
KEY = $0URA_DIR}/key$
USER=${DATABASE_USER}
TRIG=1
HCNT=duracntb
set -- `getopt "n:s:p:i:o:d:u:ht:f:" "$@"` || usage
while :
do
    case "$1" in
-n) shift; ITER=$1;;
   -s) shift; STEM=$1;;
   -p) shift; PROG = $1;;
   -i) shift; IN=$1;;
   -o) shift; OUT=$1;;
   -d) shift; DURA=$1;;
    -u) shift; USER=$1;;
   -h) usage; exit 0;;
   -t) shift; TRIG=$1;;
   -f) shift; SF = $1;;
    --) break;;
   esac
   shift;
done
echo "Starting ACID run..."
i=0T=`expr $STEM \backslash^* $TRIG + 6`
sqlplus $USER @cnt_hist > $DURA_DIR/$HCNT 2>&1
while [ $i -lt $STEM ]
do
    randkey $ITER ${SF} u${USER} > ${KEY}${i} &
i=`expr $i + 1`
done
wait
i=0while [ $i -lt $STEM ]
do
   for j in `head -10 ${KEY}${i} | awk '{printf "%d
", $1}do
       sqlplus ${USER} @consist $j >>
$DURA_DIR/duraconsb
   done
   i=`expr $i + 1`
done
echo "Starting Transaction Counting Program"
count_tx.sh $STEM 100 $DURA_DIR &
```

```
i=0while [ $i -lt $STEM ]
do
$PROG $i $STEM 1 0 i${KEY}${i} o${OUT}${i}
d${DURA}${i} u$USER s1 &
    T=`expr $T - $TRIG`
i=`expr $i + 1`
done
wait
echo "ACID run completed"
=====================================================
sample.sh
=====================================================
#!/bin/ksh
. $KIT_DIR/env
cat 1 \mid grep o_key | awk '{printf "%d \n", $2}' >
/tmp/okey$$
cat $1 | grep 1 key | awk '{printf "%d \n", $2}' >
/tmp/lkey$$
paste /tmp/okey$$ /tmp/lkey$$ > /tmp/keys$$
tail -6 /tmp/keys$$ > /tmp/6keys$$
echo "Keys chosen are:"
cat /tmp/6keys$$
i=1while [ $i -le 6 ]
do
j='cat /tmp/6keys$ | tail -\$\{i\} | head -1`
sqlplus ${DATABASE_USER} @sample $j
i=`expr $i + 1`
done
/bin/rm -f /tmp/*key*
=====================================================
```

```
sample.sql
```

```
=====================================================
alter session set nls_date_format = 'YYYY-MM-DD
HH:MI:SS';
select * from history where h_o_key = &&1 and h_l_key
= 882;
```
exit;

### ===================================================== **Disk Configuration Details**

=====================================================

#### **Basic Assumptions:**

Use hardware RAID-1 capabilities of Sun StorageTek 6140 Arrays

2. Use Oracle Automatic Storage Management (ASM) for striping

#### **Disk Config:**

- $1$ x Sun StorEdge 3510 FC Array (each Array 12 x 73GB). Used for Oracle software and TPC-H kit.
- 4 x S1 Array (each Array 3 x 73GB). Used for boot tray
- 27 x Sun StorageTek 6140 Array (each Array 16 x 146GB drives at 15Krpm). Used for all database objects (tables, indexes, control files, redo logs, temporary tablespace, undo tablespace, system tablespace).

Mirroring was implemented by creating 4 x 2+2 RAID-1 volumes on each Sun StorageTek 6140 Array using 512KB segment size. The volumes were then presented to the SUT and partitioned.

Striping was implemented using Oracle Automatic Storage Management (ASM).

#### **ASM instance information:**

# initasm.ora instance\_type = asm processes = 1024 shared pool size = 2g sort\_area\_size = 10485760 ASM\_DISKSTRING = '/links/asm/d\*' ASM\_DISKGROUPS = dg\_tpch

#### **ASM disk information:**

A disk partition was created from each Sun StorageTek 6140 volume (total 108 volumes) for the ASM disks. Soft link (e.g. /links/asm/d1 -> /dev/rdsk/c4t2d0s4) was used to point to the physical device.

# create dg\_tpch diskgroup

CREATE DISKGROUP dg\_tpch EXTERNAL REDUNDANCY DISK '/links/asm/d1' size 90000M, '/links/asm/d2' size 90000M, '/links/asm/d3' size 90000M, '/links/asm/d4' size 90000M, '/links/asm/d5' size 90000M, --- more lines for d6-d103 -- '/links/asm/d104' size 90000M, '/links/asm/d105' size 90000M, '/links/asm/d106' size 90000M, '/links/asm/d107' size 90000M, '/links/asm/d108' size 90000M ;

# **Appendix C. Query Text and Query Output**

===================================================== **qual01** ===================================================== -- TPC-H/TPC-R Pricing Summary Report Query (Q1) -- Functional Query Definition -- Approved February 1998 select l\_returnflag, l\_linestatus, sum(l\_quantity) as sum\_qty, sum(l\_extendedprice) as sum\_base\_price, sum(l\_extendedprice \* (1 - l\_discount)) as sum\_disc\_price,  $sum(1_ext{endedprice * (1 - 1_discount) * (1 + 1_tx))$ as sum\_charge, avg(l\_quantity) as avg\_qty, avg(l\_extendedprice) as avg\_price, avg(l\_discount) as avg\_disc, count(\*) as count\_order from lineitem where l\_shipdate <= to\_date ('1998-12-01','YYYY-MM-DD') - 90 group by l\_returnflag, l\_linestatus order by l\_returnflag, l\_linestatus L\_RETURNFLAG L\_LINESTATUS SUM\_QTY SUM\_BASE\_PRICE SUM\_DISC\_PRICE SUM\_CHARGE AVG\_QTY AVG\_PRICE AVG\_DISC COUNT\_ORDER F 37734107.00 56586554400.73 55909065222.83 25.52<br>0.05 38273.13 0.05 1478493.00 F 991417.00 1487504710.38 1413082168.05 1469649223.19 25.52 38284.47 N 0 74476040.00 111701729697.74 106118230307.61 110367043872.50 25.50 38249.12 2920374.00 R F 37719753.00 56568041380.90 53741292684.60 55889619119.83 25.51 38250.85 0.05

4 rows processed. Query Processed in 4.26 seconds.

### **qual02**

1478870.00

===================================================== -- TPC-H/TPC-R Minimum Cost Supplier Query (Q2) -- Functional Query Definition -- Approved February 1998 select \* from ( select s\_acctbal, s\_name, n\_name, p\_partkey,  $p$  mfgr, s address, s\_phone, s\_comment from

=====================================================

part, supplier, partsupp, nation, region where p\_partkey = ps\_partkey and s\_suppkey = ps\_suppkey and p\_size = 15 and p\_type like '%BRASS' and s\_nationkey = n\_nationkey and n\_regionkey = r\_regionkey and  $r_{\text{name}} = \frac{1}{1}$  EUROPE and ps\_supplycost = ( select min(ps\_supplycost) from partsupp, supplier, nation, region where p\_partkey = ps\_partkey and s\_suppkey = ps\_suppkey and s\_nationkey = n\_nationkey and n\_regionkey = r\_regionkey and r\_name = 'EUROPE' ) order by s\_acctbal desc, n\_name, s\_name, p\_partkey ) where rownum <= 100 S\_ACCTBAL S\_NAME N\_NAME P\_PARTKEY P\_MFGR S\_ADDRESS S\_PHONE S\_COMMENT<br>9938.53 9938.53 Supplier#000005359 UNITED KINGDOM<br>185358.00 Manufacturer#4 QKuHYh,vZGiwu2FWEJoLDx04 33-429-790- 6131 uriously regular requests hag<br>9937.84 Supplie 9937.84 Supplier#000005969 ROMANIA<br>108438.00 Manufacturer#1 ANDENSOSmk,miq23Xfb5RWt6dvUcvt6Qa 29-520-692- 3537 efully express instructions. regular requests against the slyly fin<br>9936.22 9936.22 Supplier#000005250 UNITED KINGDOM Manufacturer#4 B3rqp0xbSEim4Mpy2RH J 33-320-228-2957 etect about the furiously final accounts. slyly ironic pinto beans sleep inside the furiously<br>9923.77 Supplier#000002 Supplier#000002324 GERMANY<br>29821.00 Manufacturer#4 y3OD9UywSTOk 17-779-299- 1839 ackages boost blithely. blithely regular deposits c 9871.22 Supplier#000006373 GERMANY<br>43868.00 Manufacturer#5 J8fcXWsTqM 17-813-485- 8637 etect blithely bold asymptotes. fluffily ironic platelets wake furiously; blit<br>9870.78 Supplies 9870.78 Supplier#000001286 GERMANY<br>81285.00 Manufacturer#2 YKA, E2fjiVd7eUrzp2Ef8j1QxGo2DFnosaTEH 17-516-924-4574 regular accounts. furiously unusual courts above the fi **fi** 9870.78 Supplier#000001286 GERMANY<br>181285.00 Manufacturer#4 YKA,E2fjiVd7eUrzp2Ef8j1QxGo2DFnosaTEH 17-516-924- 4574

regular accounts. furiously unusual courts above the fi **film and the set of the set of the set of the set of the set of the set of the set of the set of the set of the set of the set of the set of the set of the set of the set of the set of the set of the set of the set of** 9852.52 Supplier#000008973 RUSSIA<br>18972.00 Manufacturer#2 t5L67YdBYYH6o,Vz24jpDyQ9 32-188-594- 7038 rns wake final foxes. carefully unusual depende 9847.83 Supplier#000008097 RUSSIA<br>130557.00 Manufacturer#2 xMe97bpE69NzdwLoX 32-375-640- 3593 the special excuses. silent sentiments serve carefully final ac Supplier#000006345 FRANCE<br>86344.00 86344.00 Manufacturer#1 VSt3rzk3qG698u6ld8HhOByvrTcSTSvQlDQDag 16-886-766- 7945 ges. slyly regular requests are. ruthless, express excuses cajole blithely across the unu 9847.57 Supplier#000006345 FRANCE<br>173827.00 Manufacturer#2 VSt3rzk3qG698u6ld8HhOByvrTcSTSvQlDQDag 16-886-766- 7945 ges. slyly regular requests are. ruthless, express excuses cajole blithely across the unu 9836.93 Supplier#000007342 RUSSIA<br>4841.00 Manufacturer#4 JOlK7C1,7xrEZSSOw 32-399-414- 5385 blithely carefully bold theodolites. fur<br>9817.10 Supplier#00000235 9817.10 Supplier#000002352 RUSSIA<br>124815.00 Manufacturer#2 4LfoHUZjgjEbAKw TgdKcgOc4D4uCYw 32-551-831- 1437 wake carefully alongside of the carefully final ex Supplier#000002352 RUSSIA<br>152351.00 Manufacturer#3 4LfoHUZjgjEbAKw TgdKcgOc4D4uCYw 32-551-831- 1437 wake carefully alongside of the carefully final ex Supplier#000003384 FRANCE<br>138357.00 Manufacturer#2 o,Z3v4POifevE k9U1b 6J1ucX,I 16-494-913- 5925 s after the furiously bold packages sleep fluffily idly final requests: quickly final 9721.95 Supplier#000008757 UNITED KINGDOM 156241.00 Manufacturer#3 Atg6GnM4dT2 33-821-407- 2995 eep furiously sauternes; quickl -------- lines deleted -------- 8042.09 Supplier#000003245 RUSSIA<br>150729.00 Manufacturer#1 Dh8Ikg39onrbOL4DyTfGw8a9oKUX3d9Y 32-836-132- 8872 osits. packages cajole slyly. furiously regular deposits cajole slyly. q 7992.40 Supplier#000006108 FRANCE<br>118574.00 Manufacturer#1 8tBydnTDwUqfBfFV4l3 16-974-998- 8937 ironic ideas? fluffily even instructions wake. blithel<br>7980.65 7980.65 Supplier#000001288 FRANCE<br>13784.00 13784.00 Manufacturer#4<br>zE.7HqVPrCn  $16-646-464-$ 8247 ully bold courts. escapades nag slyly. furiously fluffy theodo<br>7950.37 7950.37 Supplier#000008101 GERMANY

33094.00 Manufacturer#5 kkYvL6IuvojJgTNG IKkaXQDYgx8ILohj 17-627-663- 8014 arefully unusual requests x-ray above the quickly final deposits. Supplier#000009012 ROMANIA<br>83995.00 Manufacturer#2 iUiTziH,Ek3i4lwSgunXMgrcTzwdb 29-250-925- 9690 to the blithely ironic deposits nag sly<br>7914.45 Supplier#0000010 Supplier#000001013 RUSSIA<br>125988.00 Manufacturer#2 riRcntps4KEDtYScjpMIWeYF6mNnR 32-194-698- 3365 busily bold packages are dolphi Supplier#000004211 GERMANY<br>159180.00 Manufacturer#5 2wQRVovHrm3,v03IKzfTd,1PYsFXQFFOG 17-266-947- 7315 ay furiously regular platelets. cou 7912.91 Supplier#000004211 GERMANY<br>184210.00 Manufacturer#4 2wQRVovHrm3,v03IKzfTd,1PYsFXQFFOG 17-266-947- 7315 ay furiously regular platelets. cou 7894.56 Supplier#000007981 GERMANY<br>85472.00 Manufacturer#4 NSJ96vMROAbeXP 17-963-404- 3760 ic platelets affix after the furiously 7887.08 Supplier#000009792 GERMANY<br>164759.00 Manufacturer#3 Y28ITVeYriT3kIGdV2K8fSZ V2UqT5H1Otz 17-988-938- 4296 ckly around the carefully fluffy theodolites. slyly ironic pack<br>7871.50 Supplier#000007206 RUSSIA<br>104695.00 Manufacturer#1 3w fNCnrVmvJjE95sgWZzvW 32-432-452- 7731 ironic requests. furiously final theodolites cajole. final, express packages sleep. quickly reg 7852.45 Supplier#000005864 RUSSIA<br>8363.00 Manufacturer#4 WCNfBPZeSXh3h,c 32-454-883- 3821 usly unusual pinto beans. brave ideas sleep carefully quickly ironi<sup>7</sup><br>7850.66 Supplier#000001518 UNITED KINGDOM Manufacturer#1 ONda3YJiHKJOC 33-730-383- 3892 ifts haggle fluffily pending pai Supplier#000006683 FRANCE<br>11680.00 Manufacturer#4 2Z0JGkiv01Y00oCFwUGfviIbhzCdy 16-464-517- 8943 express, final pinto beans x-ray slyly asymptotes. unusual, unusual 100 rows processed. Query Processed in 0.30 seconds. =====================================================

# **qual03**

===================================================== -- TPC-H/TPC-R Shipping Priority Query (Q3) -- Functional Query Definition -- Approved February 1998 select \* from ( select l\_orderkey,

sum(l\_extendedprice \* (1 - l\_discount)) as revenue, o\_orderdate, o\_shippriority from customer, orders, lineitem where c\_mktsegment = 'BUILDING' and c\_custkey = o\_custkey and l\_orderkey = o\_orderkey and o\_orderdate < to\_date( '1995-03-15', 'YYYY-MM-DD') and l\_shipdate > to\_date( '1995-03-15', 'YYYY-MM-DD') group by l\_orderkey, o\_orderdate, o\_shippriority order by revenue desc, o\_orderdate) where rownum <= 10 L ORDERKEY REVENUE O\_ORDERDATE O\_SHIPPRIORITY 2456423.00 406181.01 1995-03-

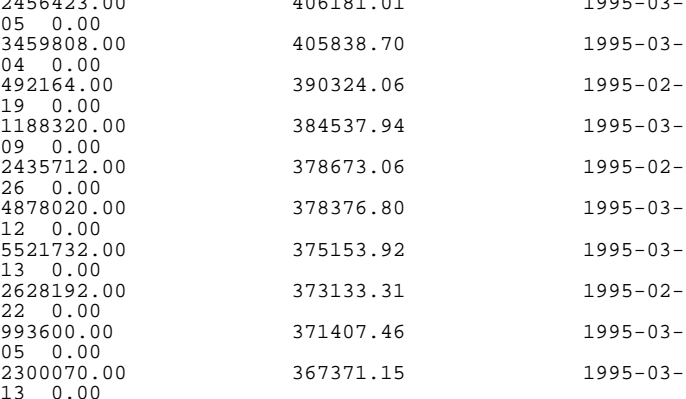

10 rows processed. Query Processed in 0.97 seconds.

orders

#### ===================================================== **qual04** ===================================================== -- TPC-H/TPC-R Order Priority Checking Query (Q4) -- Functional Query Definition -- Approved February 1998 select o\_orderpriority, count(\*) as order\_count from

where o\_orderdate >= to\_date( '1993-07-01', 'YYYY-MM-DD') and o\_orderdate < add\_months(to\_date( '1993-07-01', 'YYYY-MM-DD'),3) and exists ( select \* from lineitem where l\_orderkey = o\_orderkey and l\_commitdate < l\_receiptdate ) group by o\_orderpriority order by o\_orderpriority O\_ORDERPRIORITY ORDER\_COUNT<br>1-URGENT 10594 00

 $1$ -URGENT<br> $2$ -HIGH 2-HIGH 10476.00<br>3-MEDIUM 10410.00 10410.00 4-NOT SPECIFIED 10556.00<br>5-LOW 10487.00 5-LOW 10487.00 5 rows processed. Query Processed in 0.98 seconds.

## =====================================================

## **qual05**

```
=====================================================
-- TPC-H/TPC-R Local Supplier Volume Query (Q5)
-- Functional Query Definition
-- Approved February 1998
select
n_name,
sum(l_extendedprice * (1 - l_discount)) as revenue
from
customer,
orders,
lineitem,
supplier,
nation,
region
where
c_custkey = o_custkey
and l_orderkey = o_orderkey
and l_suppkey = s_suppkey
and c_nationkey = s_nationkey
and s_nationkey = n_nationkey
and n_regionkey = r<sup>_</sup>regionkey
and r_{\text{name}} = \overline{S} \cdot \overline{S} \cdot
```
and  $o$ <sup>-</sup>orderdate >= to<sub>-</sub>date( '1994-01-01', 'YYYY-MM-DD') and o\_orderdate < add\_months(to\_date( '1994-01-01', 'YYYY-MM-DD'), 12)

group by n\_name

order by revenue desc

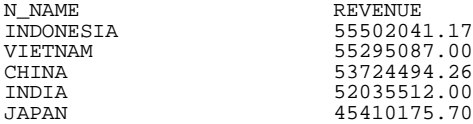

5 rows processed. Query Processed in 1.45 seconds.

# **qual06**

=====================================================

=====================================================

- -- TPC-H/TPC-R Forecasting Revenue Change Query (Q6)
- -- Functional Query Definition
- -- Approved February 1998

select sum(1 extendedprice \* 1 discount) as revenue from lineitem where l\_shipdate >= to\_date( '1994-01-01', 'YYYY-MM-DD') and l shipdate  $\leq$  add months(to date( '1994-01-01', 'YYYY-MM-DD'), 12) and  $1$  discount between .06 - 0.01 and .06 + 0.01 and  $1$ <sup> $\alpha$ </sup> quantity < 24 REVENUE

123141078.23

1 row processed. Query Processed in 0.24 seconds.

#### =====================================================

# **qual07**

======================================================== -- TPC-H/TPC-R Volume Shipping Query (Q7)

-- Functional Query Definition

```
-- Approved February 1998
select
supp_nation,
cust_nation,
l_year,
sum(volume) as revenue
from
(
select
n1.n_name as supp_nation,
n2.n_name as cust_nation,
to_number (to_char (l_shipdate,'yyyy')) as l_year,
l_extendedprice * (1 - l_discount) as volume
from
supplier,
lineitem,
orders,
customer,
nation n1,
nation n2
where
s_suppkey = l_suppkey
and o_orderkey = l_orderkey
and c_custkey = o_custkey
and s_nationkey = n1.n_nationkey
and c<sup>-</sup>nationkey = n^2 \cdot n^-nationkey
and (
(n1.n_name = 'FRANCE' and n2.n_name = 'GERMANY')
or (n\bar{1} \cdot n\bar{1}) and n\bar{2} \cdot n\bar{1} and n\bar{2} \cdot n\bar{1} and n\bar{2} \cdot n\bar{1} and n\bar{2} \cdot n\bar{1} and n\bar{2} \cdot n\bar{1} and n\bar{2} \cdot n\bar{1} and n\bar{2} \cdot n\bar{1} and n\bar{2} \cdot n\bar{1} and n\bar{2} \cdot n\bar{1} and n\bar{2} \)
and l_shipdate between to_date( '1995-01-01', 'YYYY-
MM-DD') and to_date( '1996-12-31', 'YYYY-MM-DD')
) shipping
group by
supp_nation,
cust_nation,
l_year
order by
supp_nation,
cust_nation,
l_year
SUPP_NATION CUST_NATION
L_YEAR
REVENUE
                                   GERMANY
1995.00
54639732.73
                                   GERMANY
1996.00
54633083.31
GERMANY FRANCE
1995.00
52531746.67
GERMANY FRANCE
1996.00
52520549.02
4 rows processed.
Query Processed in 1.07 seconds.
=====================================================
qual08
=====================================================
-- TPC-H/TPC-R National Market Share Query (Q8)
-- Variant A
-- Approved February 1998
select
o_year,
sum(case when nation='BRAZIL' then volume else 0 end )
/ sum(volume)
as mkt_share
from
(
select
```

```
to_number (to_char (o_orderdate, 'yyyy')) as o_year,
l_extendedprice * (1 - l_discount) as volume,
n2.n_name as nation
from
part,
supplier,
lineitem,
```

```
orders,
customer,
nation n1,
nation n2,
region
where
p_partkey = l_partkey
and s_suppkey = l_suppkey
and l_orderkey = o_orderkey
and o_custkey = c_custkey
and c_nationkey = n1.n_nationkey
and n1.n_regionkey = r_regionkey
and r_name = 'AMERICA'
and s_nationkey = n2.n_nationkey
and o_orderdate between to_date ('1995-01-01', 'YYYY-
MM-DD') and to_date ('1996-12-31', 'YYYY-MM-DD')
and p_type = 'ECONOMY ANODIZED STEEL'
) all_nations
group by
o_year
order by
o_year
O_YEAR MKT_SHARE 
1\overline{9}95.00 0.03<br>1996.00 0.04
1996.00
2 rows processed.
Query Processed in 3.16 seconds.
=====================================================
qual09
=====================================================
-- TPC-H/TPC-R Product Type Profit Measure Query (Q9)
-- Functional Query Definition
-- Approved February 1998
select
nation,
o_year,
sum(amount) as sum_profit
from
(
select
n_name as nation,
to_number (to_char (o_orderdate, 'yyyy')) as o_year,
l_extendedprice * (1 - l_discount) - ps_supplycost *
l_quantity as amount
from
part,
supplier,
lineitem,
partsupp,
orders,
nation
where
s_suppkey = l_suppkey
and ps_suppkey = l_suppkey
and ps_partkey = l_partkey
and p_partkey = l partkey
and o_orderkey = \overline{1}_orderkey
and s_nationkey = n_nationkey
and p_name like '%green%'
) profit
group by
nation,
o_year
order by
nation,
o_year desc
NATION O_YEAR
SUM_PROFIT<br>ALGERIA
```
ALGERIA 1998.00

ALGERIA 1997.00

ALGERIA 1996.00

ALGERIA 1995.00

ALGERIA 1994.00

31342867.23

57138193.02<br>ALGERIA

56140140.13<br>ALGERIA

53051469.65<br>ALGERIA

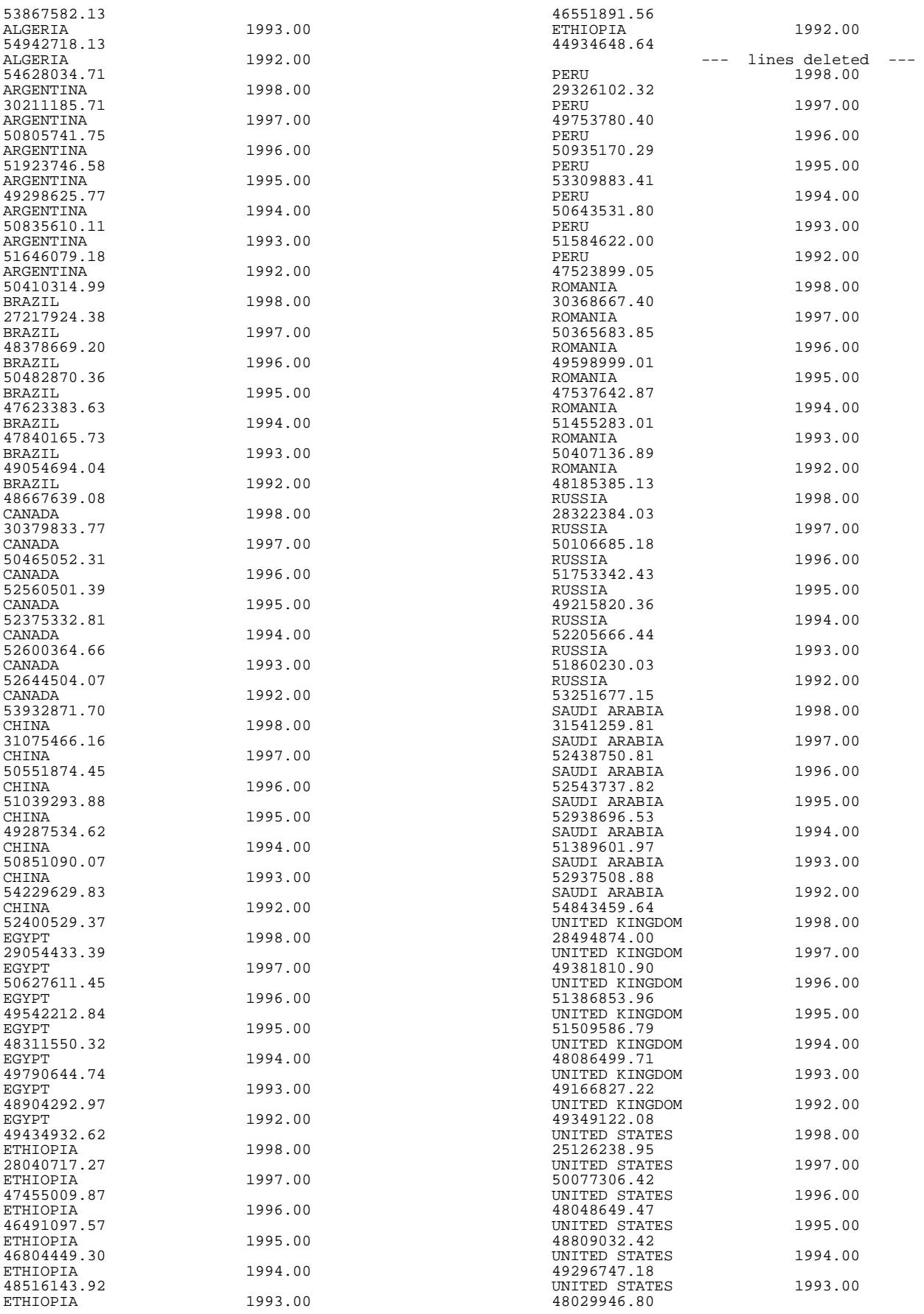

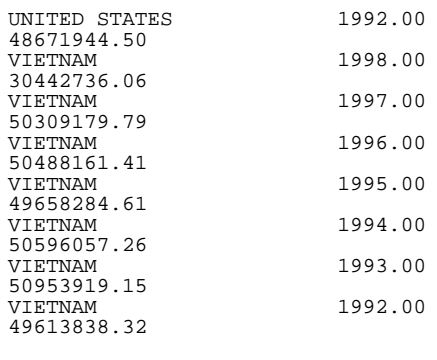

175 rows processed. Query Processed in 2.06 seconds.

===================================================== **qual10** ===================================================== -- TPC-H/TPC-R Returned Item Reporting Query (Q10) -- Functional Query Definition -- Approved February 1998 select \* from ( select c\_custkey, c\_name,  $sum(1 extended price * (1 - 1 discount))$  as revenue, c\_acctbal, n\_name, c\_address, c\_phone, c\_comment from customer, orders, lineitem, nation where c\_custkey = o\_custkey and l\_orderkey = o\_orderkey and o\_orderdate >= to\_date ('1993-10-01', 'YYYY-MM-DD') and o\_orderdate < add\_months( to\_date( '1993-10-01', 'YYYY-MM-DD'), 3) and 1 returnflag =  $'R'$ and c\_nationkey = n\_nationkey group by c\_custkey, c\_name, c\_acctbal, c\_phone, n\_name, c\_address, c\_comment order by revenue desc) where rownum <= 20 C\_CUSTKEY C\_NAME REVENUE C\_ACCTBAL N\_N\_NAME C\_ADDRESS C\_PHONE C\_COMMENT<br>57040.00 57040.00 Customer#000057040 734235.25 632.87 JAPAN Eioyzjf4pp 22-895-641- 3466 sits. slyly regular requests sleep alongside of the regular inst<br>143347.00 143347.00 Customer#000143347 721002.69 2557.47 EGYPT 1aReFYv,Kw4 14-742-935- 3718 ggle carefully enticing requests. final deposits use bold, bold pinto beans. ironic, idle re 60838.00 Customer#000060838 679127.31

2454.77 BRAZIL 64EaJ5vMAHWJlBOxJklpNc2RJiWE 12-913-494- 9813 need to boost against the slyly regular account Customer#000101998 637029.57<br>3790 89 3790.89 UNITED KINGDOM 01c9CILnNtfOQYmZj 33-593-865-6378 ress foxes wake slyly after the bold excuses. ironic platelets are furiously carefully bold theodolites 125341.00 Customer#000125341 633508.09 4983.51 GERMANY S29ODD6bceU8QSuuEJznkNaK 17-582-695-5962 arefully even depths. blithely even excuses sleep furiously. foxes use except the dependencies. ca 25501.00 Customer#000025501 620269.78 7725.04 ETHIOPIA W556MXuoiaYCCZamJI,Rn0B4ACUGdkQ8DZ 15-874-808- 6793 he pending instructions wake carefully at the pinto beans. regular, final instructions along the slyly fina<br>115831.00 Customer#000115831 596423.87<br>5098.10 5098.10 FRANCE rFeBbEEyk dl ne7zV5fDrmiq1oK09wV7pxqCgIc 16-715-386- 3788 l somas sleep. furiously final deposits wake blithely regular pinto b 84223.00 Customer#000084223 594998.02 528.65 UNITED KINGDOM nAVZCs6BaWap rrM27N 2qBnzc5WBauxbA 33-442-824- 8191 slyly final deposits haggle regular, pending dependencies. pending escapades wake 54289.00 Customer#000054289 585603.39 5583.02 IRAN vXCxoCsU0Bad5JQI ,oobkZ 20-834-292- 4707 ely special foxes are quickly finally ironic p 39922.00 Customer#000039922 584878.11<br>7321.11 GERMANY Zgy4s50l2GKN4pLDPBU8m342gIw6R 17-147-757- 8036 y final requests. furiously final foxes cajole blithely special platelets. f<br>6226.00 Custom 6226.00 Customer#000006226 576783.76<br>2230.09 2230.09 UNITED KINGDOM 8gPu8,NPGkfyQQ0hcIYUGPIBWc,ybP5g, 33-657-701- 3391 ending platelets along the express deposits cajole carefully final 922.00 Customer#000000922 576767.53 3869.25 GERMANY Az9RFaut7NkPnc5zSD2PwHgVwr4jRzq 17-945-916-9648 luffily fluffy deposits. packages c 147946.00 Customer#000147946 576455.13<br>2030.13 2030.13 ALGERIA iANyZHjqhyy7Ajah0pTrYyhJ 10-886-956- 3143 ithely ironic deposits haggle blithely ironic requests. quickly regu<br>115640.00 Customer#000115640 569341.19 **ARGENTINA** Vtgfia9qI 7EpHgecU1X 11-411-543-4901 ost slyly along the patterns; pinto be<br>73606.00 Customer#000073 73606.00 Customer#000073606 568656.86 1785.67 JAPAN xuR0Tro5yChDfOCrjkd2ol 22-437-653- 6966 he furiously regular ideas. slowly<br>110246.00 Customer#00 Customer#000110246

 6 6 8 4 2 . 9 8 7 6 3 . 3 5 VIETNAM 7KzflgX MDOq7sOkI 1 - 9 4 3 - 4 2 6 - 8 3 7 egular deposits serve blithely above the fl 4 2 5 4 9 . 0 0 5 6 3 5 3 7 . 2 4 Customer#000142549 0 8 5 . 9 9 INDONESIA C h q E o K 4 3 O y s j d H b t K C p 6 d K q j N y v v i9 19-955-562- 3 9 8 sleep pending courts. ironic deposits against the carefully unusual platelets cajole carefully express accounts. 4 6 1 4 9 . 0 0 Customer#000146149 5 7 2 5 4 . 9 9 7 9 1 . 5 5 ROMANIA s87fvzFQp U<sub>U</sub>  $29 - 744 - 164 -$  4 8 7 of the slyly silent accounts. quickly final accounts a c r o s s t h e and the state of the state of the state of the state of the state of the state of the state of the state of the state of the state of the state of the state of the state of the state of the state of the state of the stat 2 5 2 8 . 0 0 5 5 6 3 9 7 . 3 5 Customer#000052528 5 1 . 7 9 ARGENTINA NFztyTOR10UO  $J$ 11-208-192- 2 0 5 deposits hinder. blithely pending asymptotes breach s l y l y r e g u l a r r e 2 3 4 3 1 . 0 0 Customer#000023431 5 4 2 6 9 . 5 4 3 8 1 . 8 6 **ROMANIA** HgiV0phqhaIa9aydNoIlb 9 - 9 1 5 - 4 5 8 - 6 5 4 nusual, even instructions: furiously stealthy n 20 rows processed. Query Processed in 1.59 seconds. = = = = = = = = = = = = = = = = = = = = = = = = = = = = = = = = = = = = = = = = = = = = = = = === = = = **q ual11** = = = = = = = = = = = = = = = = = = = = = = = = = = = = = = = = = = = = = = = = = = = = = = = === = = = -- TPC-H/TPC-R Important Stock Identification Query  $(Q11)$ -- Functional Query Definition -- Approved February 1998 select p s \_ p a r t k e y , sum(ps\_supplycost \* ps\_availqty) as value from p a r t s u p p , supplier, n a t i o n where ps\_suppkey = s\_suppkey and s\_nationkey = n\_nationkey and n\_name = 'GERMAN and n\_name = 'GERMANY'<br>group by<br>ps\_partkey having<br>sum(ps\_supplycost \* ps\_availqty) > ( select sum(ps\_supplycost \* ps\_availqty) \* 0.0001000000 from p a r t s u p p , supplier, n a t i o n where ps\_suppkey = s\_suppkey and s\_nationkey = n\_nationkey<br>and n\_name = 'GERMANY'<br>)<br>order by<br>value desc PS\_PARTKEY VA L U E 2 9 7 6 0 . 0 0 7 5 3 8 4 5 6 . 8 6 6 6 7 2 6 . 0 0 6 5 0 3 3 5 3 . 9 2 9 1 2 8 7 . 0 0 6 4 7 4 8 0 1 . 9 7 6 1 7 5 8 . 0 0 6 1 0 1 7 5 5 . 5 4 4 4 5 2 . 0 0 5 9 8 3 8 4 4 . 7 2 3 9 0 3 5 . 0 0 5 9 0 7 0 7 8 . 3 4 4 0 3 . 0 0 5 4 5 1 7 5 5 . 6 2 5 4 3 5 8 . 0 0 5 2 1 2 9 3 7 . 8 8 8 8 2 3 . 0 0 15064802.86<br>15053957.15 5 6 0 6 . 0 0 

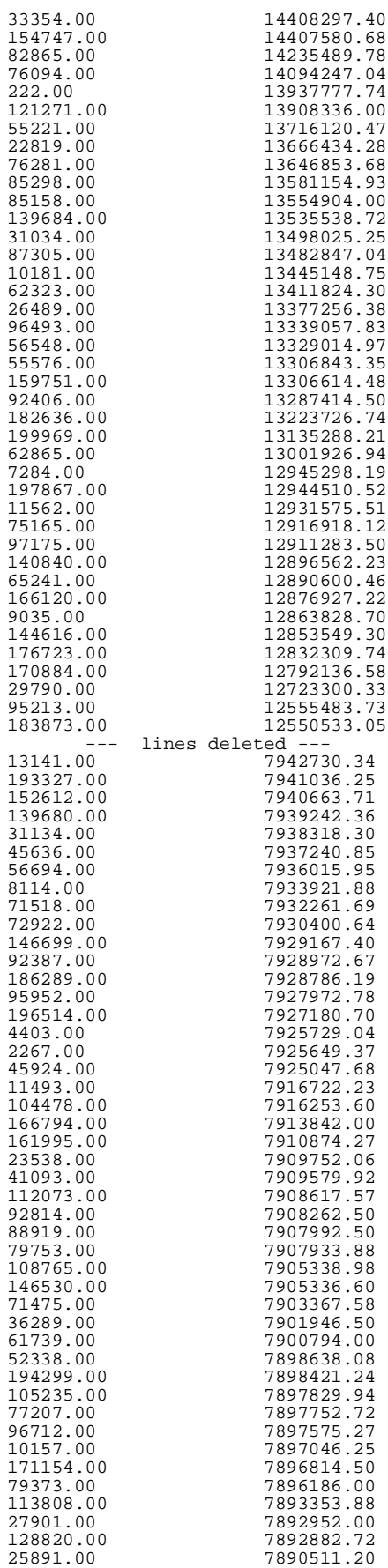

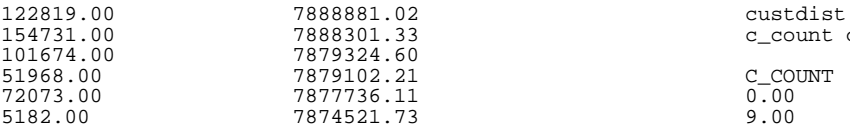

1048 rows processed. Query Processed in 1.58 seconds.

# **qual12**

===================================================== -- TPC-H/TPC-R Shipping Modes and Order Priority Query (Q12) -- Functional Query Definition -- Approved February 1998 select l\_shipmode, sum(case when o\_orderpriority = '1-URGENT' or o\_orderpriority = '2-HIGH' then 1 else 0 end) as high\_line\_count, sum(case when o\_orderpriority <> '1-URGENT' and o\_orderpriority <> '2-HIGH' then  $\overline{1}$ else 0 end) as low\_line\_count from orders, lineitem where

=====================================================

o\_orderkey = l\_orderkey and l\_shipmode in ('MAIL', 'SHIP') and l\_commitdate < l\_receiptdate and l\_shipdate < l\_commitdate and  $l$ <sub>receiptdate</sub>  $>=$  to\_date( '1994-01-01', 'YYYY-MM-DD') and l\_receiptdate < add\_months(to\_date ('1994-01-01', 'YYYY-MM-DD'), 12) group by l\_shipmode order by l\_shipmode L\_SHIPMODE HIGH\_LINE\_COUNT LOW\_LINE\_COUNT MAIL 6202.00 9324.00

2 rows processed. Query Processed in 1.05 seconds.

SHIP 6200.00 9262.00

=====================================================

#### **qual13** =====================================================

-- TPC-H/TPC-R Customer Distribution Query (Q13) -- Functional Query Definition -- Approved February 1998 select c\_count, count(\*) as custdist from ( select c\_custkey, count(o\_orderkey) as c\_count from customer, orders where c\_custkey = o\_custkey(+) and o\_comment(+) not like '%special%requests%' group by c\_custkey ) c\_orders group by c\_count order by

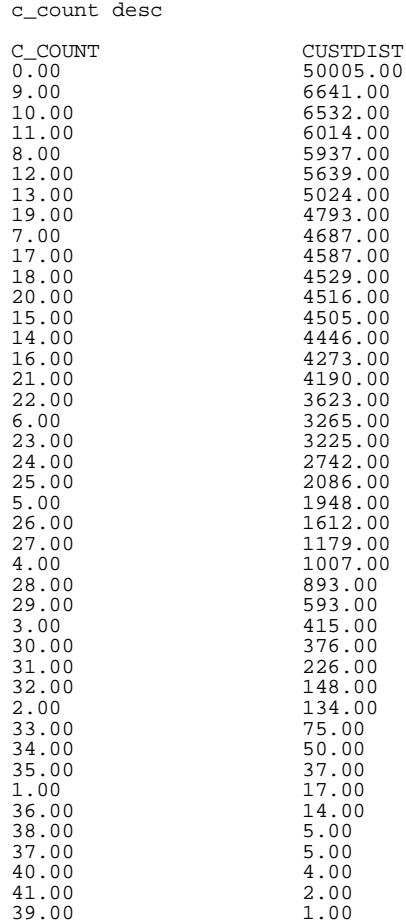

desc,

42 rows processed. Query Processed in 1.27 seconds.

#### =====================================================

**qual14**

=====================================================

=====================================================

-- TPC-H/TPC-R Promotion Effect Query (Q14)

-- Functional Query Definition

-- Approved February 1998

select 100.00 \* sum(case

when p\_type like 'PROMO%' then  $l$  extendedprice  $*(1 - l \text{ discount})$ else 0 end) / sum(l\_extendedprice \* (1 - l\_discount)) as promo\_revenue from lineitem, part where l\_partkey = p\_partkey and l\_shipdate >= date '1995-09-01' and l\_shipdate < date '1995-09-01' + interval '1' month

PROMO\_REVENUE 16.38

1 row processed. Query Processed in 0.27 seconds.

# **qual15**

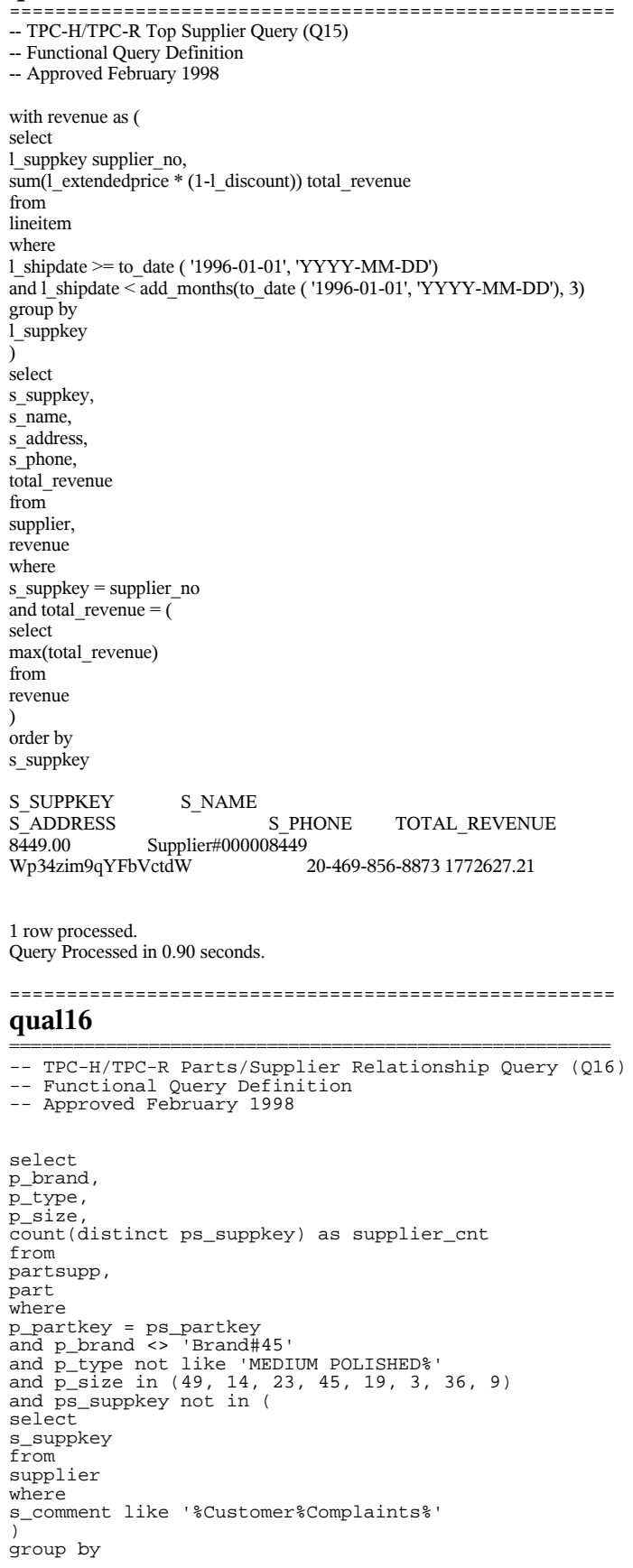

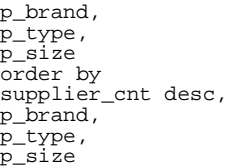

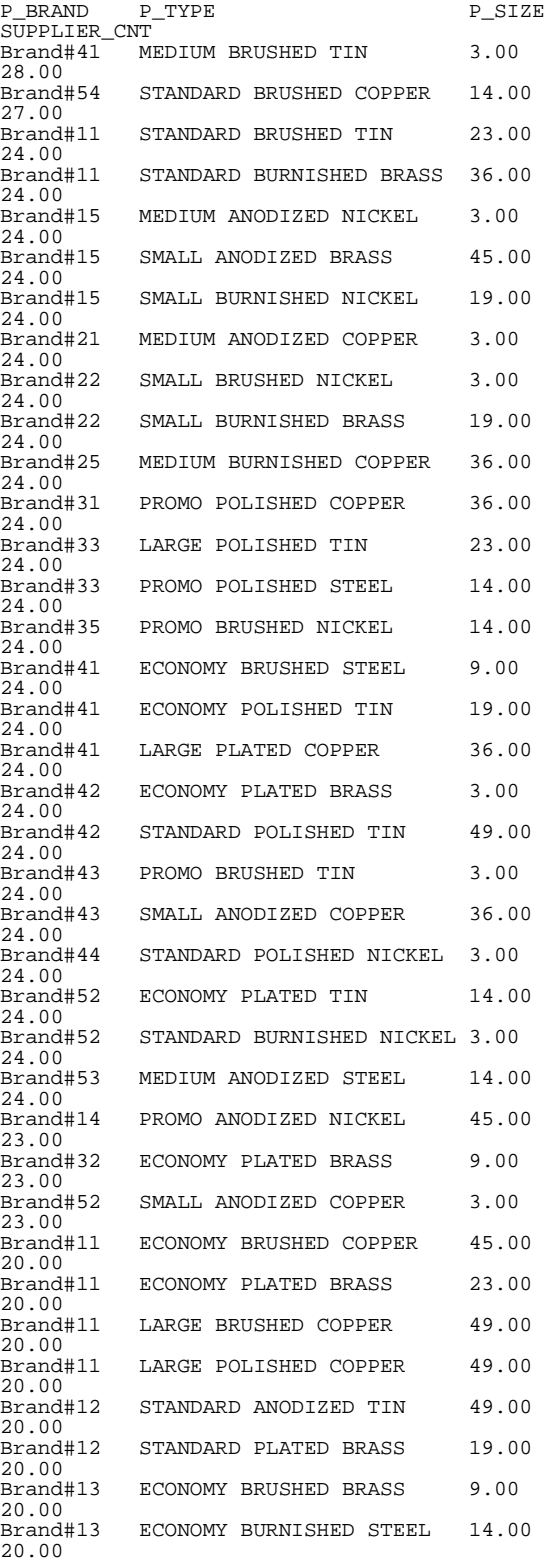

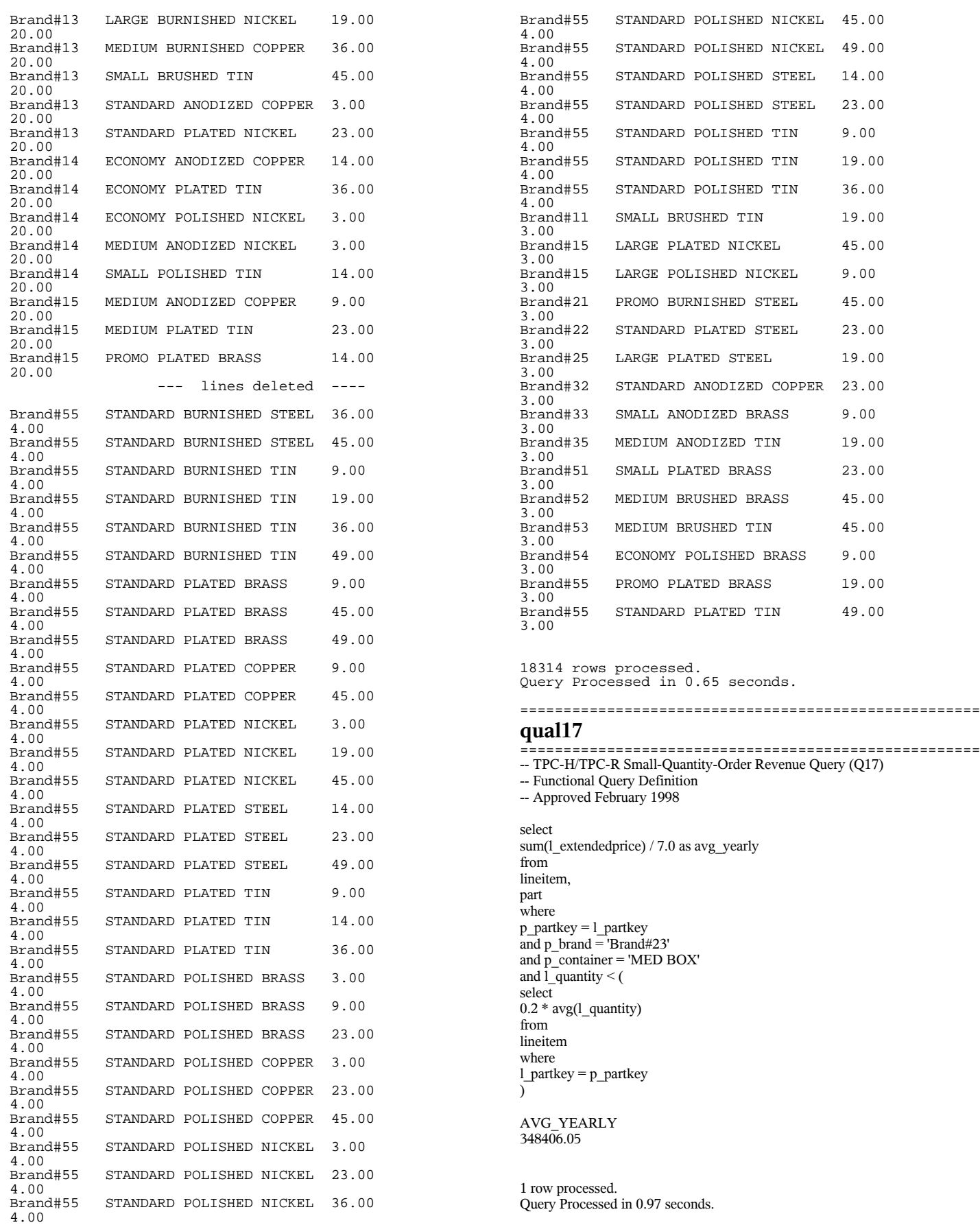
**q ual18** = = = = = = = = = = = = = = = = = = = = = = = = = = = = = = = = = = = = = = = = = = = = = = = === = = = -- TPC-H/TPC-R Large Volume Customer Query (Q18) -- Function Query Definition -- Approved February 1998 select \* from ( select c\_name, c\_custkey, o\_orderkey, o\_orderdate, o\_totalprice, sum(l\_quantity) from customer, o r d e r s , lineitem where o\_orderkey in ( select 1\_orderkey f r o m lineitem g r o u p b y l\_orderkey having sum(l\_quantity) > 300 )<br>and c\_custkey = o\_custkey and o\_orderkey = l\_orderkey g r o u p b y c\_name, c \_ c u s t k e y , o\_orderkey o\_orderkey,<br>o\_orderdate, o\_totalprice o r d e r b y o\_totalprice desc, o\_orderdate )<br>where rownum <= 100 C \_N A M E **E** and the second control of the second control of the second control of the second control of the second control of the second control of the second control of the second control of the second control of the second con O\_ORDERKEY O\_TOTALPRICE Customer#000128120 4722021.00 4 4 0 8 9 . 0 9 Customer#000144617 0 4 3 2 7 0 . 0 0 3 0 6 0 4 . 4 4 Customer#000013940 2 3 2 9 3 2 . 0 0 2 2 7 2 0 . 6 1 Customer#000066790 2199712.00 1 5 5 3 1 . 8 2 Customer#000046435 7 4 5 6 0 7 . 0 0 0 8 0 4 7 . 9 9 Customer#000015272 8 8 3 7 8 3 . 0 0 0 0 2 4 1 . 3 3 Customer#000146608 3342468.00 9 9 7 9 4 . 5 8 Customer#000096103 9 8 4 5 8 2 . 0 0 4 9 4 3 9 8 . 7 9 Customer#000024341 4 7 4 8 1 8 . 0 0 9 1 3 4 8 . 2 6 Customer#000137446 4 8 9 4 7 5 . 0 0 8 7 7 6 3 . 2 5 Customer#000107590 4267751.00 8 5 1 4 1 . 3 8 Customer#000050008 2366755.00 8 3 8 9 1 . 2 6 Customer#000015619 3767271.00

= = = = = = = = = = = = = = = = = = = = = = = = = = = = = = = = = = = = = = = = = = = = = = = === = = =

5 4 4 6 4 3 . 0 0

1997-09-20

8 0 0 8 3 . 9 6

434568.25 320.00 Customer#000003680 3680.00<br>3861123.00 1998-07-03 3861123.00 1998-0<br>433525.97 301.00 433525.97 301.00 Customer#000113131<br>967334.00 432957.75 301.00 Customer#000141098<br>565574.00 430986.69 301.00<br>Customer#000093392 93392.00 Customer#000093392<br>5200102.00 425487.51 304.00 Customer#000015631<br>1845057.00 419879.59 302.00<br>Customer#000112987 112987.00 Customer#000112987<br>4439686.00 4439686.00 <br>4439686.00 1996-09-17<br>418161.49 305.00 418161.49 305.00 Customer#000012599 12599.00 4259524.00 1998-02-12 415200.61 304.00 Customer#000105410<br>4478371.00 412754.51 302.00 Customer#000149842 149842.<br>5156581.00 1994-05-30 5156581.00 1994-0!<br>411329.35 302.00 411329.35 302.00<br>Customer#000010129 10129.00 Customer#000010129 409129.85 309.00 Customer#000069904<br>1742403.00 408513.00 305.00<br>Customer#000017746 17746.00 Customer#000017746<br>6882.00 408446.93 303.00 Customer#000013072<br>1481925.00 399195.47 301.00<br>Customer#000082441 82441.00 Customer#000082441<br>857959.00 382579.74 305.00 Customer#000088703 363812.12

 $1995 - 12 - 15$ <br>301.00 1995-09-24<br>301.00 1997-01-22<br>304.00 1994-05-12<br>302.00 1996-03-05<br>302.00  $1994 - 03 - 21$ <br>309.00  $1996 - 10 - 19$ <br>305.00 1997-04-09<br>303.00 1998-03-15<br>301.00 1994-02-07<br>305.00  $1994-01-30$ <br>302.00

```
57 rows processed.
Query Processed in 2.25 seconds.
```
## **qual19**

===================================================== -- TPC-H/TPC-R Discounted Revenue Query (Q19) -- Functional Query Definition -- Approved February 1998 select sum(1 extendedprice\*  $(1 - 1$  discount)) as revenue from lineitem, part where (

=====================================================

p\_partkey = l\_partkey and p\_brand = 'Brand#12' and p\_container in ('SM CASE', 'SM BOX', 'SM PACK', 'SM PKG') and  $l$ <sub>quantity</sub>  $>= 1$  and  $l$ <sub>quantity</sub>  $<= 1 + 10$ and p\_size between 1 and 5 and  $\overline{l}$  shipmode in ('AIR', 'AIR REG') and  $\overline{1}$  shipinstruct = 'DELIVER IN PERSON'  $\lambda$ or ( p\_partkey = l\_partkey

and p\_brand = 'Brand#23' and p\_container in ('MED BAG', 'MED BOX', 'MED PKG', 'MED PACK') and  $\overline{1}$  quantity  $> = 10$  and  $\overline{1}$  quantity  $\leq = 10 + 10$ 

and p\_size between 1 and 10 and  $\overline{l}$ <sub>shipmode</sub> in ('AIR', 'AIR REG') and  $\overline{1}$  shipinstruct = 'DELIVER IN PERSON'  $\lambda$ or ( p\_partkey = l\_partkey and p\_brand = 'Brand#34' and p\_container in ('LG CASE', 'LG BOX', 'LG PACK', 'LG PKG') and 1 quantity  $>= 20$  and 1 quantity  $<= 20 + 10$ and  $\overline{p}$  size between 1 and  $\overline{15}$ and  $\overline{l}$  shipmode in ('AIR', 'AIR REG') and l\_shipinstruct = 'DELIVER IN PERSON'  $\lambda$ REVENUE 3083843.06 1 row processed. Query Processed in 1.42 seconds. ===================================================== **qual20** ======================================================== -- TPC-H/TPC-R Potential Part Promotion Query (Q20) -- Function Query Definition -- Approved February 1998 select s\_name, s\_address from supplier, nation where s\_suppkey in ( select ps\_suppkey from partsupp where ps\_partkey in ( select p\_partkey from part where p\_name like 'forest%' ) and ps\_availqty > ( select  $0.5 * sum(1_quantity)$ from lineitem where l\_partkey = ps\_partkey and l\_suppkey = ps\_suppkey and l\_shipdate >= to\_date ('1994-01-01', 'YYYY-MM-DD') and l\_shipdate >= to\_date ('1994-01-01', 'YYYY-MM-DD')<br>and l\_shipdate < add\_months( to\_date ('1994-01-01', 'YYYY-MM-DD'), 12) ) ) and s\_nationkey = n\_nationkey and n\_name = 'CANADA' order by s\_name S\_NAME <br>S\_ADDRESS<br>Supplier#000000020 iybAE,RmTymrZ iybAE,RmTymrZVYaFZva2SH,j Supplier#000000091 YV45D7TkfdQanOOZ7q9QxkyGUapU1oOWU6q3 Supplier#000000197 YC2Acon6kjY3zj3Fbxs2k4Vdf7X0cd2F 83qOdU2EYRdPQAQhEtn GRZEd Supplier#000000285 Br7e1nnt1yxrw6ImgpJ7YdhFDjuBf<br>Supplier#000000378 Ffb Supplier#000000378 FfbhyCxWvcPrO8ltp9<br>Supplier#000000402 i9Sw4DoyMhzhKXCH9B

.<br>19Sw4DoyMhzhKXCH9By,AYSgmD<br>0qwCMwobKY

 $Supplier#000000530$ OcmLyfRXlagA8ukENJv,

```
Supplier#000000688 D
fw5ocppmZpYBBIPI718hCihLDZ5KhKX<br>Supplier#000000710 f19YPvOyb
Supplierr#000000710QoYwjKC,oPycpGfieBAcwKJo
Supplier#000000736
l6i2nMwVuovfKnuVgaSGK2rDy65DlAFLegiL7
Supplier#000000761
zlSLelQUj2XrvTTFnv7WAcYZGvvMTx882d4
Supplier#000000884 bmhEShejaS
Supplier#000000887 urEaTejH5POADP2ARrf
Supplier#0000009352KzWe7dDTOxB8sq0UfCdvrX<br>Supplier#000000975
                                           , AC e,tBpNwKb5xMUzeohxlRn,
hdZJo73gFQF8y<br>Supplier#000001263
Supplier#000001263 rQWr6nf8ZhB2TAiIDIvo5Io<br>Supplier#000001399 LmrocnIMSyYOWuANx7
                                           LmrocnIMSyYOWuANx7
                                           lch9HMNU1R7a0LIybsUodVknk6
                                          TOpimgu2TVXIjhiL93h,<br>wDmF5xLxtQch9ctVu,
Supplier#000001500 wDmF5xLxtQch9ctVu,
Supplier#000001602 uKNWIeafaM644
Supplier#000001626 UhxNRzUu1dtFmp0
Supplier#000001682<br>Supplier#000001699
                                          parksarigvyniki<br>Q9C4rfJ26oijVPqqcqVXeRI<br>7hMlCof1Y5zLFg
supplier#000001700<br>Supplier#000001726
Supplier#000001726 TeRY7TtTH24sEword7yAaSkjx8<br>Supplier#000001730 Rc8e,1Pybn r6zo0VJIEiD0UD
                                           Rc8e,1Pybn r6zo0VJIEiD0UD
vhk
Supplier#000001746
qWsendlOekQG1aW4uq06uQaCm51se8lirv7 hBRd
Supplier#000001752 Fra7outx41THYJaRThdOGiBk
Supplier#000001856
jXcRgzYF0ah05iR8p6w5SbJJLcUGyYiURPvFwUWM<br>Supplier#000001931 FpJbMU2h6ZR2eBv8I9NIxF
Supplier#000001939 Nrk,JA4bfReUs
Supplier#000001990
DSDJkCgBJzuPg1yuM,CUdLnsRliOxkkHezTCA
Supplier#000002020 jB6r1d7MxP6co
Supplier#000002022 dwebGX7Id2pc25YvY33<br>Supplier#000002036 20ytTtVObjKUUI2WCB0A
                                           20ytTtVObjKUUI2WCB0A
Supplier#000002204
uYmlr46C06udCqanj0KiRsoTQakZsEyssL<br>Supplier#000002243 nSOEV3JeOU79
Supplier#000002243
Supplier#000002245
hz2qWXWVjOyKhqPYMoEwz6zFkrTaDM
Supplier#000002282
ES21K9dxoW1I1TzWCj7ekdlNwSWnv1Z 6mQ,BKn<br>Supplier#000002303 nCoWfpB6YOymbgOht7ltfklpkHl<br>Supplier#000002373 RzHSxOTQmElCjxIBiVA52Z
JB58rJhPRylR<br>Supplier#000002419
                                           qydBQd14I5l5mVXa4fYY
Supplier#000002481
nLKHUOn2Ml9TOA06Znq9GEMcIlMO2<br>Supplier#000002571 JZU
                                          JZUugz04c iJFLrlGsz9O N,W
1rVHNIReyq
Supplier#000002585
CsPoKpw2QuTY4AV1NkWuttneIa4SN<br>CsPoKpw2QuTY4AV1NkWuttneIa4SN<br>ZIQ. ZiQ
                                          ZIQAvjNUY9KH5ive zm7k
VlPiDl7CCo21
                         --- lines deleted ---
Supplier#000007398 V8eE6oZ00OFNU,<br>Supplier#000007402 4UVv58ery1rjmqSR5
Supplier#000007402<br>Supplier#000007448
Supplier#000007448 yhhpWiJi7EJ6Q5VCaQ<br>Supplier#000007477 9m9j0wfhWzCvVHxkU,I<br>Supplier#000007509 q8,V6LJRoHJjHcOuSG
                                           9m9j0wfhWzCvVHxkU,PpAxwSH0h<br>q8,V6LJRoHJjHcOuSG7aLTMg
Supplier#000007509 q8,V6LJRoHJjHcOuSG7aLTMg<br>Supplier#000007561 rMcFg2530VC<br>Supplier#000007789<br>rQ7cUcPrtudOy03svNSkimqH6qrfWT2Sz<br>Supplier#000007801 69fi,Ulr6enUb
Supplier#000007818 yhhc2CQec Jrvc8zqBi83
Supplier#000007885
u3sicchh5ZpyTUpN1cJKNcAoabIWgY<br>Supplier#000007918 r,v9mBQ6LoEYyj1
Supplier#000007918 r,v9mBQ6LoE<br>Supplier#000007926 ErzCF80K9Uy
supplier#000007926<br>Supplier#000007957
                                          ELwnio14ssoU1 dRyZIL OK3Vtzb<br>F7Un51J7p5hhj
Supplier#000007965
Supplier#000007968
DsF9UlZ2Fo6HXN9aErvyg1ikHoD582HSGZpP
Supplier#000007998 LnASFBfYRFOo9d6d,asBvVq9Lo2P
Supplier#000008168 aOa82a8ZbKCnfDLX
Supplier#000008231 IK7eGw Yj90sTdpsP,vcqWxLB
Supplier#000008243 2AyePMkDqmzVzjGTizXthFLo8h
EiudCMxOmIIG
Supplier#000008275 BlbNDfWg,gpXKQlLN<br>Supplier#000008323 75I18sZmASwm
Supplier#000008323POeheRMdj9tmpyeQ,BfCXN5BIAb
Supplier#000008366
```

```
h778cEj14BuW9OEKlvPTWq4iwASR6EBBXN7zeS8
Supplier#000008423
RQhKnkAhR0DAr3Ix4Q1weMMn00hNe Kq<br>Supplier#000008480 4sSDA4ACReklNjEm5T6b
Supplier#000008480
Supplier#000008532
Uc29q4,5xVdDOF87UZrxhr4xWS0ihEUXuh
Supplier#000008595 MH0iB73GQ3z UW3O DbCbqmc
Supplier#000008610
SgVgP90vP452sUNTgzL9zKwXHXAzV6tV<br>Supplier#000008705 aE,trR
Supplier#000008705 aE,trRNdPx,4yinTD9O3DebDIp<br>Supplier#000008742 HmPlOEzKCPEcTUL14,kKq
Supplier#000008742 HmPlQEzKCPEcTUL14,kKq
                                          Supplier#000008841 I 85Lu1sekbg2xrSIzm0
Supplier#000008895
---<br>2cH4okfaLSZTTg8sKRbbJQxkmeFu2Esj<br>Supplier#000008967 2kwEHyMG
Supplier#000008967
7FwozNImAUE6mH0hYtqYculJM
Supplier#000008972 w2vF6 D5YZO3visPXsqVfLADTK<br>Supplier#000009032 qK,trB6Sdy4Dz1BRUFNy<br>Supplier#000009147 rOAuryHxpZ9eOvx
Supplier#000009252 F7cZaPUHwh1 ZKyj3xmAVWC1XdP
uelp5m,i<br>Supplier#000009278
                                          RqYTzgxj93CLX 0mcYfCENOefD<br>uoqMdf7e7Gj9dbQ53
Supplier#000009327 uoqMdf7e7<br>Supplier#000009430 igRqmneFt
supplier#000009430<br>Supplier#000009567
                                          Supplier#000009567 r4Wfx4c3xsEAjcGj71HHZByornl
D9vrztXlv4<br>Supplier#000009601
Supplier#000009601 51m637bO,Rw5DnHWFUvLacRx9<br>Supplier#000009709 rRnCbHYgDg19PZYnyWKVYSUW0
\begin{tabular}{lcl} \textsc{Supplier#000009709} & & & \texttt{rrnCbHYgDg19PZYnywKVYSUW0vKg} \\ \textsc{Supplier#000009753} & & & \texttt{wLhVEcRmd7PtJF4FBnGK7Z} \\ \textsc{Supplier#000009796} & & & \texttt{z,y41dmr15D0vPUqYG} \end{tabular}Supplier#000009753 wLhVEcRmd7PkJF4FBnGK7Z
                                          z,y4Idmr15DOvPUqYG<br>4wNjXGa4OKWl
Supplier#000009799<br>Supplier#000009811
                                          E3iuyq7UnZxU7oPZIe2Gu6
Supplier#000009812
APFRMy3lCbgFga53n5t9DxzFPQPgnjrGt32
Supplier#000009862 rJzweWeN58
Supplier#000009868 ROjGgx5gvtkmnUUoeyy7v
Supplier#000009869
ucLqxzrpBTRMewGSM29t0rNTM30g1Tu3Xgg3mKag<br>Supplier#000009899 7XdpAHrzr1t,UQFZE
Supplier#000009899
Supplier#000009974
7wJ,J5DKcxSU4Kp1cQLpbcAvB5AsvKT
```
204 rows processed. Query Processed in 0.48 seconds.

#### =====================================================

## **qual21**

===================================================== TPC-H/TPC-R Suppliers Who Kept Orders Waiting Query (Q21) -- Functional Query Definition -- Approved February 1998 select \* from ( select s\_name, count(\*) numwait from supplier, lineitem l1, orders, nation where s\_suppkey = l1.l\_suppkey and o\_orderkey = 11.1\_orderkey and o\_orderstatus = 'F' and  $1\overline{1}.1$  receiptdate >  $11.1$  commitdate and exists ( select \* from lineitem l2 where l2.l\_orderkey = l1.l\_orderkey and l2.l\_suppkey <> l1.l\_suppkey ) and not exists ( select \* from

lineitem l3 where l3.l\_orderkey = l1.l\_orderkey

```
and 13.1_suppkey <> 11.1_suppkey<br>and 13.1_receiptdate > 13.1_commitdate
)<br>and s_nationkey = n_nationkey
and n_name = 'SAUDI ARABIA'<br>group by<br>s_name<br>order by<br>numwait desc,<br>s_name)<br>where rownum <= 100
S_NAME
                             UMWAIT
Supplier#000002829
                            2
0
.
0
0
Supplier#000005808
                            1
8
.
0
0
Supplier#000000262
                            1
7
.
0
0
Supplier#000000496
                            1
7
.
0
0
1
7
.
0
0
Supplier#000002160
Supplier#000002301
                            1
7
.
0
0
1
7
.
0
0
Supplier#000002540
Supplier#000003063
                            1
7
.
0
0
1
7
.
0
0
Supplier#000005178
Supplier#000008331
                            1
7
.
0
0
Supplier#000002005
                            1
6
.
0
0
Supplier#00000209
                  5 
                            1
6
.
0
0
Supplier#000005799
                            1
6
.
0
0
Supplier#000005842
                            1
6
.
0
0
Supplier#000006450
                            1
6
.
0
0
Supplier#000006939
                            1
6
.
0
0
Supplier#000009200
                            1
6
.
0
0
Supplier#000009727
                            1
6
.
0
0
Supplier#000000486
                            1
5
.
0
0
1
5
.
0
0
Supplier#000000565
Supplier#000001046
                            1
5
.
0
0
Supplier#000001047
                            1
5
.
0
0
Supplier#000001161
                            1
5
.
0
0
Supplier#000001336
                            1
5
.
0
0
Supplier#000001435
                            1
5
.
0
0
Supplier#000003075
                            1
5
.
0
0
Supplier#000003335
                            1
5
.
0
0
Supplier#000005649
                            1
5
.
0
0
Supplier#000006027
                            1
5
.
0
0
Supplier#000006795<br>Supplier#000006800
                            1
5
.
0
0
1
5
.
0
0
Supplier#000006824
                            1
5
.
0
0
Supplier#000007131
                            1
5
.
0
0
Supplier#000007382
                            1
5
.
0
0
Supplier#000008913
                            1
5
.
0
0
Supplier#000009787
                            1
5
.
0
0
Supplier#000000633
                            1
4
.
0
0
Supplier#000001960
                            1
4
.
0
0
Supplier#000002323
                            1
4
.
0
0
Supplier#000002490
                            1
4
.
0
0
Supplier#000002993
                            1
4
.
0
0
Supplier#000003101
                            1
4
.
0
0
Supplier#000004489
                            1
4
.
0
0
Supplier#000005435
                            1
4
.
0
0
Supplier#000005583
                            1
4
.
0
0
Supplier#000005774
                            1
4
.
0
0
Supplier#000007579
                            1
4
.
0
0
Supplier#000008180
                            1
4
.
0
0
Supplier#000008695
                            1
4
.
0
0
Supplier#000009224
                            1
4
.
0
0
Supplier#000000357
                            1
3
.
0
0
Supplier#000000436
                            1
3
.
0
0
Supplier#000000610
                            1
3
.
0
0
Supplier#000000788<br>Supplier#000000889
                            1
3
.
0
0
                            1
3
.
0
0
Supplier#000001062
                            1
3
.
0
0
1
3
.
0
0
Supplier#000001498
Supplier#000002056
                            1
3
.
0
0
Supplier#000002312
                            1
3
.
0
0
Supplier#000002344
                            1
3
.
0
0
Supplier#000002596
                            1
3
.
0
0
Supplier#000002615
                            1
3
.
0
0
Supplier#000002978
                            1
3
.
0
0
Supplier#000003048
                            1
3
.
0
0
Supplier#000003234<br>Supplier#000003727
                            1
3
.
0
0
1
3
.
0
0
Supplier#000003806
                            1
3
.
0
0
Supplier#000004472
                            1
3
.
0
0
Supplier#000005236
                            1
3
.
0
0
Supplier#000005906
                            1
3
.
0
0
Supplier#000006241
                            1
3
.
0
0
Supplier#000006326
                            1
3
.
0
0
Supplier#000006384
                            1
3
.
0
0
```
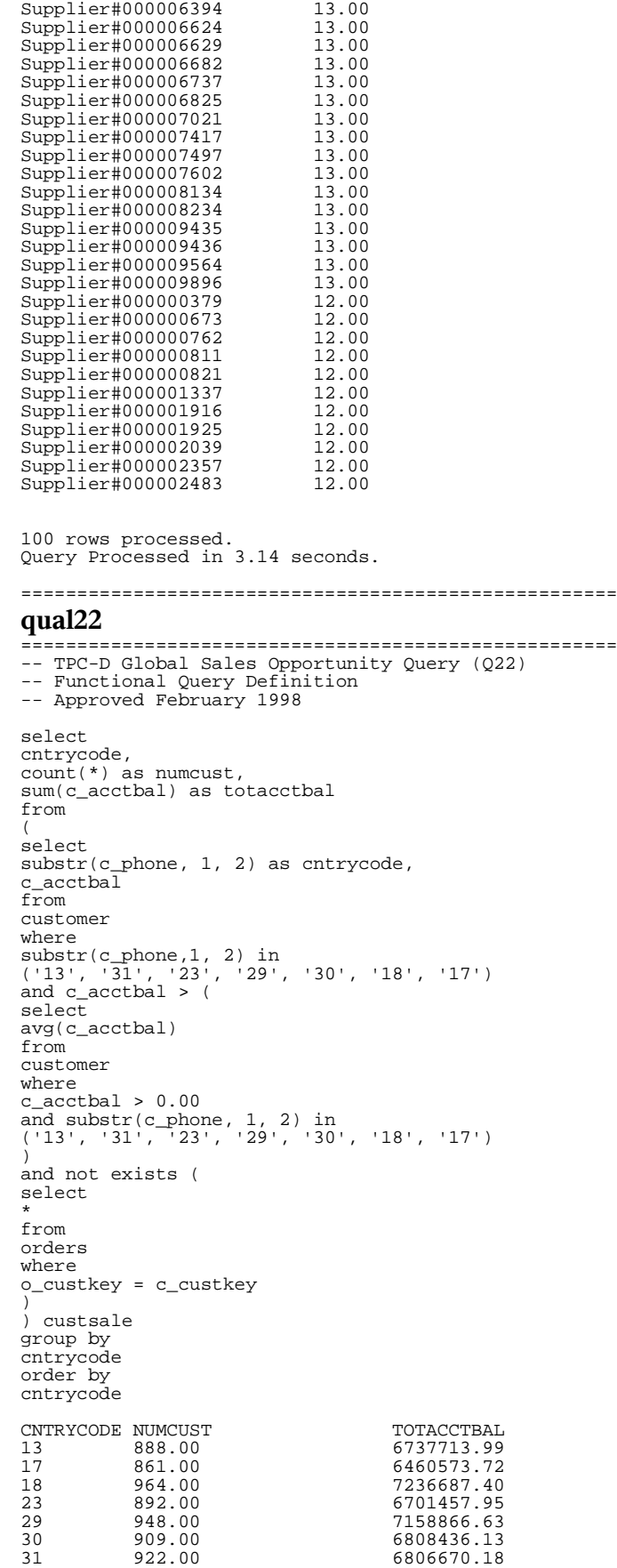

7 rows processed. Query Processed in 0.67 seconds.

# **Appendix D. Seed and Query Substitution Parameters**

This Appendix contains Seed values and substitution parameters for each stream

===================================================

===================================================

### **seed values**

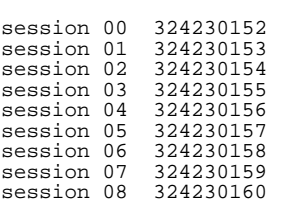

#### =================================================== **stream 00 substitution parameters**

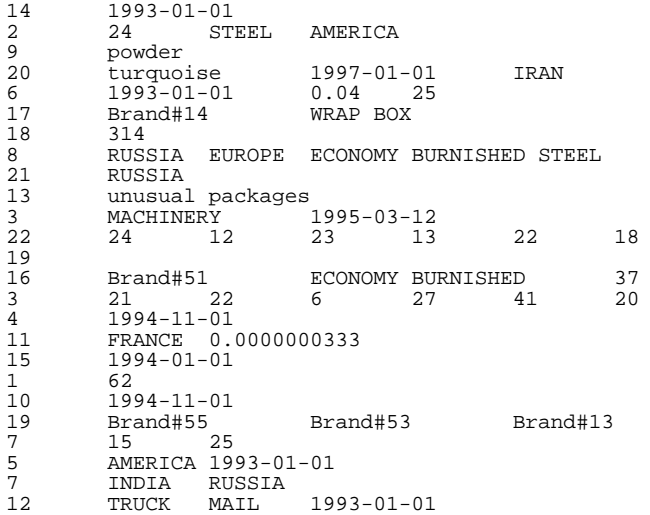

===================================================

===================================================

## **stream 01 substitution parameters**

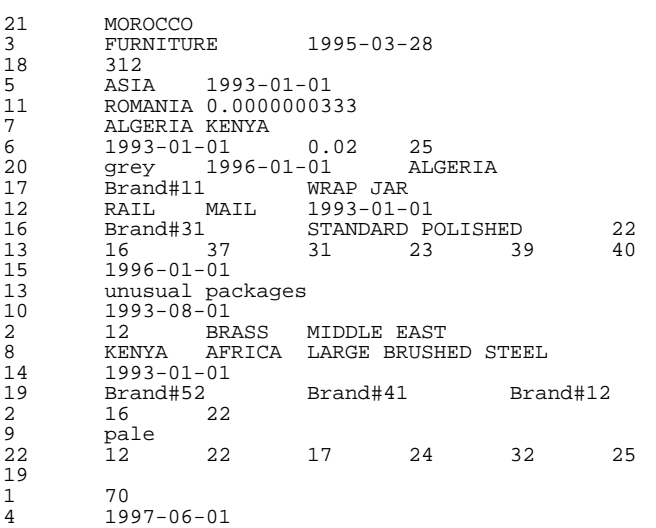

===================================================

## **stream 02 substitution parameters**

===================================================

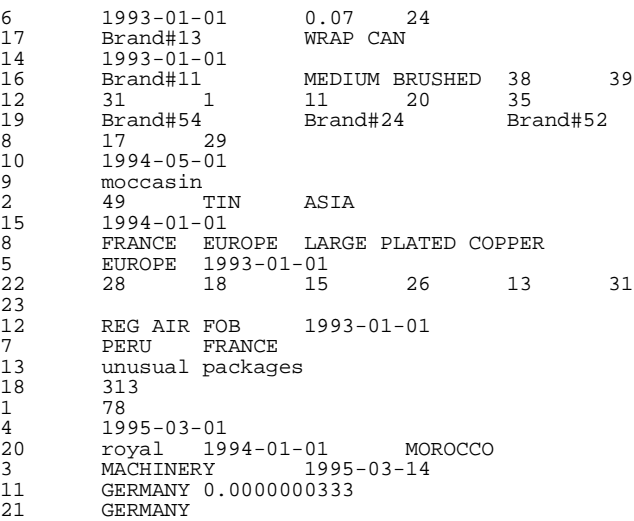

### **stream 03 substitution parameters**

===================================================

===================================================

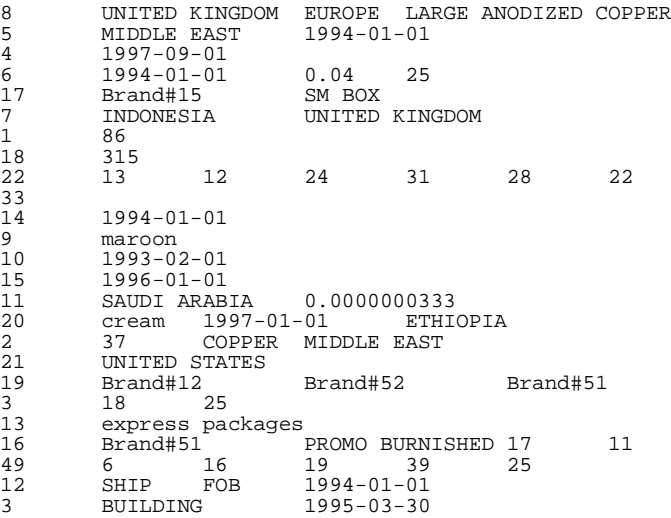

## **stream 04 substitution parameters**

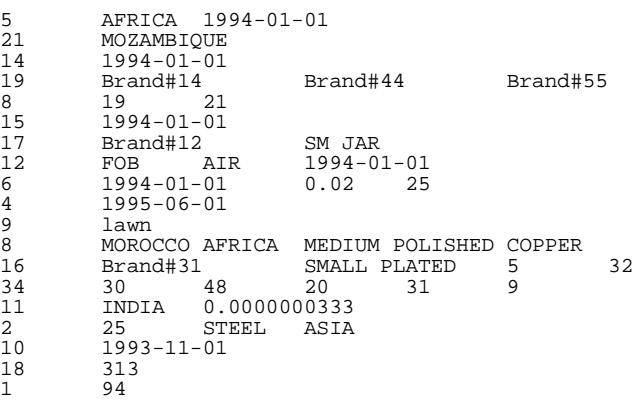

===================================================

===================================================

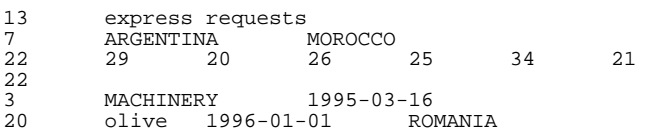

===================================================

#### **stream 05 substitution parameters** ===================================================

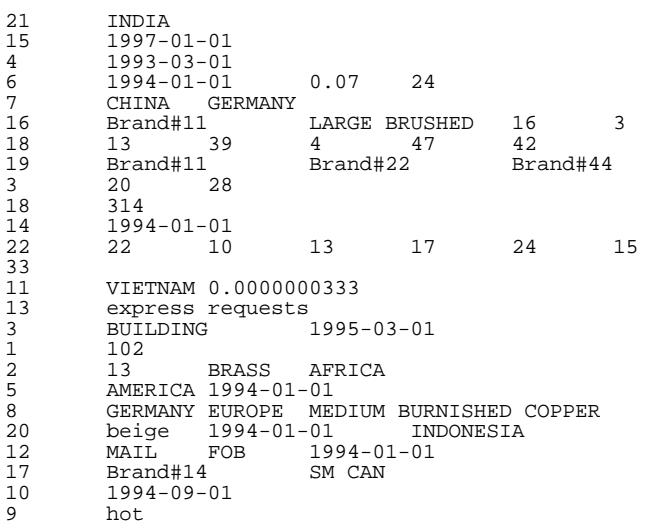

## ===================================================

#### **stream 06 substitution parameters** ===================================================

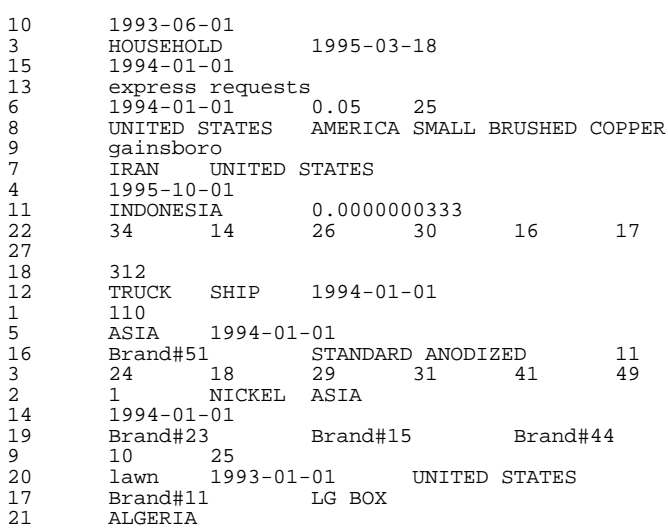

#### ===================================================

#### **stream 07 substitution parameters** ===================================================

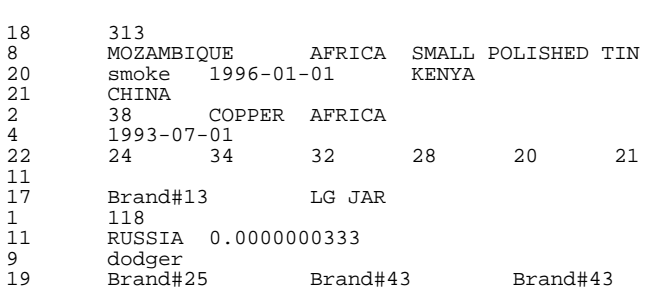

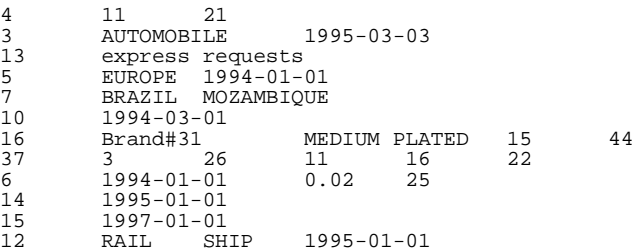

## ===================================================

#### **stream 08 substitution parameters** ===================================================

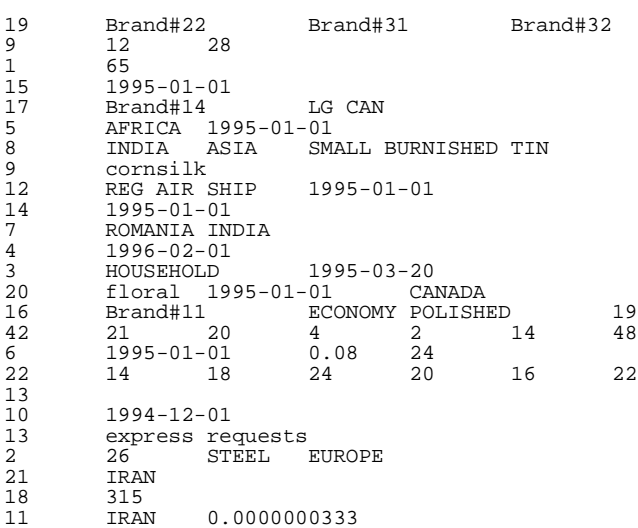

## **Appendix E. Implementation-Specific Layer/Driver Code**

=====================================================

## **runTPCHall\_3tb**

#!/bin/ksh . \$KIT\_DIR/env

#### ECHO=echo

sqlplus=\$ORACLE\_HOME/bin/sqlplus svrmgrl=\$ORACLE\_HOME/bin/svrmgrl GTIME=\${KIT\_DIR}/utils/gtime

RUN\_ID\_FILE=\${KIT\_DIR}/audit/r\_id if [ ! -f \$RUN\_ID\_FILE ] then echo "0" > \$RUN\_ID\_FILE

fi RUN\_ID=`cat \$RUN\_ID\_FILE` RUN\_ID=`expr \$RUN\_ID + 1` echo \$RUN\_ID > \$RUN\_ID\_FILE OUT\_DIR=\${KIT\_DIR}/audit/tests/\${RUN\_ID} if [ ! -d \$OUT\_DIR ] then mkdir \$OUT\_DIR fi SCRIPT\_LOG\_FILE=\${OUT\_DIR}/main.out RDB\_TABLES=\${OUT\_DIR}/rdbtablest<br>FIRST\_TEN=\${OUT\_DIR}/Ld1dbcre<br>LD1DBCRE=\${OUT\_DIR}/Ld2sctso<br>LD2SCTSO=\${OUT\_DIR}/Ld2sctso<br>LD3DAPOP=\${OUT\_DIR}/Ld3dapop<br>LD4IXCRE=\${OUT\_DIR}/Ld4ixcre<br>LD5ANLYZ=\${OUT\_DIR}/Ld5anlyz echo Start TPC-H Benchmark SEQUENCE NUMBER: \$RUN\_ID > \$SCRIPT\_LOG\_FILE echo >> \$SCRIPT\_LOG\_FILE echo "Starting a new Oracle log file: \$ORACLE\_HOME/rdbms/log/alert\_\${ORACLE\_SID}.log" >> \$SCRIPT\_LOG\_FILE echo >> \$SCRIPT\_LOG\_FILE mv \$ORACLE\_HOME/rdbms/log/alert\_\${ORACLE\_SID}.log \$ORACLE\_HOME/rdbms/log/alert\_\${ORACLE\_SID}.log.preAudi

t.\$RUN\_ID touch \$ORACLE\_HOME/rdbms/log/alert\_\${ORACLE\_SID}.log echo "Start: load database `date`" >> \$SCRIPT\_LOG\_FILE

STIME=`\$GTIME` echo "Start: timed load portion `date`" >> \$SCRIPT\_LOG\_FILE dapop.sh > \$LD3DAPOP ixcre.sh > \$LD4IXCRE anlyz.sh > \$LD5ANLYZ

\$KIT\_DIR/audit/gen\_seed.sh \$KIT\_DIR/audit/seed echo Generated seed: `cat \$KIT\_DIR/audit/seed` >> \$SCRIPT\_LOG\_FILE

echo "Start: dbtables.sql and count.sql" >> \$SCRIPT\_LOG\_FILE \$sqlplus \${DATABASE\_USER} @\$KIT\_DIR/audit/dbtables > \${RDB\_TABLES} 2>&1 \$sqlplus \${DATABASE\_USER} @\$KIT\_DIR/audit/firstten > \${FIRST\_TEN} 2>&1 echo "End: dbtables.sql and count.sql `date`" >> \$SCRIPT\_LOG\_FILE

runTPCHpt \${SCALE FACTOR} 1 \${RUN ID}

```
runTPCHpt ${SCALE FACTOR} 2 ${RUN ID}
```
sleep 10

cp \$ORACLE\_HOME/rdbms/log/alert\_\${ORACLE\_SID}.log \$OUT\_DIR

echo "End TPC-H Benchmark SEQUENCE NUMBER: \$RUN\_ID `date`" >> \$SCRIPT\_LOG\_FILE

=====================================================

## **runTPCHpt**

#!/bin/ksh . \$KIT\_DIR/env SCRIPT\_DIR=\${KIT\_DIR}/scripts SQL\_DIR=\${KIT\_DIR}/sql<br>UPD\_DIR=\${KIT\_DIR}/update<br>SRC\_DIR=\${KIT\_DIR}/utils<br>QRY\_DIR=\${KIT\_DIR}/queries # this is the location of the query template file QGEN\_DIR=\${KIT\_DIR}/dbgen QGEN=\${QGEN\_DIR}/qgen QEXEC=\${SRC\_DIR} DSS\_QUERY=\${KIT\_DIR}/queries export DSS\_QUERY UPD\_SQL=\${UPD\_DIR}/sql UPD\_SPT=\${UPD\_DIR}/scripts UPD\_SRC=\${UPD\_DIR}/source UPD\_DAT=\${UPD\_DIR}/data TPCD\_BIN=\${KIT\_DIR}/audit/bin GTIME=\${SRC\_DIR}/gtime SEED\_FILE=\${KIT\_DIR}/audit/seed DF=/dev/null HID=1 INTERVAL=60  $COTINT = 1200$ # The defaults QPROG=\${QEXEC}/qexec usage () { echo " " echo "Usage: \$0 [-p <program for query stream>] [-ul <program for UF1>]"  $[-u2$  <program for UF2>]  $[-o]$   $[-s]$   $[-h]$ [-u <user/password>]" echo " <scale factor> <run\_number>" echo ""<br>echo "scale factor echo "scale factor : The scale factor of the run."<br>echo "update ||ism : The parallelism to use for : The parallelism to use for the UFs." echo ""<br>echo "-p <program> echo "-p <program> : Program for Query Stream."<br>echo " Default is \$OPROG." Default is \$QPROG."<br>: Program for UF1." echo "-u1 <program><br>echo " echo " Default is \$U1PROG."<br>echo "-u2 <program> : Program for UF2." echo "-u2 <program> : Program for UF2." echo " Default is \$U2PROG." echo "-o : Collect Oracle statistics." echo "-s : Collect System statistics." echo "-u <user/passwd> : User/Password. Default is tpch/tpch."<br>echo "-h : Displays this message." } set -- `getopt "p:u1:u2:osu:h" "\$@"` || usage while : do case "\$1" in -u1) shift; U1PROG=\$1;; -u2) shift; U2PROG=\$1;; -p) shift; QPROG=\$1;;  $-i$ ) OSTAT=1 $i$ ;  $-s)$  SSTAT=1;; -h) usage; exit 0;;<br>--) shift; break;; esac shift; done

if [ "\$#" -ne "3" ] then usage exit 1 fi  $SF = $1$ PARA=\$2 RUN\_ID=\$3 OUT DIR=\${KIT DIR}/audit/tests/\${RUN ID}  $if \top ! -d \S$ OUT\_DIR ] then mkdir \$OUT\_DIR fi TPCD\_LOG=\${OUT\_DIR} TPCD\_RPT=\${OUT\_DIR} OUT=\${OUT\_DIR} let UF\_SET="(\$PARA-1)\*(\$NUM\_STREAMS+1)+1" START\_SET=1 let STOP\_SET=\$NUM\_STREAMS let START\_SET\_UPDATE="(\$PARA-1)\*(\$NUM\_STREAMS+1)+2" let STOP\_SET\_UPDATE="\$START\_SET\_UPDATE+\$NUM\_STREAMS-1" TPCD\_LOG\_FILE=\${TPCD\_LOG}/m\${PARA}s0<br>TPCD\_RPT\_FILE=\${TPCD\_RPT}/m\${PARA}s0inter<br>QRY\_FILE=\${TPCD\_RPT}/qtemp:\${PARA}s0<br>QUERY\_PARAMETER=\${TPCD\_LOG}/qp\${PARA}.0<br>SCRIPT\_LOG\_FILE=\${TPCD\_LOG}/m\${PARA}timing<br>UF1\_LOG=\${TPCD\_LOG}/m\${ echo "TPC-H Test - RUN:\${PARA} SEQUENCE:\${RUN\_ID} `date`" > \$SCRIPT\_LOG\_FILE echo "TPC-H Test - RUN:\${PARA} SEQUENCE:\${RUN\_ID} `date`" > \$TPCD\_RPT\_FILE echo "Generates query template file with seed: `cat \$SEED\_FILE` for stream 0" >> \$SCRIPT\_LOG\_FILE echo >> \$SCRIPT\_LOG\_FILE \${QGEN} -c -r `cat \$SEED\_FILE` -p 0 -s \${SF} -l \$QUERY\_PARAMETER > \${QRY\_FILE} START=`\$GTIME` echo "Start Power Test - RUN:\${PARA} SEQUENCE: \${RUN\_ID} Execution Starts \$START, `date`" >> \$SCRIPT\_LOG\_FILE echo "" >> \$SCRIPT\_LOG\_FILE # Execute UF1 SDATE=`date` UF1\_START=`\$GTIME` echo "Start UF1 \$UF1\_START, `date`" >> \$SCRIPT\_LOG\_FILE \${ECHO} \${UPD\_SPT}/runuf1.sh \${UF\_SET} >> \$UF1\_LOG  $2 > 21$ # Execute Query Stream UF1\_END=`\${GTIME}` E1DATE=`date` UF1\_TIME=`echo \$UF1\_END - \$UF1\_START | bc` echo UF1: Execution Time: \$UF1\_TIME >> \${TPCD\_RPT\_FILE} echo Start Time: \$UF1\_START, \$SDATE >> \${TPCD\_RPT\_FILE} echo End Time: \$UF1\_END, \$E1DATE >> \${TPCD\_RPT\_FILE}  $echo$  "" >>  $\S{TPCD_RPT_FILE}$ echo "End UF1 \$UF1\_END, \${E1DATE}" >> \$SCRIPT\_LOG\_FILE echo >> \$SCRIPT\_LOG\_FILE echo "Start Query Part `\$GTIME`, `date` " >> \$SCRIPT\_LOG\_FILE \${QPROG} \${DATABASE\_USER} q\${QRY\_FILE} l\${TPCD\_LOG\_FILE} r\${TPCD\_RPT\_FILE} > \$DF 2>&1 # Execute UF2 UF2\_START=`\${GTIME}`

E2DATE=`date` echo "End Query Part `\$GTIME`, \${E2DATE}" >> \$SCRIPT\_LOG\_FILE echo "" >> \$SCRIPT\_LOG\_FILE echo "Start UF2 \$UF2\_START, `date`" >> \$SCRIPT\_LOG\_FILE \${ECHO} \${UPD\_SPT}/runuf2.sh \${UF\_SET} >> \$UF2\_LOG  $2 > 21$ UF2\_END=`\${GTIME}` END=`\${GTIME}` EDATE=`date` echo "End UF2 \$UF2\_END, \$EDATE" >> \$SCRIPT\_LOG\_FILE echo >> \$SCRIPT\_LOG\_FILE echo "End TPC-H Power Test - RUN:\${PARA}<br>SEQUENCE:\${RUN\_ID}, \$END, \$EDATE" >> \$SCRIPT\_LOG\_FILE<br>MEA\_INT=`echo \$END - \$START | bc`<br>echo "Elapsed Time for TPC-H Power Test - RUN:\${PARA}<br>SEQUENCE:\${RUN\_ID} is \$MEA\_INT" >> \$SCR echo >> \$SCRIPT\_LOG\_FILE UF2\_TIME=`echo \$UF2\_END - \$UF2\_START | bc` echo UF2: Execution Time: \$UF2\_TIME >> \${TPCD\_RPT\_FILE}echo Start Time: \$UF2\_START, \$E2DATE >> \${TPCD\_RPT\_FILE} echo End Time: \$UF2\_END, \$EDATE >> \${TPCD\_RPT\_FILE} \${KIT\_DIR}/audit/abridge.pl \${TPCD\_LOG\_FILE} i=\$START\_SET PSEED=`cat \$SEED\_FILE` while [ \$i -le \$STOP\_SET ]; do TPCD\_LOG\_FILE=\${TPCD\_LOG}/mt\${RUN\_ID}\_\${i}.log<br>TPCD\_RPT\_FILE=\${TPCD\_RPT}/mt\${RUN\_ID}\_\${i}.rpt<br>QUERY\_PARAMETER=\${TPCD\_LOG}/qp\${PARA}.\${i}<br>QRY\_FILE=\${TPCD\_RPT}/qtemp.\${PARA}s\${i} PSEED=`expr \$PSEED + 1` \${QGEN} -c -r \${PSEED} -p \${i} -s \${SF} -l \$QUERY\_PARAMETER > \${QRY\_FILE} i=`expr \$i + 1` done TH\_START\_D=`date` TH\_START\_T=`\${GTIME}` echo >> \$SCRIPT\_LOG\_FILE rm -f /tmp/th\_pipe1 mknod /tmp/th\_pipe1 p rm -f /tmp/th\_pipe2 mknod /tmp/th\_pipe2 p i=\$START\_SET echo "Start Throughput Test - RUN:\${PARA} SEQUENCE:\${RUN\_ID} \$TH\_START\_T, \$TH\_START\_D" >> \$SCRIPT\_LOG\_FILE # starts a script to count the streams during the throughtput run (scnt.sh \$PARA \$RUN\_ID > \$STREAM\_COUNT\_LOG &) scnt\_PID=\$! while [ \$i -le \$STOP\_SET ]; do M\_SDATE=`date` M\_STIME=`\${GTIME}` TPCD\_LOG\_FILE=\${TPCD\_LOG}/m\${PARA}s\${i} TPCD\_RPT\_FILE=\${TPCD\_RPT}/m\${PARA}s\${i}inter echo "Start Query Stream \$1 \$M\_STIME, \${M\_SDATE}" >> \$SCRIPT\_LOG\_FILE QRY\_FILE=\${TPCD\_RPT}/qtemp.\${PARA}s\${i} \${QPROG} \${DATABASE\_USER} q\${QRY\_FILE} l\${TPCD\_LOG\_FILE} r\${TPCD\_RPT\_FILE} | grep -v "Connected to ORACLE" >> \$SCRIPT\_LOG\_FILE &  $i$ =`expr  $$i + 1$ ` done (\${KIT\_DIR}/audit/runTPCHus \$RUN\_ID \$START\_SET\_UPDATE \$STOP\_SET\_UPDATE \${SF} \$PARA >> \$SCRIPT\_LOG\_FILE 2>&1  $\kappa$ )

```
wait
```

```
THQ_END_T=`$GTIME`
THQ_END_D=`date`
echo End all Query Streams $THQ_END_T, $THQ_END_D >>
$SCRIPT_LOG_FILE
print > /tmp/th_pipe1
read < /tmp/th_pipe2
TH_END_D=`date`
TH_END_T=`$GTIME`
echo End Update Stream ${TH_END_T}, ${TH_END_D} >>
$SCRIPT LOG FILE
echo >> $SCRIPT_LOG_FILE
echo "End Throughput Test ${TH_END_T}, ${TH_END_D}" >>
$SCRIPT_LOG_FILE
echo Execution Time Throughput Test: `echo ${TH_END_T}
- ${TH_START_T} | bc` >> $SCRIPT_LOG_FILE
i=$START_SET
while [ $i -le $STOP_SET ]; do
   TPCD_LOG_FILE=${TPCD_LOG}/m${PARA}s${i}
${KIT_DIR}/audit/abridge.pl ${TPCD_LOG_FILE}
          \bar{i}=`expr $i + 1`
done
#kill -9 $scnt_PID
/usr/bin/pkill scnt
=====================================================
runTPCHus
=====================================================
#!/bin/ksh
. $KIT_DIR/env
SCRIPT_DIR=${KIT_DIR}/scripts
SQL_DIR=${KIT_DIR}/sql<br>UPD_DIR=${KIT_DIR}/update<br>UPD_SPT=${UPD_DIR}/scripts<br>SRC_DIR=${KIT_DIR}/utils<br>QRY_DIR=${KIT_DIR}/queries # this is the location of<br>the query template file<br>QGEN_DIR=${KIT_DIR}/dbgen
QGEN = $QGEN_DIR}/qgenDSS_QUERY=${KIT_DIR}/queries
export DSS_QUERY
RUN_ID=$1
START_SET_UPDATE=$2
STOP_SET_UPDATE=$3
SF = $4PARA=$5
OUT_DIR=${KIT_DIR}/audit/tests/${RUN_ID}
if [ ! -d $OUT_DIR ]
then
          mkdir $OUT_DIR
fi
TPCD_RPT=$OUT_DIR
SCRIPT_LOG_FILE=${OUT_DIR}/m${PARA}timing
OUT=$OUT_DIR
GTIME=${SRC_DIR}/gtime
HID=1START=`$GTIME`
echo "Start Update Stream $START, `date`" >>
$SCRIPT_LOG_FILE
echo "" >> $SCRIPT_LOG_FILE
#waiting for all the query streams to finish first
read < /tmp/th_pipe1
i=$START_SET_UPDATE
i = 1while [ $i -le $STOP_SET_UPDATE ]; do
  # Execute UF1
  UF1_LOG=${OUT_DIR}/m${PARA}s${j}rf1
   UF2_LOG=${OUT_DIR}/m${PARA}s${j}rf2
RPT_FILE=${OUT_DIR}/m${PARA}s${j}inter
  SDATE=`date`
```

```
UF1_START=`$GTIME`
         echo "Start UF1-${j} at ${UF1_START}, ${SDATE}"
>> ${RPT_FILE}
   ${UPD_SPT}/runuf1.sh ${i} >> ${UF1_LOG} 2>&1
UF1_END=`${GTIME}`
EDATE=`date`
  echo "End UF1-\S{j} at \S[UF1_END}, \S{EDATE}" >>
${RPT_FILE}
echo UF1-${j} Execution Time: `echo ${UF1_END}
- ${UF1_START} | bc` >> ${RPT_FILE}
  # Execute UF2
  SDATE=`date`
  UF2_START=`${GTIME}`
  echo "Start UF2-\S{j} \S{UF2_START}, \S{SDATE}" >>
${RPT_FILE}
   ${UPD_SPT}/runuf2.sh ${i} >> ${UF2_LOG} 2>&1
UF2_END=`${GTIME}`
  EDATE = \text{date}echo "End UF2-\S{j} at $UF2_END, \S{EDATE}" >>
\S\{\mathtt{RPT\_FILE}\}echo UF2-${j} Execution Time: `echo ${UF2_END}
- ${UF2_START} | bc` >> ${RPT_FILE}
   i=`expr $i + 1`
j=`expr $j + 1`
done
print > /tmp/th_pipe2
=====================================================
runuf1.sh
=====================================================
#!/bin/ksh
. $KIT_DIR/env
O=${ORACLE_HOME}
UPDATE_DIR=${KIT_DIR}/update
SCRIPT_DIR=${UPDATE_DIR}/scripts
UTILS_DIR=${KIT_DIR}/utils
LOG_DIR=${UPDATE_DIR}/log
GTIME=${SCRIPT_DIR}/gtime
SF=${SCALE_FACTOR}
PAR_HINT=${UPDATE_DOP_INS}
LOGPATH=.
PASSWD=${DATABASE_USER}
if [ $# -lt 1 ];
then
echo runuf1.sh setnum
exit 1
fi
SETNUM=$1
i=1PID=""
START=`$GTIME`
sqlplus /NOLOG << !
connect $PASSWD;
set timing on
set serveroutput on
set echo on
drop directory data_dir;
create directory data_dir as '/ff1/updates';
drop table temp_l_et;
create table temp_l_et(
          l_orderkey number ,
          l_partkey number ,
          l_suppkey number ,
l_linenumber number ,
          l_quantity number ,
l_extendedprice number ,
          l_discount number ,
l_tax number ,
          l_returnflag char(1) ,
          l_linestatus char(1) ,
          l_shipdate date ,
          l_commitdate date ,
          l_receiptdate date ,
          l_shipinstruct char(25) ,
          l_shipmode char(10)
          l_comment varchar(44)
)
```

```
organization external (
        type ORACLE_LOADER
        default directory data_dir
        access parameters
         (
                 records delimited by newline
                 nobadfile
                 nologfile
                 fields terminated by '|'
                 missing field values are null
         )
location (
'lineitem.tbl.u${SETNUM}'
))
reject limit unlimited parallel 24;
drop table temp_o_et;
create table temp_o_et(
         o_orderkey number ,
o_custkey number ,
        o_orderstatus char(1) ,
        o_totalprice number ,
        o_orderdate date ,
        o_orderpriority char(15) ,
        o_clerk char(15) ,
        o_shippriority number ,
        o_comment varchar(79)
)
organization external (
         type ORACLE_LOADER
default directory data_dir
        access parameters
        (
                 records delimited by newline
                 nobadfile
                 nologfile
                 fields terminated by '|'
                 missing field values are null
         )
        location (
         'orders.tbl.u${SETNUM}'
))
reject limit unlimited parallel 24;
alter session force parallel dml parallel (degree
${PAR_HINT};alter session set isolation_level = serializable;
alter session set optimizer_index_cost_adj=10;
insert into orders
select
o_orderdate ,
o_orderkey ,
o_custkey ,
o_orderpriority ,
o_shippriority ,
o_clerk ,
o_orderstatus ,
o_totalprice ,
o_comment
from temp_o_et;
insert into lineitem
select
l_shipdate ,
l_orderkey ,
l_discount ,
l extendedprice ,
l_suppkey ,
l_quantity ,
l_returnflag ,
l_partkey ,
l_linestatus ,
l_tax ,
l_commitdate ,
l_receiptdate ,
l_shipmode ,
l_linenumber ,
l_shipinstruct ,
l_comment
from temp_l_et;
commit;
```

```
drop table temp_l_et;
drop table temp_o_et;
exit;
!
END=`$GTIME`
echo ""
echo "Update Function 1 Set $SETNUM done!"
echo "Elapsed Time is `echo $END - $START | bc`"
echo ""
=====================================================
runuf2.sh
=====================================================
#!/bin/ksh
  . $KIT_DIR/env
UPDATE_DIR=${KIT_DIR}/update
SCRIPT_DIR=${UPDATE_DIR}/scripts
UTILS_DIR=${KIT_DIR}/utils
GTIME=${SCRIPT_DIR}/gtime
LOG_DIR=${UPDATE_DIR}/log
PAR_HINT=${UPDATE_DOP_DEL}
SF=${SCALE_FACTOR}
PASSWD=${DATABASE_USER}
if [ $# -lt 1 ]
then
usage
exit 1
fi
SETNUM=$1
i=1PID=""
START=`$GTIME`
sqlplus /NOLOG << !
connect $PASSWD;
set timing on
set serveroutput on
set echo on
drop directory data_dir;
create directory data_dir as '/ff1/updates';
drop table temp_okey_et;
drop table temp_okey;
create table temp_okey_et(
    t orderkey number
)
organization external (
type ORACLE_LOADER
default directory data_dir
access parameters
(
         records delimited by newline
         badfile 'okey.${SETNUM}.bad'
logfile 'okey.${SETNUM}.log'
         fields terminated by '
         missing field values are null
     )
    location
     'delete.${SETNUM}'))
reject limit unlimited parallel 32;
create table temp_okey (t_orderkey, constraint tokey1
primary key (t_orderkey))
    organization index parallel 32 nologging
    as select * from
    temp_okey_et;
execute dbms_stats.gather_table_stats('TPCH' ,
'temp_okey', estimate_percent => 1, degree => 32);
alter session force parallel dml parallel ${PAR_HINT};
alter session set isolation_level=serializable;
alter session set optimizer_index_cost_adj=10;
delete from (select /*+ use_nl(t o) */ o.rowid from
orders o, temp_okey t
    where 0.0_orderkey = t.t_orderkey );
```
lineitem l,temp\_okey t where  $1.1$  orderkey =  $t.t$  orderkey ); commit; drop table temp\_okey; drop table temp\_okey\_et; exit; ! END=`\$GTIME` echo "" echo "Update Function 2 Set \$SETNUM done!" echo "Elapsed Time is `echo \$END - \$START | bc`" echo "" ===================================================== **env** ########### PATHS ################################## export KIT\_DIR=/export/btmp/home/oracle/kit export SCHEMA\_DIR=\$KIT\_DIR/schema export PERL=/opt/PERL/bin/perl export BUMPX\_DIR=\$KIT\_DIR/bumpx export BUMPX\_OUT=\$KIT\_DIR/bumpx export UTILS=\$KIT\_DIR/utils # change to a regular directory export TEST\_DB=\$KIT\_DIR/acid export QUAL\_DB=\$TEST\_DB export DBGEN=\$KIT\_DIR/dbgen export ACID\_DIR=\$KIT\_DIR/acid export QEXEC=\$KIT\_DIR/utils export QUERIES=\$KIT\_DIR/queries export ANSWERS=\$KIT\_DIR/answers export ANS2VAL=/export/btmp/home/oracle/kit/acid/answers export ACID\_OUT=\$ACID\_DIR/acid\_out export DSS\_CONFIG=\$DBGEN export DSS\_QUERY=\$KIT\_DIR/queries export DSS\_PATH=\$ADE\_VIEW\_ROOT export MAINT=\$KIT\_DIR/maintenance export CC=cc export FRAME=\$KIT\_DIR/frame export REGR\_TEST=\$KIT\_DIR/internal/regression\_test export SCALE\_FACTOR=3000 export UPDATE\_DOP\_INS=144 export UPDATE\_DOP\_DEL=144 ############ FRAME STUFF export FRAME\_PATH=\$KIT\_DIR/frame export ORACORE3INCL=\$ORACLE\_HOME/rdbms/demo export ORACORE3PUBL=\$ORACLE\_HOME/rdbms//public export RDBMSPUBL=\$ORACLE HOME/rdbms/public export NETWORKPUBL=\$ORACLE\_HOME/network/public export RDBMSDEMO=\$ORACLE\_HOME/rdbms/demo export PLSQLDEMO=\$ORACLE\_HOME/plsql/demo export PLSQLPUBL=\$ORACLE\_HOME/plsql/public export O=\$ORACLE\_HOME export PATH=./:\${BUMPX\_DIR}:\${UTILS}:\${DBGEN}:\${MAINT}:\${ACID \_DIR}:\${FRAME}/bin:\${FRAME}/bin:\${PATH} #<br>############# ENVIRONMENT VARIABLES ################## export WORKLOAD=TPCH export HOST= export OPTLEVEL=X02 export GETOPT=-DSTDLIB\_HAS\_GETOPT export PLATFORM= #export INITORA=\$KIT\_DIR/schema/test\_db/testdb.ora export INITORA=\$KIT\_DIR/schema/test\_db/sf100.ora ########### ALIASES ################################# ########### RULES - do not change these ############# case "\$SCALE\_FACTOR" in 1) export  $\overline{NUM}$  STREAMS=2;; 10) export NUM\_STREAMS=3;; 100) export NUM\_STREAMS=4;;<br>300) export NUM\_STREAMS=6;; 1000) export NUM\_STREAMS=7;; 3000) export NUM\_STREAMS=8;; 10000) export NUM\_STREAMS=9;;

delete from (select /\*+ use\_nl(t l) \*/ l.rowid from

DATABASE\_USER=tpch/tpch

===================================================== **qexecpl.c** #include <stdio.h> #include <string.h> #include <setjmp.h> #include <sys/param.h> #include <errno.h> #include <math.h> #include <string.h> #include <sys/types.h>

/\* Function Prototypes \*/

/\* function prototypes from gen.c \*/

/\* Declare error handling functions \*/

extern double gettime();

int get\_statement();

/\* Other prototypes \*/

int define\_output\_variables(); void process\_select\_list();

void sql error();

void usage(); void SQLinit();

#include <time.h> #include <stdlib.h> #include "qexecpl.h"

esac

void SQLexec(); void SQLexit(); void \*memalloc(); void print\_header(); void print\_rows(); int OFEN(); void remove\_newline(); char logname[UNAME\_LEN]; /\* username/passwd combo \*/ char \*passwd; double  $tr\_start = 0.0$ ; /\* query start time \*/ double  $tr\_end = 0.0$ ; /\* query end time \*/ double  $s_tr\_start = 0.0;$  /\* statement start time \*/ double s\_tr\_end = 0.0; /\* statement end time \*/ /\* For our purpose of timing, we will treat comments as delimiters \*/ /\* for queries. Thus, we will collect query timings whenever we \*/ /\* encounter a comment (of course not for the first comment in a \*/ /\* file). \*/ int end\_flag =  $0$ ;  $\frac{1}{2}$  /\* flag to indicate that we have reached \*/ /\* the end of a query \*/ int stmt\_cnt =  $0$ ;  $\frac{1}{2}$  /\* Number of statements processed.  $*$ ,<br>int qry\_cnt = 0;  $i'$  Number of query

#### processed. double product =  $1.0$ ; /\* cumulative product of query times \*/  $\frac{\text{int} \text{rows}_\text{ret} = 0;}{\text{for} \text{theta}}$  /\* the number of rows  $\begin{array}{lll} \texttt{fetched} & \ast/\\ \texttt{int num\_sel\_list = 0:} \end{array}$  $\frac{1}{\sqrt{1}}$ list = 0; /\* the number of select list item  $\prime$ \* Number of rows to fetch. long num\_to\_fetch =  $-1$ ;<br>-1 means fetch all  $*/$

```
sltype slist[MAX_SEL_LIST]; /* Array for describing
Select List */
dltype *dlist[MAX_SEL_LIST]; /* Array of ptrs for
Defining Select List
char stmt[SQL_LEN]; /* The SQL statement or
comment line.
char qn[3]; /* Number of the query being
executed
                             /* Number of the previous
char qnp[3];<br>query executed */<br>char cmnt[5000];
                   \frac{1}{\sqrt{5}} /* Buffer to save the
comment.
#ifdef LINUX<br>FILE *qtemp;
                    /* fd for query template
*/<br>FILE *logfile;
                  /* log and report files
*/
FILE *rep;
#else<br>FILE *atemp = stdin;
                             /* fd for query template
*/<br>FILE *logfile = stdout;
                             /* log and report files
*/
FILE *rep = stdout;
#endif<br>void *defbuf;
                             /* Buffer pointer for ODEFIN
*/<br>int deflen = 0;
                             /* Size of data type for
ODEFIN */<br>int deftype = 1;
                             /* Oracle type number for
ODEFIN */
int pfmem = PFMEMSIZE; /* Memory to prefetch rows
*/
time_t tim; /* To get wall clock time
*/
/* OCI handles */
OCIEnv *tpcenv = NULL;
OCIServer *tpcsrv = NULL;
OCIError *errhp = NULL;
OCISvcCtx *tpcsvc = NULL;
OCISession *tpcusr = NULL;
OCIStmt *curq = NULL;
OCIStmt *cur_dml = NULL;
OCIStmt *cur_ddl = NULL;
OCIParam *tpcpar = NULL;
sword status = OCI_SUCCESS; /* OCI return value */
/* usage: prints the usage of the program */
void usage() {
fprintf(stderr,"\nUsage: qexec username/password<br>[q<path name for query template file>]\n");<br>fprintf(stderr," [l<path name for
log>] [r<path name for reports>]\n\n");
  fprintf(stderr,"Options:\n");
fprintf(stderr,"q<path for query> : full
path name for the query template file.\n");
  fprintf(stderr," (default
is stdin)\n");
  fprintf(stderr,"l<path name for log> : full
path name for log files\n");
fprintf(stderr," (default
is stdout)\n");
  fprintf(stderr,"r<path name for reports> : full
path name for reports\n");
  fprintf(stderr, " (default)
is stdout)\n");
  exit(-1);}
/* type: 0 if environment handle is passed, 1 if error
handle is passwd */
void sql_error(errhp,status,type)<br>OCIError *errhp;
```

```
{
  char msg[2048];
  ub4 errcode;
  ub4 msglen;
  int i,j;
  switch(status) {
  case OCI_SUCCESS_WITH_INFO:
fprintf(stderr, "Error: Statement returned with
info.\ln");
    if (type)
      (void)
OCIErrorGet(errhp,1,NULL,(sb4*)&errcode,(text*)msg,
                         2048,OCI_HTYPE_ERROR);
    else
      (void)
OCIErrorGet(errhp,1,NULL,(sb4*)&errcode,(text*)msg,
                         2048,OCI_HTYPE_ENV);
    fprintf(stderr,"%s\n",msg);
    break;
  case OCI_ERROR:
    fprintf(stderr, "Error: OCI call error.\n");
    if (type)
      (void)
OCIErrorGet(errhp,1,NULL,(sb4*)&errcode,(text*)msg,
                         2048,OCI_HTYPE_ERROR);
    else
      (void)
OCIErrorGet(errhp,1,NULL,(sb4*)&errcode,(text*)msg,
                         2048,OCI_HTYPE_ENV);
    fprintf(stderr,"%s\n",msg);
    break;
  case OCI_INVALID_HANDLE:
    fprintf(stderr, "Error: Invalid Handle.\n");
    if (type)
      (void)
OCIErrorGet(errhp,1,NULL,(sb4*)&errcode,(text*)msg,
                         2048,OCI_HTYPE_ERROR);
    else
      (void)
OCIErrorGet(errhp,1,NULL,(sb4*)&errcode,(text*)msg,
                         2048,OCI_HTYPE_ENV);
    fprintf(stderr,"%s\n",msg);
    break;
  }
  /* Rollback just in case */
  (void) OCITransRollback(tpcsvc,errhp,OCI_DEFAULT);
  fprintf(stderr, "Exiting Oracle...\n");
  fflush(stderr);
  SQLexit();
  exit(1);}
#ifdef LINUX
int main(argc,argv)
#else
void main(argc,argv)
#endif
     int argc;
     char *argv[];
{
  int i,pos,pos2;<br>int retcode;
                     /* Return code for get_statement
*/
#ifdef LINUX
  logfile=fopen("/dev/stdout","w");
  qtemp=fopen("/dev/stdin","rw");
rep=fopen("/dev/stdout","w");
#endif
  /* Initialize some variables */
  if ((argc > 5) | (argc < 2)) {
    usage();
  }
  /* argv[1] -- User and Password for Database */strcpy(logname, argy[1]);
  /* Process optional parameters */
```
sword status; sword type;

```
argc - = 1;
  \text{arg}v += 1;
  while(--argc) {
    ++argv;
    switch(argv[0][0]) {
     case 'q':
if ((qtemp = fopen(++(argv[0]),"r")) == NULL) {
fprintf(stderr,"Unable to open file '%s'\n",
\arctan[0];
        fprintf(stderr,"%s: %s\n", argv[0],
strerror(errno));
        exit(-1);}
      break;
     case 'r':
if ((rep = fopen(++(argv[0]),"a")) == NULL) {
fprintf(stderr,"Unable to open file '%s'\n",
argv[0]);
        fprintf(stderr, "%s: %s\n", argv[0],
strerror(errno));
        exit(-1);}
break;
    case 'l':
       if ((logfile = fopen(+(argv[0]), "a")) == NULL){
         fprintf(stderr,"Unable to open file '%s'\n",
argv[0];
        fprintf(stderr,"%s: %s\n", argv[0],
strerror(errno));
        exit(-1);}
      break;
    default:
       fprintf(stderr,"Invalid Option: %c\n",
argv[0][0]);
      usage();
      break;
    }
  }
   /* Do some initialization and establish connection
with the database */
  SQLinit();
  /* May want to add some triggering mechanism here */
  time(&tim);
  fprintf(logfile, "Begin Execution at %s\n\n",
ctime(&tim));
  fprintf(rep, "Begin Executing this Stream at
\frac{\pi}{n}\frac{n}{n}, ctime(&tim));<br>/* Get the next statement and start processing it */
  while ((retcode = get\_statement() > 0) {
   switch (retcode) {
    /* If this is a comment, skips it */ case COMMENT:
     case COMMENT:
/*if (end_flag) {
         end_flag = 0i \rightarrow / /* reset query end flag */
         /* save the comment so that we can print it out
later on *//* strcpy(cmnt, stmt);
        break;
       } */
if (stmt[3]== '@') {
          pos=4;
          strcpy(qnp,qn);
          while (\text{stmt}[\text{pos}] != ')') {
            pos++;
           }
pos2=0;
          pos++;
          while (\text{stmt}[\text{pos}] != '.'') {
             /*printf ("qn %d %c \n",pos2,stmt[pos]);*/
             qn[pos2]=stmt[pos];
             pos2++;pos++;
           }
qn[pos2] = 0;
             printf("found a new query: s\ n", qn); */
```

```
}
/* save the comment so that we can print it out
later on */
       strcat(cmnt, stmt);
      break;
       /* if this is a set_row_fetch command */
     case SET_FETCHROW:
fprintf(logfile,"Setting the number of rows to
fetch to: d\lambda_n",
               num_to_fetch);
      break;
       /* if this is a SQL statement */
    case SQL_STMT:
       /* Executes the query */
       SQLexec();
       stmt_cnt++;
       qry_cnt++;
fflush(rep);
       fflush(logfile);
       /*
fprintf(logfile,"\nStatement Started at %.2f\n",
s_tr_start);
      fprintf(logfile,"Statement Ended at %.2f\n",
s_tr_end);
      fprintf(logfile,"Statement Processed in %.2f
seconds.\n",
       (s_tr_end - s_tr_start));
fprintf(rep, "Query %s: Execution Time: %.2f
started %.2f ended %.2f\n", 
                       qn,(s_tr_end -
s_tr_start)s_tr_start,s_tr_end);
       ffflush(rep);
       fflush(logfile);*/
       break;
       /* Should never reach here */
    default:
       fprintf(stderr, "Invalid statement type!!\n");
       SQLexit();
      break;
    }
  }
  /* Get Timing for the last query */
  tr end = qettime();
  fprintf(logfile,"Query Processed in %.2f
seconds.\n\n\%, (tr_end - s_tr_start));
  /* print comments for this query that we have saved
*/
  /* fprintf(logfile, "%s\n", cmnt); */
  /* fprintf(rep, "Query %s : Execution time %.2f\n",
qn,(tr_end - s_tr_start));*/
fprintf(rep, "Query %s: Execution Time: %.2f started
\frac{2}{5} ended \frac{2f}{n},
                       qn,(tr_end -
s_tr_start),s_tr_start,tr_end);
  time(&tim);
fprintf(logfile,"\nEnded Executing this Stream at
%s\n", ctime(&tim));
  fprintf(logfile,"\nStream Started at %.2f\n",
tr_start);
  fprintf(logfile,"Stream Ended at %.2f\n", tr_end);
fprintf(logfile,"Stream Processed in %.2f
seconds\n\n\frac{n}{r}(tr\_end - tr\_start));fprintf(rep,"\nEnded Executing this Stream at %s\n",
ctime(&tim));
  fprintf(rep,"\nStream Started at %.2f\n", tr_start);
  fprintf(rep,"Stream Ended at %.2f\n", tr_end);
fprintf(rep,"Stream Processed in %.2f seconds\n\n", 
           (tr\_end - tr\_start));
  fprintf(logfile, "\nSQL statements processed: %d\n",
stmt_cnt);
  /*fprintf(logfile, "Queries processed: %d\n",
```

```
qry_cnt);*/
  fflush(rep);
  fflush(logfile);
  /* Close the query template file */
  fclose(qtemp);
  /* Disconnect from ORACLE. */
  SQLexit();
  exit(0);}
/* SQLinit(): Perform initialization tasks.
/\starLogs on to Oracle, opens some files and
open a cursor for */
                later use.
\frac{1}{\star}void SQLinit() {
  int i;
\hspace{0.1cm} /* preallocate MAX_PREALLOC members of the dlist array \hspace{0.1cm} */
array */
/* initializes others to NULL so that we can
determine who to free later */
  for (i=0; i<MAX_SEL_LIST; i++) {
     if (i < MAX_PREALLOC) {
dlist[i] = (dltype *) memalloc (sizeof(dltype));
      dlist[i]-\neg defhdi = NULL;/* OCIhalloc(curq,&(dlist[i]-
>defhdl),OCI_HTYPE_DEFINE); */
     }
else
      dlist[i] = NULL;}
  /* Connect to ORACLE. Program will call sql_error()
*/
  /* if an error occurs in connecting to the default
database. */
  (void) OCIInitialize(OCI_DEFAULT,(dvoid *)0,0,0,0);
  if((status=OCIEnvInit((OCIEnv
**)&tpcenv,OCI_DEFAULT,0,(dvoid **)0)) !=
     OCI_SUCCESS)
    sql_error(tpcenv, status, 0);
  OCIhalloc(tpcenv,&errhp,OCI_HTYPE_ERROR);
  OCIhalloc(tpcenv,&curq,OCI_HTYPE_STMT);
OCIhalloc(tpcenv,&cur_dml,OCI_HTYPE_STMT);
OCIhalloc(tpcenv,&cur_ddl,OCI_HTYPE_STMT);
  OCIhalloc(tpcenv,&tpcsvc,OCI_HTYPE_SVCCTX);
  OCIhalloc(tpcenv,&tpcsrv,OCI_HTYPE_SERVER);
OCIhalloc(tpcenv,&tpcusr,OCI_HTYPE_SESSION);
  /* get username and password */
  passwd = strchr(logname, '/');
  *passwd = \sqrt{0}:passwd++;
  if ((status = OCIServerAttach(tpcsrv,errhp,(text
*(0,0,0,CI DEFAULT)) != OCI SUCCESS)
    sql error(errhp, status, 1);
  OCIaset(tpcsvc,OCI_HTYPE_SVCCTX,tpcsrv,0,OCI_ATTR_SE
RVER,errhp);
  OCIaset(tpcusr,OCI_HTYPE_SESSION,logname,strlen(logn
ame),OCI_ATTR_USERNAME,
           errhp);
  OCIaset(tpcusr,OCI_HTYPE_SESSION,passwd,strlen(passw
d),OCI_ATTR_PASSWORD,
          errhp);
  if ((status = OCISessionBegin(tpcsvc, errhp, tpcusr,
OCI_CRED_RDBMS,
                                   OCI_DEFAULT)) !=
OCI SUCCESS)
```

```
sql_error(errhp,status,1);
  OCIaset(tpcsvc,OCI_HTYPE_SVCCTX,tpcusr,0,OCI_ATTR_SE
SSION,errhp);
/*
 if ((status=OCILogon((OCIEnv *)tpcenv,(OCIError
*)errhp,(OCISvcCtx *)tpcsvc,
(text *)logname, strlen(logname),
(text *)passwd,
                 strlen(passwd), (text * ) 0, 0)) !=
OCI_SUCCESS)
   sql_error(errhp, status, 1);
*/
 printf("\nConnected to ORACLE as user: %s\n\n",
logname);
}
/* SQLexec() Executes the SQL statement.
\frac{1}{\ast}Parse the SQL statement.
*/*If DDL or DML statements, execute right
away.
              Else describe and define select list<br>* /outputs,
                   execute and fetch results.
*/
void SQLexec()
{
  int i;
  ub2 stmttyp = OCI\_STMT\_SELECT; /* default is a
SELECT statement */
  /* Clause 5.3.6.2: QI(i,s) is the time between the
first character */
                % of this query text is submitted *and the first
               character of the next query text *is submitted.
  if (ory cnt)
     time(&tim);
     s_tr\_end = gettime();
     fprintf(logfile,"Query Processed in %.2f
seconds.\n\n",
     (s_tr\_end - s_tr\_start));
     /* print comments for this query that we have
saved */
     /* fprintf(logfile, "%s\n", cmnt); */
     /*fprintf(rep, "Query %s : Execution time
\sqrt{2}.2f\n", qnp,(s_tr_end - s_tr_start));*
    fprintf(rep, "Query %s: Execution Time: %.2f
started %.2f ended %.2f\n",
                     qnp,(s_tr_end -
s_tr_start),s_tr_start,s_tr_end);
     /* Let's fflush stuff so that we can see what's
going on */
     fflush(logfile);
    fflush(rep);
  }
else
     tr\_start = gettime();
  s_tr\_start = gettime();
  /* prepare the statement */
  if ((status = OCIStmtPrepare(curq, errhp, (text*)
stmt, (ub4) strlen(stmt), 
                               OCI_NTV_SYNTAX,
OCI DEFAULT)) != OCI SUCCESS)
    sql error(errhp, status, 1);
/* Prints the query text and comment to the logfile
*/
```

```
fprintf(logfile, "\n%s\n", cmnt);
  cmnt[0]=0;fprintf(logfile, "\n%s\n", stmt);
/* if this is a DDL or DML statement, execute it
right away */
/* only worries about SELECT statements right now,
cannot */
    execute a stored PL/SQL procedure in thie version
*/
  OCIaget(curq,OCI_HTYPE_STMT,&stmttyp,NULL,OCI_ATTR_S
TMT_TYPE,errhp);
  if (stmttyp != OCI_STMT_SELECT) {
    OCIsexec(tpcsvc,curq,errhp,1);
    return;
  }
  /* otherwise, this is a select statement */
/* Describe and define output variables */
  /* first let's execute it to get the select-list
definition */
  OCIaset(curq, OCI_HTYPE_STMT, &pfmem, 0,
OCI_ATTR_PREFETCH_MEMORY, errhp);
  OCIsexec(tpcsvc,curq,errhp,0);
  num_sel_list = define_output_variables();
  /* Executes the query and fetches the rows */
  (void) process_select_list(num_sel_list);
  /* Need to get the number of rows fetched first
  /* since the following statments will screw it up */
  OCIaget(curq,OCI_HTYPE_STMT,&rows_ret,NULL,OCI_ATTR_
ROW_COUNT,errhp);
   * To control memory usage, let's free up the extra
dlist entries */
/* that we have allocated.
*/
  i=MAX_PREALLOC;
  while(dlist[i] != NULL) {
    free(dlist[i]);
    dlist[i++] = NULL;}
  /* reset set_fetchrows */
  num_to_fetch = -1;}
void SQLexit() {
  int i;
  OCILogoff(tpcsvc,errhp);
  OCIhfree(tpcenv,OCI_HTYPE_STMT);
  OCIhfree(tpcsvc,OCI_HTYPE_SVCCTX);
OCIhfree(tpcsrv,OCI_HTYPE_SERVER);
OCIhfree(tpcusr,OCI_HTYPE_SESSION);
  /* free all memory */
  for (i=0; i<MAX_SEL_LIST; i++) {
    if (dlist[i] != NULL) {
      free(dlist[i]);
    }
  }
  /* Flush all output */
  fflush(rep);
  fflush(logfile);
}
```

```
/* define_output_variables(): Describe and define
select-list items for */
                                   a query statement.
\begin{array}{c} \n / \ast \\
 \ast \\
 \hline\n \end{array}*/ Returns the number of
select-list items
                                   for this query.
*/
int define output variables()
{
  int i;
  int retflag = 0;
  for (i=0; i< MAX\_SEL\_LIST; i++) {
    slist[i].buflen = MAX COLNAME SIZE;
    if (OCIParamGet(curq, OCI_HTYPE_STMT, errhp,
(dvoid **) &tpcpar,
                                  POS(i) != OCI SUCCESS)
      break;
    /* dsize and nullok fields of dlist not used */
    OCIaget(tpcpar, OCI_DTYPE_PARAM,
&(slist[i].dbsize),
            NULL, OCI_ATTR_DATA_SIZE, errhp);
OCIaget(tpcpar, OCI_DTYPE_PARAM,
&(slist[i].dbtype),
             NULL, OCI ATTR DATA TYPE, errhp);
     OCIaget(tpcpar, OCI_DTYPE_PARAM, &(slist[i].buf),
&(slist[i].buflen), OCI_ATTR_NAME, errhp);
    OCIaget(tpcpar, OCI_DTYPE_PARAM,
&(slist[i].precision),
             NULL, OCI_ATTR_PRECISION, errhp);
    OCIaget(tpcpar, OCI_DTYPE_PARAM,
&(slist[i].scale),
             NULL, OCI_ATTR_SCALE, errhp);
     /* For formatting purpose, remove trailing blanks<br>elect-list name. */
in select-list name.
/*
    if (slist[i].buflen < MAX_COLNAME_SIZE)
       (slist[i].buf)[slist[i].buf] = '\0';*/
     /* Well, we need to allocate for entries for dlist
*/
     if (i >= MAX_PREALLOC) {
dlist[i] = (dltype *) memalloc(sizeof(dltype));
dlist[i]->defhdl = NULL;
     }
     /* Let's check the sizes and types for this select
list item */
    switch (slist[i].dbtype) {
    case OCI_TYPECODE_NUMBER:
/* The odescr will not give a good estimate to
the scale if */
      /* no scale was given in the Oracle table
definition.
#ifdef HAVE_SCALE
       if (slist[i].scale != 0) {
defbuf = (double *) dlist[i]->fbuf;
         define = FLT;deftype = OCI_TYPECODE_DOUBLE;
        slist[i].dbtype = OCI_TYPECODE_DOUBLE;
       } else {
defbuf = (int *) dlist[i]->ibuf;
deflen = INT;
        deftype = OCI_TYPECODE_INTEGER;
        slist[i].dbtype = OCI_TYPECODE_INTEGER;}
#else
       defbuf = (double *) dlist[i]->fbuf;define = FT;
       deftype = OCI_TYPECODE_FLOAT;
```

```
slist[i].dbtype = OCI_TYPECODE_FLOAT;
#endif /* HAVE_SCALE */
      break;
    default:
      /* default is character string */
      defbuf = (char **) dist[i]-sbut;deflen = MAX STR LEN;
      deftype = SQLT_STR;deftype = OCI_TYPECODE_CHAR; */
      break;
    }
    /* Define the column */
    if ((status=OCIDefineByPos(curq,&(dlist[i]-
>defhdl),errhp,POS(i),
defbuf,deflen,deftype,NULL,
                               dlist[i]-
>rlen,NULL,OCI_DEFAULT))!=OCI_SUCCESS) 
      sgl_error(errhp, status,1);}
  return i;
}
/* process_select_list(): Fetch rows from a query.
*/
void process_select_list(num)
     int num; \frac{1}{\sqrt{2}} /* number of select list items */
{
  int i,j;
int ntf;
  int num_so_far;
  sword stats = OCI_SUCCESS;
  /* Print the headers for the query execution result
*/
  print_header(num);
  /* See if we need to limit the rows to fetch */
  ntf = (num_to_fetch >= 0) ? num_to_fetch :
MAX_ARRAY;
  /* Fetch the rows and print them out */
  if ((ntf > MAX\_ARRAY) || (num_to_fetch == -1)) {
    stats = OCIStmtFetch(curq, errhp, MAX_ARRAY,
OCI_FETCH_NEXT, OCI_DEFAULT);
    OCIaget(curq,OCI_HTYPE_STMT,&rows_ret,NULL,OCI_ATT
R_ROW_COUNT,errhp);
    print_rows(num,rows_ret);
    /* To avoid 1022 from OFEN */
    /* More rows to fetch...
    if (stats != OCI_NO_DATA) {
      if (num_to_fetch == -1) {
while ((stats =
OCIStmtFetch(curq,errhp,MAX_ARRAY,OCI_FETCH_NEXT,
                                     OCI_DEFAULT)) ==
OCI_SUCCESS) {
          OCIaget(curq,OCI_HTYPE_STMT,&num_so_far,NULL,
                     OCI_ATTR_ROW_COUNT,errhp);
          print_rows(num,(num_so_far-rows_ret));
          rows_ret = num_so_far;
        }
/* Print the final rows */
        OCIaget(curq,OCI_HTYPE_STMT,&num_so_far,NULL,
OCI_ATTR_ROW_COUNT,errhp);
        print_rows(num,(num_so_far-rows_ret));
        rows_ret = num_sofar;} else {
ntf -= MAX_ARRAY;
                                                               }
                                                               {
                                                               }
```

```
while ((stats = OCIStmtFetch(curq,errhp,
                                           ((ntf>MAX_ARRAY) ?
MAX_ARRAY:ntf),
                                           OCI_FETCH_NEXT.
OCI_DEFAULT)) ==
                OCI_SUCCESS) {
           ntf -= MAX\_ARRAY;
           OCIaget(curq,OCI_HTYPE_STMT,&num_so_far,NULL,
OCI_ATTR_ROW_COUNT,errhp);
print_rows(num,(num_so_far-rows_ret));
          rows_ret = num_sofar;if (int \leq 0) break;
         }
OCIaget(curq,OCI_HTYPE_STMT,&num_so_far,NULL,
                     OCI_ATTR_ROW_COUNT,errhp);
        print_rows(num,(num_so_far-rows_ret));
        rows_ret = num_so_far;
       }
    }
  } else {
    OCIStmtFetch(curq, errhp, ntf, OCI_FETCH_NEXT,
OCI_DEFAULT);
    OCIaget(curq,OCI_HTYPE_STMT,&rows_ret,NULL,OCI_ATT
R_ROW_COUNT,errhp);
    print_rows(num,rows_ret);
  }
  fprintf(logfile,"\n\n%d row%c processed.\n",
rows_ret,
           rows ret == 1 ? '\0' : 's');
int get_statement()
  char line[128];
  char *pos, *str;
  /* Reset statement buffer */
  stmt[0] = '\\0';while (fgets(line, 127, gtemp) != NULL) {
       /* skip blank lines */
    if (line[0] == ' \n')continue;
    /* remove blanks */
    str = line;
    while (*str == ' ' ) str++;/* Let's get the line together first */
    strcat(stmt, str);
     /* if this is a comment line */
if ((str[0] == '-') && (str[1] == '-'))
       return COMMENT;
     /* see if this is a set_fetchrows line */
if (strncmp(str, "set_fetchrows", 13) == 0) {
pos = strchr(str, ';');
*pos = '\0';
       pos = strchr(str, '=');num_to_fetch = atol(++pos);
return SET_FETCHROW;
    }
     /* if this is the end of the current statement */
    if ((pos = strchr(stmt, ';')) != NULL {
       *pos = \sqrt{0'i}return SQL_STMT;
    }
 }
  return END_OF_FILE;
```

```
/* memalloc(): Allocates memory, exit program if we
have a problem. */
```

```
void *memalloc(size)
      int size;
{
  void *tmp;
  if ((tmp = (void *) malloc(size)) == NULL) {
     fprintf(stderr, "Error in malloc\n");
     SQLexit();<br>return NULL;
                           /* should never reach here */} else {
    return tmp;
  }
}
void print_header(nsel)<br>int nsel;
                              /* Number of select list
items */
{
  int i, diff;
  char colname[MAX_COLNAME_SIZE];
                             \sqrt{\ast} Running column length \ast /
  int cwid = 0;
  fprintf(logfile, "\n");
  for (i=0; i<sub>nsel</sub>; i++)/* extract the column name */
    strncpy((char *)colname, (char *)slist[i].buf,
slist[i].buflen);
    colname[slist[i].buflen] = \sqrt{0};
     /* format the output a little */
     cwid = MAX(slist[i].dbsize, slist[i].buflen);
     /* do a little bit of formatting */
     if (cwid > 80)fprintf(logfile,"\n");
       len = 0;} else if ((len += cwid) > 80) {
fprintf(logfile,"\n");
       len = cwidi}
#ifdef FORMAT1
     if ((slist[i].dbtype == INT_TYPE) ||(\text{slist}[i].\text{dbtype} == \text{FIT_TYPE})\
fprintf(logfile, "$*s ", cwid, slist[i].buf);<br>
else /* string type */<br>
fprintf(logfile, "$*s ", -cwid, slist[i].buf);
#else
       fprintf(logfile, "%*s ", -cwid, colname);
#endif /* FORMAT1 */
  }
  fprintf(logfile,"\n");
}
void print_rows(ncol, nrow)
      int ncol;
      int nrow;
{
  int i,j;
  int len;
  int diff;
  int cwid;
  for (i=0,i<sub>conv</sub>i++) {
    len = 0;
    for (j=0:j=ncol:j++) {
       cwid = MAX(slist[j].dbsize, slist[j].buflen);
       /* do a little bit of formatting */
       if (cwid > 80) {
```

```
fprintf(logfile,"\n");
         len = 0i} else if ((len += cwid) > 80) {
fprintf(logfile,"\n");
        len = cwid;
       }
       switch(slist[j].dbtype) {
case INT_TYPE:
#ifdef HAVE_SCALE
        fprintf(logfile, "%*ld|", cwid,
(dlist[j]-\n<b>ibuf</b>)[i];break;
#endif /* HAVE_SCALE */
       case FLT_TYPE:
#ifdef FORMAT1
        fprintf(logfile,"%*.2f ", cwid, (dlist[j]-
>\texttt{fbuf} <br>[i]);
#else
         fprintf(logfile,"%*.2f ", -cwid, (dlist[j]-
>fbuf)[i]);
#endif /* FORMAT1 */
        break;
       default:
         fprintf(logfile, "%*s ", -(cwid), (dlist[j]-
\verb|sbuf|([i], j)|break;
      }
     }
fprintf(logfile, "\n");
  }
}
/* remove_newline(): Remove newline character from
str.
void remove_newline(str)
     char *str;
{
  char *p;
```

```
while ((p = strchr(str, 'n')) := NULL)<br>
*p = ' ' ;
```
#### ===================================================== **qexecpl.h**

}

```
#ifndef QSTREAMPL_H
#define QSTREAMPL_H
#include <stdio.h>
#include <string.h>
#include <sys/param.h>
#include <sys/types.h>
#include <time.h>
#include <errno.h>
#include <math.h>
#include <oratypes.h>
#include <oratypes.h>
#ifndef OCIDFN
#include <ocidfn.h>
#endif /* OCIDFN */
#ifndef OCI_ORACLE
#include <oci.h>
#endif /* OCI_ORACLE */
/*
#ifdef __STDC__
#include <ociapr.h>
#else
#include <ocikpr.h>
#endif *//* __STDC__ */
/* some basic definitions */
#define UNAME_LEN 64
#define MAX_FILE_PATH_LEN 128
#ifndef TRUE
```

```
#define TRUE 1
#endif /* TRUE */
#ifndef FALSE
#define FALSE 1
#endif /* FALSE */
#ifndef LINUX
#define MAX(x,y) ((x >= y) ? x : y)
#define MIN(x,y) ((x <= y) ? x : y)
#endif
/* defines and typedefs for parsing */
#define CRT_TBL 1
#define INS_STMT 3
#define SEL_STMT 4
#define UPD_STMT 5
#define DRP_VIEW 7
#define DRP_TBL 8
#define DEL_STMT 9
#define CRT_VIEW 10
/* defines and typedefs for query description */
#define MAX_COLNAME_SIZE 32 /* Maximum length of
Column name */
#define MAX_SEL_LIST 16 /* Maximum items on a
select list */
#define END_OF_LIST 1007 /* Error code when we
reach the end of the */
                                    /* select list.
*/
/* types for describe */
#define CHAR_TYPE 1
#define NUM_TYPE 2
#define INT_TYPE 3
#define FLT_TYPE 4
#define STR_TYPE 5
#define DATE_TYPE 12
#define NUMWIDTH 16 /* Width of the numeric
fields */
#define POS(i) (i+1) /* The position is 1...n
intead */<br>#define IND(i) (i-1)
                                   /* of 0..n-1 as in an
array.
typedef struct des
{
  ub2 dbsize;
  ub4 buflen;
   /* sb2 dsize; */
 sb4 scale;
   /* sb2 nullok; */
  OCITypeCode dbtype;
   /* text buf[MAX_COLNAME_SIZE]; */
  text *buf;
  ub1 precision;
} sltype;
/* defines and typedefs for query select list
definition */
#define MAX_ARRAY 50 /* Maximum array size for
\arctan \frac{1}{2} fetch \frac{k}{2}<br>#define PFMEMSIZE 65536
             EMSIZE 65536 /* Memory size of prefetch */buffer */
#define MAX_STR_LEN 256 /* Maximum size for string
variables */
#define MAX_PREALLOC 8 /* Maximum number of
preallocated select list */
                                 /* definitions.
*/
#define INT sizeof(long)
#define STR sizeof(char)
#define FLT sizeof(double)
#define FLTP (double *)
#define INTP (long *)
#define STRP (char **)
                                                                      typedef struct def
                                                                      {
                                                                        long ibuf[MAX_ARRAY];
                                                                        double fbuf[MAX_ARRAY];
                                                                        char sbuf[MAX_ARRAY][MAX_STR_LEN];<br>ub2 rlen[MAX_ARRAY]; /* return length
                                                                        ub2 rlen[MAX_ARRAY]; - /* return length */
                                                                        OCIDefine *defhdl;
                                                                      } dltype;
                                                                      extern int errno;
                                                                      #define SQL_LEN 2048
                                                                      #ifndef NULL
                                                                      #define NULL 0
                                                                      #endif
                                                                      #ifndef NULLP
                                                                      # define NULLP (void *)NULL
                                                                      #endif /* NULLP */
                                                                      #ifndef DISCARD
                                                                      # define DISCARD (void)
                                                                      #endif
                                                                      #ifndef sword
                                                                      # define sword int
                                                                      #endif
                                                                      #ifndef ub1
                                                                      #define ub1 unsigned char
                                                                      #endif
                                                                      #define NA -1 /* ANSI SQL NULL */
                                                                      #define VER7 2
                                                                      #define NOT_SERIALIZABLE 8177 /* ORA-08177:
                                                                      transaction not serializable */
                                                                      #define ADR(object) ((ub1 *)&(object))
                                                                      #define SIZ(object) ((sword)sizeof(object))
                                                                      #define SID(sid) ((sid == -1) ? 0 : sid)
                                                                      /* For get_statement */
                                                                      #define END_OF_FILE -1
                                                                      #define COMMENT 1
                                                                      #define SQL_STMT 2
                                                                      #define SET_FETCHROW 3
                                                                      #define OCIhalloc(envh,hndl,htyp) \
                                                                      if((status=OCIHandleAlloc((dvoid *)envh,(dvoid
**)hndl,htyp,0,(dvoid **)0))!=OCI_SUCCESS) \
                                                                             sql_error(envh,status,0); \
                                                                           else \
                                                                              DISCARD 0
                                                                      #define OCIhfree(hndl,htyp) \
                                                                           if((status=OCIHandleFree((dvoid *)hndl,htyp)) ==
                                                                      OCI_SUCCESS) \
                                                                              fprintf(stderr, "Error freeing handle of type
                                                                      d\n\times , h\#define OCIaget(hndl,htyp,attp,size,atyp,errh) \
if((status=OCIAttrGet((dvoid *)hndl,htyp,(dvoid
*)attp,(dvoid *)size,atyp,errh)) != OCI_SUCCESS) \
                                                                             sql\_error(errh, status, 1); \ \ \ \ \ \else \
DISCARD 0
                                                                      #define OCIaset(hndl,htyp,attp,size,atyp,errh) \
if((status=OCIAttrSet((dvoid *)hndl,htyp,(dvoid
*)attp,size,atyp,errh)) != OCI_SUCCESS) \
                                                                              sql_error(errh, status,1); \ \ \ \ \ \else \lambdaDISCARD 0
                                                                      #define OCIsexec(svch,stmh,errh,iter) \
                                                                      if((status=OCIStmtExecute(svch,stmh,errh,iter,0,NU<br>LL,NULL,OCI_DEFAULT)) != OCI_SUCCESS) \<br>sql_error(errh,status,1); \
                                                                           else \
                                                                              DISCARD 0
```

```
#define ISOTXT "alter session set isolation_level =
serializable"
#define PDMLTXT "alter session force parallel dml
parallel (degree 84)"
#define PDDLTXT "alter session force parallel ddl
parallel (degree 84)"
```
#endif /\* QSTREAMPL\_H \*/

## =====================================================

## **gtime.c**

```
#include<stdio.h>
#include<stdlib.h>
# include <sys/time.h>
main ()
{
  struct timeval tv;
          (void) gettimeofday (&tv, (struct timezone *)
0 ) \mspace{1mu}{\bm{i}}printf ("%.2f\n", ((double) tv.tv\_sec + (1.0e-6 * (double) tv.tv\_usec)) ) ;
}
/* end of file gtime.c */
```
## **Appendix F. Misc database scripts**

Activity Between Database Load and Run1 When the load finished, the runTPCHall script automatically selected a seed value and saved it.

Then the 2 auditor scripts count.sql and dbtables.sql were run to validate that the database structure was correct.

=====================================================

### **count.sql**

===================================================== select \* from lineitem where rownum < 11; select \* from orders where rownum < 11; select \* from part where rownum < 11; select \* from partsupp where rownum < 11; select \* from supplier where rownum < 11; select \* from customer where rownum < 11; select \* from nation where rownum < 11; select \* from region where rownum < 11; =====================================================

#### **dbtables.sql**

===================================================== set numwidth 25 SELECT COUNT(\*) FROM LINEITEM; SELECT \* FROM LINEITEM

WHERE L\_ORDERKEY IN<br>( 4, 26598, 148577, ( 4, 26598, 148577, 387431, 56704, 517442, 600000) AND L\_LINENUMBER = 1 ORDER BY L\_ORDERKEY;

SELECT \* FROM REGION;

SELECT COUNT(\*) FROM NATION;

SELECT \* FROM NATION WHERE N\_NATIONKEY IN (3,10,14,20) ORDER BY N\_NATIONKEY;

SELECT COUNT(\*) FROM ORDERS;

SELECT \* FROM ORDERS WHERE O\_ORDERKEY IN ( 7, 44065, 287590, 411111, 483876, 599942 ) ORDER BY O\_ORDERKEY;

SELECT COUNT(\*) FROM PART;

SELECT \* FROM PART WHERE P\_PARTKEY IN (1,984,8743,9028,13876,17899,20000) ORDER BY P\_PARTKEY;

SELECT COUNT(\*) FROM PARTSUPP;

SELECT\* FROM PARTSUPP WHERE PS\_PARTKEY = 3398 AND PS\_SUPPKEY = (SELECT MIN(PS\_SUPPKEY) FROM PARTSUPP WHERE PS\_PARTKEY = 3398); SELECT\* FROM PARTSUPP WHERE PS\_PARTKEY =15873 AND PS\_SUPPKEY = (SELECT MIN(PS\_SUPPKEY) FROM PARTSUPP WHERE PS\_PARTKEY = 15873); SELECT\* FROM PARTSUPP

WHERE PS\_PARTKEY = 11394 AND PS\_SUPPKEY = (SELECT MIN(PS\_SUPPKEY) FROM PARTSUPP WHERE PS PARTKEY =  $11394$ );

SELECT\* FROM PARTSUPP WHERE PS\_PARTKEY = 6743 AND PS\_SUPPKEY = (SELECT MIN(PS\_SUPPKEY) FROM PARTSUPP WHERE PS\_PARTKEY = 6743);

SELECT\* FROM PARTSUPP WHERE PS\_PARTKEY = 19763 AND PS\_SUPPKEY = (SELECT MIN(PS\_SUPPKEY) FROM PARTSUPP WHERE PS\_PARTKEY =19763);

SELECT COUNT(\*) FROM SUPPLIER;

SELECT \* FROM SUPPLIER WHERE S\_SUPPKEY IN (83,265,492,784,901,1000) ORDER BY S\_SUPPKEY;

DROP TABLE MINMAX;

CREATE TABLE MINMAX (TNAME CHAR(15), KEYMIN INTEGER, KEYMAX INTEGER);

INSERT INTO MINMAX SELECT 'LINEITEM\_ORD', MIN(L\_ORDERKEY), MAX(L\_ORDERKEY) FROM LINEITEM ;

INSERT INTO MINMAX SELECT<sup>P</sup> 'LINEITEM\_NBR', MIN(L\_LINENUMBER), MAX(L\_LINENUMBER) FROM LINEITEM;

INSERT INTO MINMAX SELECT 'ORDERTBL', MIN(O\_ORDERKEY), MAX(O\_ORDERKEY) FROM ORDERS;

INSERT INTO MINMAX<br>SELECT 'CUSTOMER',MIN(C\_CUSTKEY),MAX(C\_CUSTKEY) FROM CUSTOMER;

INSERT INTO MINMAX SELECT 'PART',MIN(P\_PARTKEY),MAX(P\_PARTKEY) FROM PART;

INSERT INTO MINMAX SELECT 'SUPPLIER',MIN(S\_SUPPKEY),MAX(S\_SUPPKEY) FROM SUPPLIER;

INSERT INTO MINMAX SELECT 'PARTSUPP\_PART',MIN(PS\_PARTKEY),MAX(PS\_PARTKEY) FROM PARTSUPP;

INSERT INTO MINMAX SELECT 'PARTSUPP\_SUPP',MIN(PS\_SUPPKEY),MAX(PS\_SUPPKEY) FROM PARTSUPP ; INSERT INTO MINMAX SELECT 'NATION',MIN(N\_NATIONKEY),MAX(N\_NATIONKEY) FROM NATION; INSERT INTO MINMAX<br>SELECT 'REGION',MIN(R\_REGIONKEY),MAX(R\_REGIONKEY) FROM

REGION;

SELECT \* FROM MINMAX;

=====================================================

#### **tshut**

===================================================== #!/bin/ksh

export ORACLE\_SID=tpch if  $[$  " $$1" =$  "abort" ]; then

sqlplus /NOLOG<< ! connect / as sysdba shutdown abort exit ! else sqlplus /NOLOG<< ! connect / as sysdba shutdown immediate exit ! fi

exit

# **Appendix G. Pricing information**

For Oracle pricing please contact:

MaryBeth Pierantoni 650-506-2118 [mary.beth.pierantoni@oracle.com](mailto:mary.beth.pierantoni@oracle.com)

For Sun pricing please contact:

Daryl Madura 503-617-8588 [daryl.madura@sun.com](mailto:daryl.madura@sun.com)